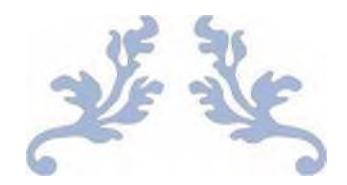

# DISEÑO DE UNA RED DE SENSORES PARA LA DETECCIÓN DE FUEGO

Por Rubén Hernández Santos

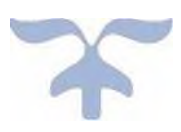

1 DE ENERO DE 2020 INSTITUTO TECNOLÓGICO SUPERIOR DE TEZIUTLÁN Maestría en Sistemas Computacionales

## <span id="page-2-0"></span>AGRADECIMIENTOS

*Agradezco a Dios por permitirme y darme la fortaleza de seguir adelante ante las adversidades.*

> *A mis padres, Germán y Agustina, por su apoyo incondicional, sus consejos, su ayuda en los momentos difíciles y por ser los mejores padres que Dios me pudo haber dado.*

*A mis hermanas Alicia e Irma, y a mi hermano Ricardo, por su apoyo moral y motivación dados en cada uno de mis pasos para la realización de la tesis.*

> *A mi director de tesis, y cada uno de los co-asesores, por su ayuda en este proyecto, sus consejos técnicos, su atención en las revisiones y su conocimiento en el área*

#### <span id="page-3-0"></span>RESUMEN

Los incendios en México aumentan a una tasa del 10 % anual, según así lo manifiesta el Consejo Nacional de Protección contra Incendios (CONAPCI). Los motivos son totalmente diferentes, como por ejemplo un cortocircuito, fugas de gas y flamazos en tanques, estufas y calentadores, ya sea provocado por la falta de mantenimiento en las instalaciones, las reparaciones no eficientes, o por el incorrecto almacenaje de productos inflamables; sin embargo, los incendios en viviendas provocan pérdidas de hombres, mujeres, y niños, así como un impacto social alto con consecuencias en atenciones médicas, y secuelas físicas o mentales.

Un fuego en vivienda provoca daños ambientales de alto impacto, por ejemplo, la liberación de toneladas de bióxido de carbono (CO2) a la atmosfera. Por ello, la realización de este proyecto que pueda dar aviso de la ignición de un incendio para poder determinar cuál es la ruta de escape más viable para el salvamento de las personas que están dentro de la vivienda o edificio.

Con este proyecto se pretende construir un sistema que haga la detección de fuego, y la generación de una ruta de propagación del fuego, a través de una red de sensores y una interfaz de usuario amistosa y fácil de usar. Para ello se hará uso de electrónica, de redes de sensores, de programación web y de programación de Apps en Android Studio para poder ver las variables medidas y la aplicación de un algoritmo adecuado. El contar con una ruta de escape en este tipo de situaciones es primordial dentro de un edificio para poder evitar utilizar una ruta errónea que podría poner en riesgo la vida de las personas.

En los últimos años, las redes de sensores inalámbricos han atraído mucha atención debido a la integración de tecnología inalámbrica (Por ejemplo, Wifi, Bluetooth, etc.), computación y tecnología de sensores. Estas redes consisten en una serie de nodos equipados con capacidades de procesamiento, comunicación y sensado.

En primera instancia se piensa en la utilización de Internet de las Cosas (IoT) y el cual aborda el problema utilizando una red de sensores haciendo uso de Arduino y sensores que miden la temperatura y humedad (Los DTH22) con el uso de shields ethernet. Por otro lado, si bien desde el inicio de este proyecto se pensó en una red de sensores inalámbricos para abordar el problema, posteriores avances observados en lo que se denomina Internet de las Cosas (IoT) nos llevan a la necesidad de contrastar la propuesta inicial con otra con este enfoque, sobre todo teniendo en cuenta los costos de una y otra solución. El trabajo comprende la caracterización del problema, elección del hardware, diseño de la red y la propuesta de pruebas para evaluar el funcionamiento.

Analizando la situación de que pudiera existir perdida de información oportuna, como por ejemplo la del análisis de los parámetros de fuego, y humedad; se piensa en la realización de sensores que puedan funcionar de manera individual, a través de nodos de información. Esto se podría lograr con el uso de sensores compuestos.

Por lo tanto, se dará a conocer, en este documento, una propuesta de diseño, de una red de sensores para el monitoreo de parámetros que puedan mostrar si se ha producido un incendio en casas habitación o incluso en edificios; aunado a esto se pretende implementar la red de sensores dentro de una habitación para hacer análisis de parámetros y para ello concretamente se realizará la monitorización de Temperatura, y Humedad.

# Contenido

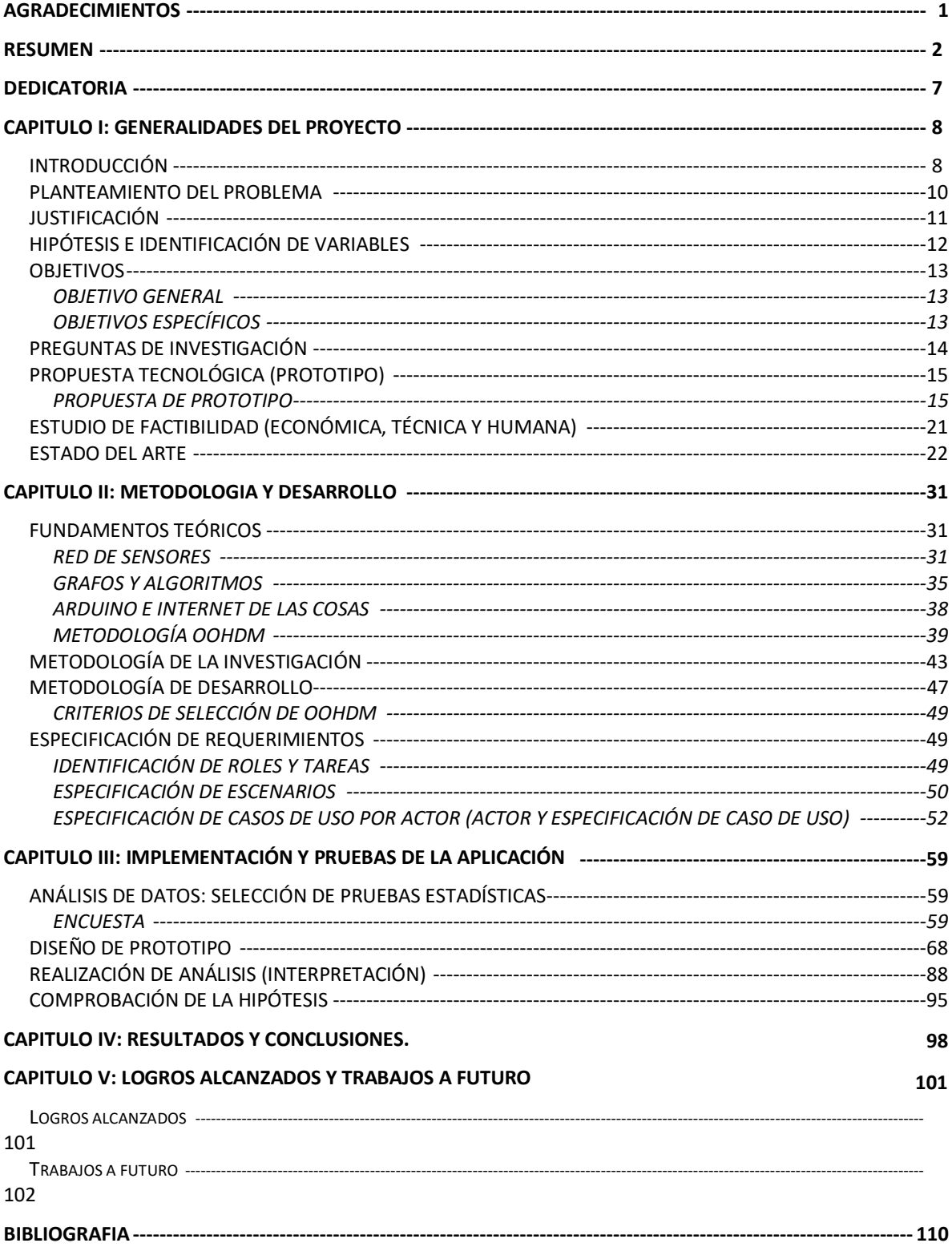

# *Índice de Ilustraciones*

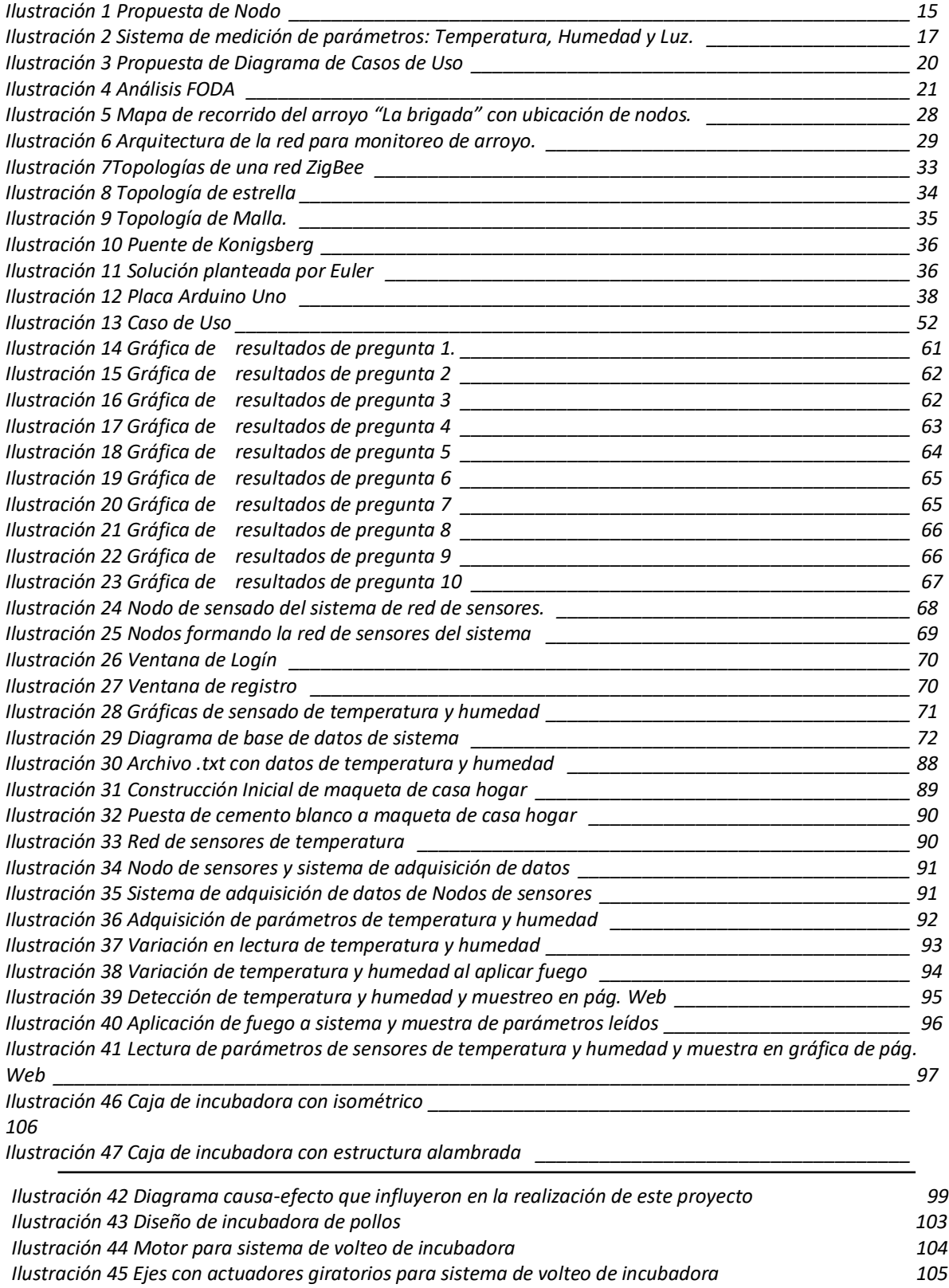

107 108 Ilustración 49 Despiece de incubadora con isométrico \_\_\_\_\_\_\_\_\_\_\_\_\_\_\_\_\_\_\_\_\_\_\_\_\_\_\_\_ 109

# Índice de Tablas

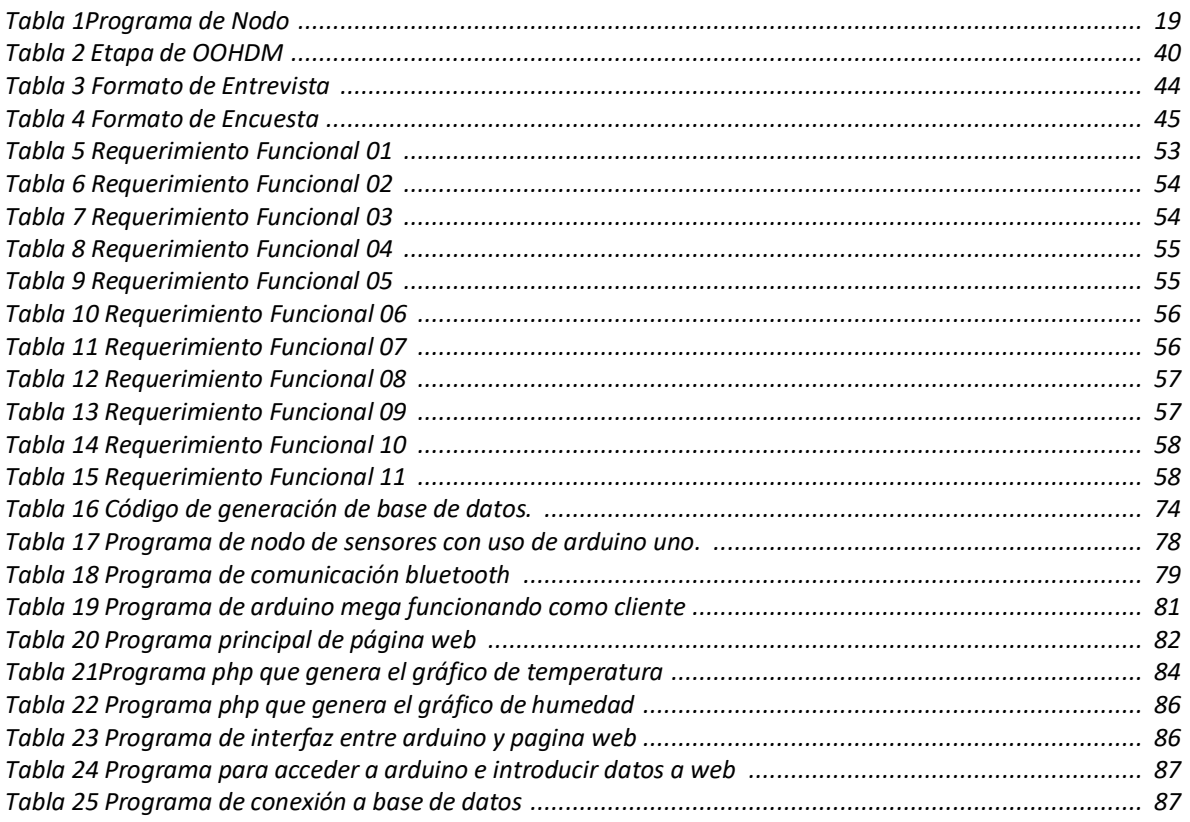

## <span id="page-8-0"></span>**DEDICATORIA**

Dedico esta tesis a mi madre y a mi padre, porque gracias a su actitud pude seguir con este estudio, pero también mis dedicatorias van para mis hermanas: Alicia e Irma, y para mi hermano Ricardo, ya que gracias a sus palabras de motivación hicieron posible el que haya terminado mi tesis de maestría.

"El conocimiento esta donde bebe estar, y solo cuando el alumno aparece es cuando se muestra con todo su esplendor"

## <span id="page-9-0"></span>CAPITULO I: GENERALIDADES DEL PROYECTO **INTRODUCCIÓN**

Un incendio es la manifestación de una combustión incontrolada. En ella intervienen materiales combustibles que forman pare de los edificios en los que vivimos, trabajamos y jugamos o una amplia gama de gases, líquidos y sólidos que se utilizan en la industria y el comercio. Aunque algunas sustancias, y materiales, presentan una gran variedad en cuanto a su estado químico y físico, cuando intervienen en un incendio responden a características comunes, si bien se diferencian en la facilidad con que se inicia este fuego, la velocidad con la que se desarrolla y la intensidad del mismo.

Sabemos que los incendios causan perdidas elevadas, tanto en lo referente a vidas humanas, como en lo económico. Y, aun así, tomando en cuenta esto, no hay estudios extensos y dedicación científica al proceso de incendios. Hasta el momento, solo se investigan aquellos incendios que presentan un impacto socioeconómico ante la población: incendios con víctimas, forestales, y que impactan por su magnitud a la sociedad en general.

En varios países, la investigación de incendios es realizada por integrantes de las fuerzas de seguridad, por lo que se crean modelos de estudio que pueden ser comparados mediante un registro e interpretación de los hechos. A medida que profundizamos en la ciencia de los incendios, cada vez es más posible cuantificar y predecir con mayor exactitud el comportamiento de un incendio, lo que nos permite aplicar nuestros conocimientos a la detección de incendios en general.

Las redes de sensores inalámbricas permiten el desarrollo e implementación de una gran cantidad de aplicaciones relacionadas con el sensado de variables físicas, y además son fáciles de instalar, fáciles de utilizar, y seguras. La instalación de una red de sensores inalámbricos, permitirá a los habitantes de casas obtener información acerca de las variables que pudieran indicar la generación de un incendio.

En esta tesis se vera la metodología, así como los conceptos y tecnologías utilizados para diseñar una red inalámbrica de sensores, haciendo uso de internet de las cosas, para el monitoreo de las variables de temperatura y humedad con la finalidad de lograr un control más eficiente a los escenarios que se presentan dentro de una vivienda y así evitar pérdidas humanas y económicas.

#### PLANTEAMIENTO DEL PROBLEMA

La propagación de un incendio es un factor muy importante a estudiar dentro de esta investigación, según diversas fuentes de información es imposible predecir las múltiples direcciones sobre la cual pueda dirigirse el fuego, existen diferentes causas que pueden variar la dirección y velocidad del fuego lo cual lo hace aún más peligroso.

Muchas veces cuando se presenta un incendio las personas pueden o no conocer la estructura donde se encuentran, antes de que un incendio se genere es común encontrar la variación de parámetros como lo es la temperatura y la humedad, aun el tener dicho conocimiento a veces no garantiza que sea la mejor opción. Debido a esto, es indispensable determinar el mejor sistema de software y hardware para que las personas puedan salir sin ningún problema u obstáculo. Es en esto que se hace importante el uso de redes de sensores.

En base a lo anterior se debe poner especial atención a algunas interrogantes:

¿Cuál es la red de comunicación más viable que soporte temperaturas altas? ¿Qué dispositivos, dentro de internet de las cosas, son los más adecuados para poder manejar datos de temperatura y humedad?

¿Qué tipo de algoritmo se podría aplicar para la detección de fuego?

#### **JUSTIFICACIÓN**

A donde quiera que se voltee se está rodeado de materiales combustibles que, en determinadas condiciones, pueden entrar en combustión si se les aplica una fuente de ignición capaz de iniciar una reacción en cadena. Es entonces que la sustancia combustible puede reaccionar con el oxígeno del aire liberando energía en forma de calor y generando productos de combustión y algunos de los cuales pueden dañar a las personas.

Debido a que existe poca información acerca de los incendios y como pueden lograr ser controlados, surge la necesidad de indagar sobre estos mismos. Tenemos que un incendio en un edificio se alcanzan temperaturas extremadamente elevadas que pueden llegar a romper los cristales de las ventanas facilitando así la entrada de oxígeno al incendio y provocando una combustión.

Este tipo de situaciones puede ser peligroso para las personas que se encuentran tanto dentro del edifico como fuera. Muchas veces los cuerpos de rescate y bomberos se exponen de sobre manera al intentar sacar a las personas que se encuentran atrapadas por el incidente y realizan la actividad sin importarles que su vida se ponga en riesgo incluso la de la persona que auxilian. Por este motivo es importante reducir los riesgos para ambos casos.

Si el fuego se aísla en la misma habitación en la que se ha producido podrá ser apagado fácilmente, imaginando que dentro de esta se encuentran varias personas que no se han percatado del incendio, para esto tenemos la necesidad de crear una red de sensores que puedan detectar el conato de incendio.

#### HIPÓTESIS E IDENTIFICACIÓN DE VARIABLES

El utilizar sensores que detectan temperatura y humedad, como el DTH22, puede generar ciertos errores, pues la exactitud y precisión de los mismos se adecuan de una manera positiva o negativa dependiendo de algunos factores tanto internos como externos a los dispositivos a utilizar. ¿Qué garantiza que los datos obtenidos sean lo más reales posibles a los parámetros medidos?, Para esto debe ser importante tomar un parámetro de comparación, el cual debe responder a las causas y consecuencias que se dan.

Un factor a tomar en cuenta para la realización de la red de sensores es que esta debe ser resistente a las altas temperaturas, así como a la humedad, pero sobre todo debe ser rápido, pues un incendio es capaz de consumir toda la vivienda en unos cuantos minutos. Es por esto que se hará el análisis de redes de sensores, tanto inalámbricas como alámbricas, como: Las redes ZigBee que permiten ahorrarnos el esfuerzo de cablear gracias a su comunicación inalámbrica, además de que nos permiten reubicar actuadores o sensores fácilmente.

Entonces en el presente trabajo se distinguen las siguientes variables:

Veracidad de los parámetros medidos: Es la obtención de los parámetros de temperatura y humedad los más próximos posibles a los parámetros reales.

Calidad de datos obtenidos: Es la adquisición de los datos en un archivo .csv sin casi ninguna perdida en el transcurso del sensado.

Reproducibilidad de variables de control: Es la aplicación de los datos obtenidos en la generación del conato de incendio.

#### **OBJETIVOS**

#### OBJETIVO GENERAL

Diseñar una red de sensores que sea capaz de medir las variables de temperatura y humedad dentro de una vivienda, con base en la aplicación de hardware que funcione como servidor y como cliente, con la finalidad de detectar la ignición del fuego dentro de una habitación.

#### OBJETIVOS ESPECÍFICOS

- ✓ Crear una red de sensores que detecte los parámetros de temperatura, y humedad, y así determinar si se presenta un incendio.
- ✓ Realizar un programa que analice los datos por cada sensor de temperatura, y humedad, para determinar cuál es la mejor manera de salida de dichos datos en caso de incendio.
- ✓ Determinar la mejor red de comunicación entre los datos obtenidos del sensado, y el dispositivo externo que hará de enlace.
- ✓ Determinar el mejor algoritmo para el uso de hardware, por ejemplo, Arduino UNO y la Ethernet Shield, para poder determinar el conato de incendio.

#### PREGUNTAS DE INVESTIGACIÓN

Tomando en cuenta lo que se desea hacer, que es detectar la ignición de un incendio, y hacer uso del mejor sistema de hardware y software, dentro de una vivienda salen algunas interrogantes:

- > ¿Qué método de detección de variables físicas es más adecuado, en velocidad de respuesta y resistencia, para detectar temperatura y humedad?
- > ¿Qué tipo de red de comunicación puede realizar transferencia de datos en ambientes afectados por incendios?
- > ¿Qué tipo de topología de redes es las más confiable para poder leer las variables físicas sensadas?
- > ¿Qué elementos de internet de las cosas (IoT) pueden apoyar a la detección y manejo de sensores?
- > ¿Qué otra estrategia, método o algoritmo, seria adecuada para la detección del fuego?
- $\geq$  ¿Qué tipo de tecnología dentro de sistemas computacionales es la más indicada para mostrar los datos de detección de fuego?

Hay que tomar en cuenta que las pruebas deberán realizarse en una habitación de la región de Teziutlán, sin embargo, se debe ser más concreto en el tamaño de la habitación y también mencionar que en dicha habitación no se contara con muebles, por lo que los datos estarían afectados por esta decisión.

En base a lo anterior se preguntaría: ¿Cuál es el lenguaje más adecuado, y eficaz, para crear un programa de detección de incendios? Y ¿Qué parámetros son los más ideales a tomar en cuenta?

#### PROPUESTA TECNOLÓGICA (PROTOTIPO)

#### PROPUESTA DE PROTOTIPO:

Para esta parte se propone realizar dos nodos con las características mostradas en la fig. 1. Se podrá notar que se hace uso de 6 sensores DHT22 para la medición de variables de temperatura y humedad, más aparte se hace uso de 6 sensores LDR para la detección de luz proveniente de un incendio.

Cabe mencionar que se hace la propuesta tecnológica con uso de la tarjeta Arduino, la cual tiene varias ventajas en el campo de Internet de las cosas, más aparte el uso de sensores de temperatura, humedad y de luz. Para la comunicación se pretende usar comunicación wifi para poder ver el historial de los parámetros medidos así como poder descargar la información y poderla guardar en una base de datos en un servidor. Esta información de la base de datos es la que se usara posteriormente para poder determinar el algoritmo que pueda mostrar la ignición del fuego.

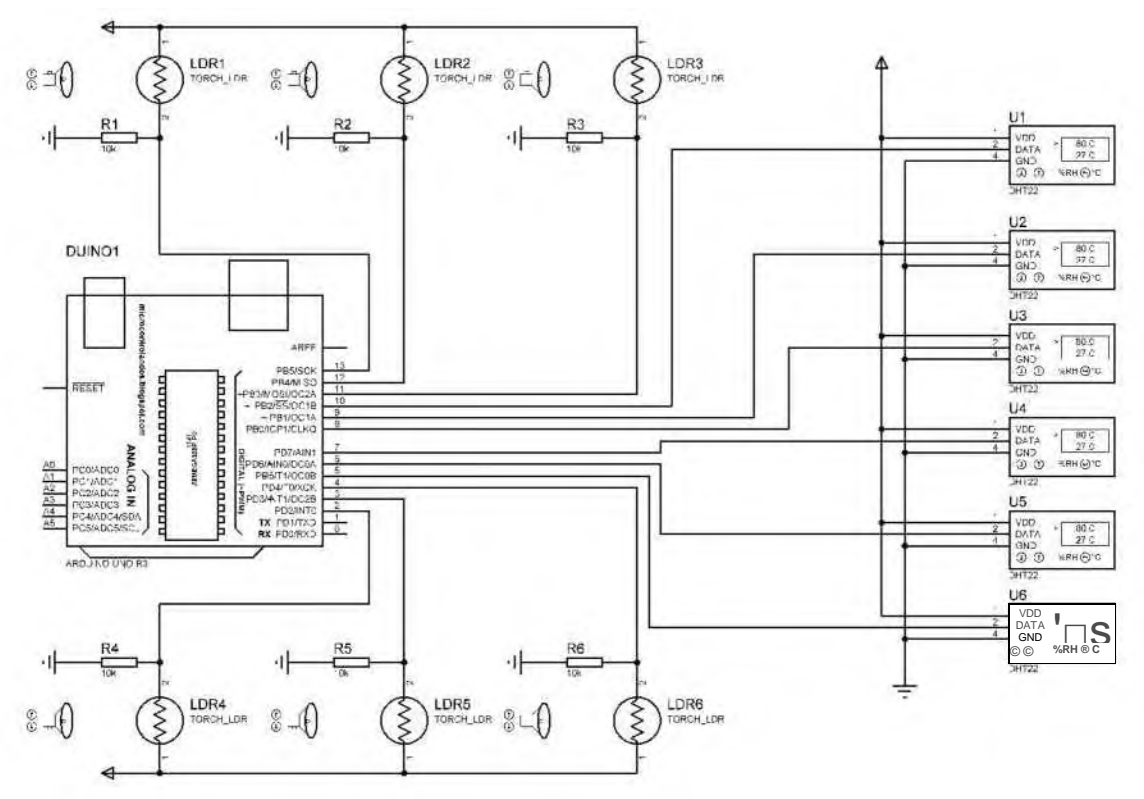

*Ilustración 1 Propuesta de Nodo Fuente: Por parte del autor de este documento*

A continuación, en la siguiente página se puede ver el sistema completo de adquisición de información. En la ilustración se hace la muestra la propuesta con el uso de bluetooth, sin embargo, en la etapa final se hará con el uso de comunicación wifi. Cabe hacer mención que el lugar donde se estará implementando este sistema será en una cocina, la cual tiene las características adecuadas para poder medir parámetros físicos como lo son la temperatura, humedad y luz; esto porque en la cocina se está inmerso en dichas variables al cocinar, por ejemplo.

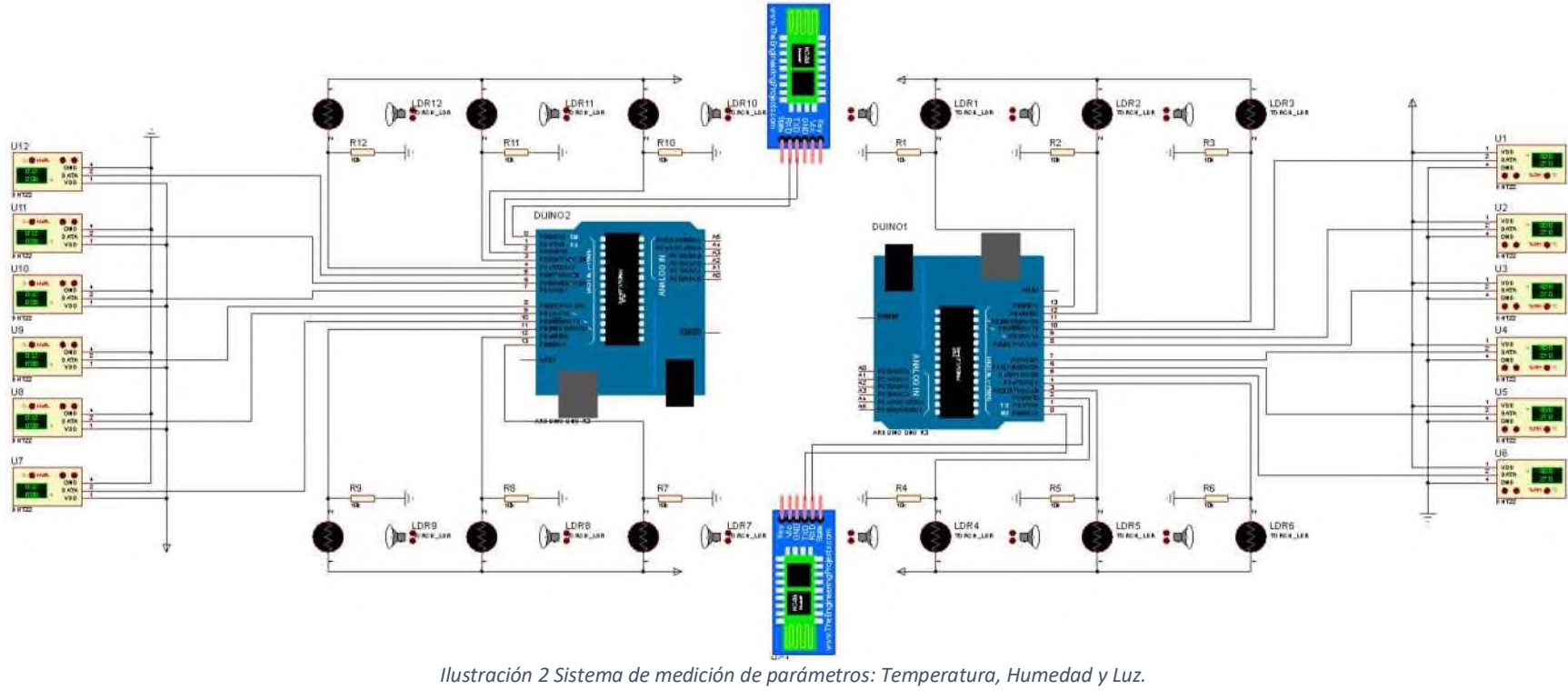

*Fuente: Por parte del autor de este documento*

Otra cosa que es importante mencionar que se harán los acondicionamientos de señales de los sensores directamente en el programa; esto para evitar usar más dispositivos se sumen al sistema y que puedan hacerlo más grande, provocando que el uso del mismo sea difícil, en la ubicación, por ejemplo. Además de que al usar programación hará posible que si se necesite cambiar algún tipo de acondicionamiento sea más fácil hacerlo desde el programa y no desde el sistema físico.

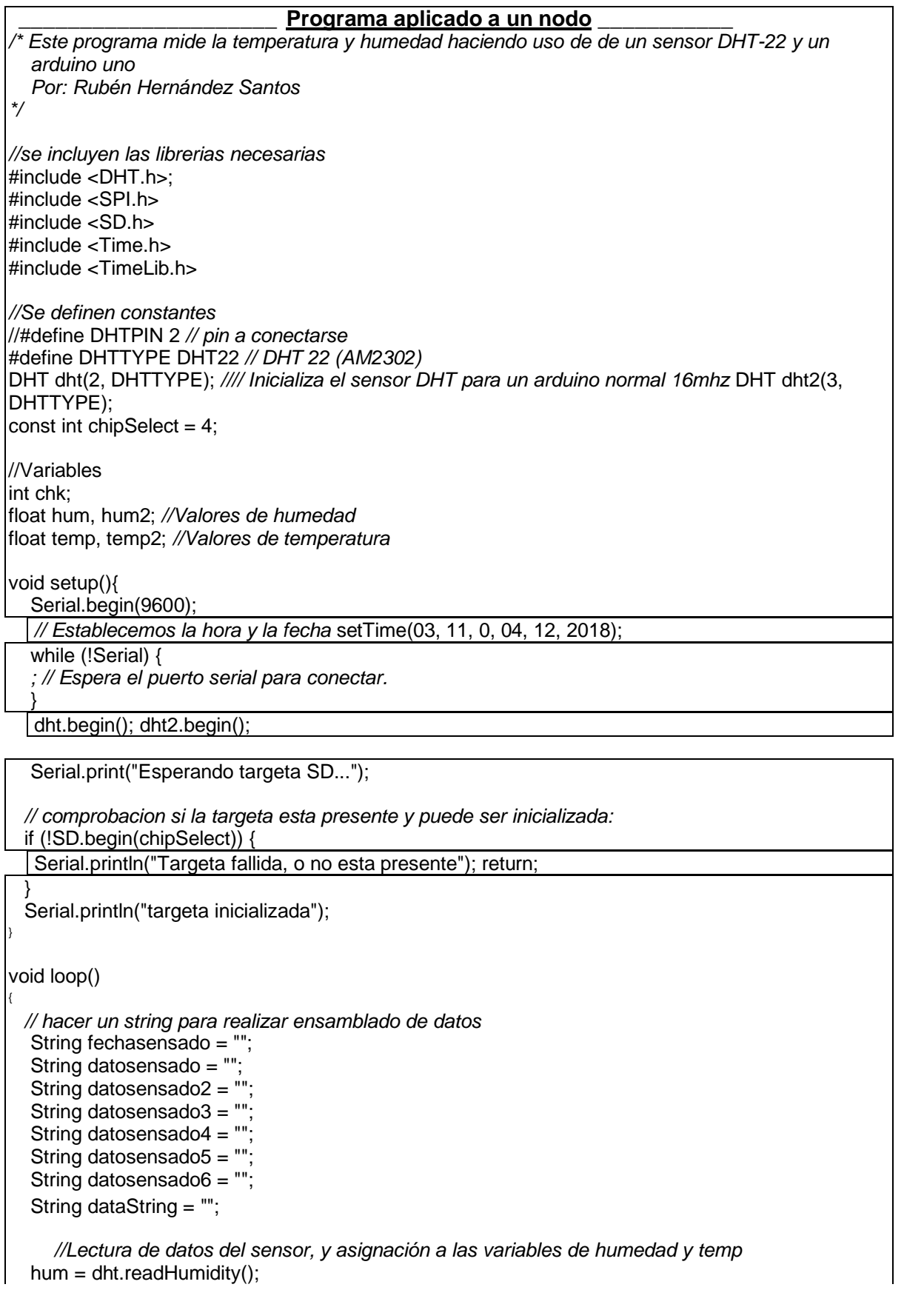

```
hum2 = dht2.readHumidity();
  temp= dht.readTemperature();
  temp2= dht2.readTemperature();
  // Imprimimos la hora
  Serial.print("Hora: "); Serial.print(hour());
  Serial.print(":"); Serial.print(minute());
  Serial.print(":");
  Serial.print(second());
  Serial.print(" ");
  Serial.print(day());
  Serial.print("/");
  Serial.print(month());
  Serial.print("/");
  Serial.println(year());
  fechasensado = "Hora: " + String(hour())+ ": " + String(minute()) + ": " + String(second()) + " " +
String(\text{day())} + \text{""} + String(month()) + \text{""} + String(\text{year}));//Imprime valores de temp y humedad a monitor serial
  Serial.print("Humedad S1: ");
  Serial.print(hum);
  Serial.print(" %, Temperatura S1: ");
  Serial.print(temp);
  Serial.println(" Celsius");
  datosensado = "Humedad S1: " + String(hum) + " %, Temperatura S1: " + String(temp) + " 
Celsius";
  Serial.print("Humedad S2: ");
  Serial.print(hum2);
  Serial.print(" %, Temperatura S2: ");
  Serial.print(temp2);
  Serial.println(" Celsius");
  datosensado2 = "Humedad S1: " + String(hum) + " %, Temperatura S1: " + String(temp) + " 
Celsius";
  delay(5000); //tiempo de 5 segundos.
  File dataFile = SD.open("temphumd.txt", FILE_WRITE);
  dataString = fechasensado + datosensado + datosensado2;
  if (dataFile){
   dataFile.println(dataString); dataFile.close();
  }
  //si el archivo no abrio mandar un error:
  else {
  Serial.println("error de apertura en prueba2.txt");
} }
```
#### *Tabla 1Programa de Nodo Fuente: Por parte del autor de este documento*

Se puede ver en el programa anterior que se guardan los parámetros cada cierto tiempo, el cual puede ser configurable. Esta información se estará guardando periódicamente en un archivo separado por comas (.csv) dentro de una micro SD; y

estos serán los registros a los que se accederá a través de una página web. En dicha página web se podrá visualizar el historial de variables medidas dentro de la cocina.

A continuación, se puede ver la manera de funcionamiento del nodo de sensores:

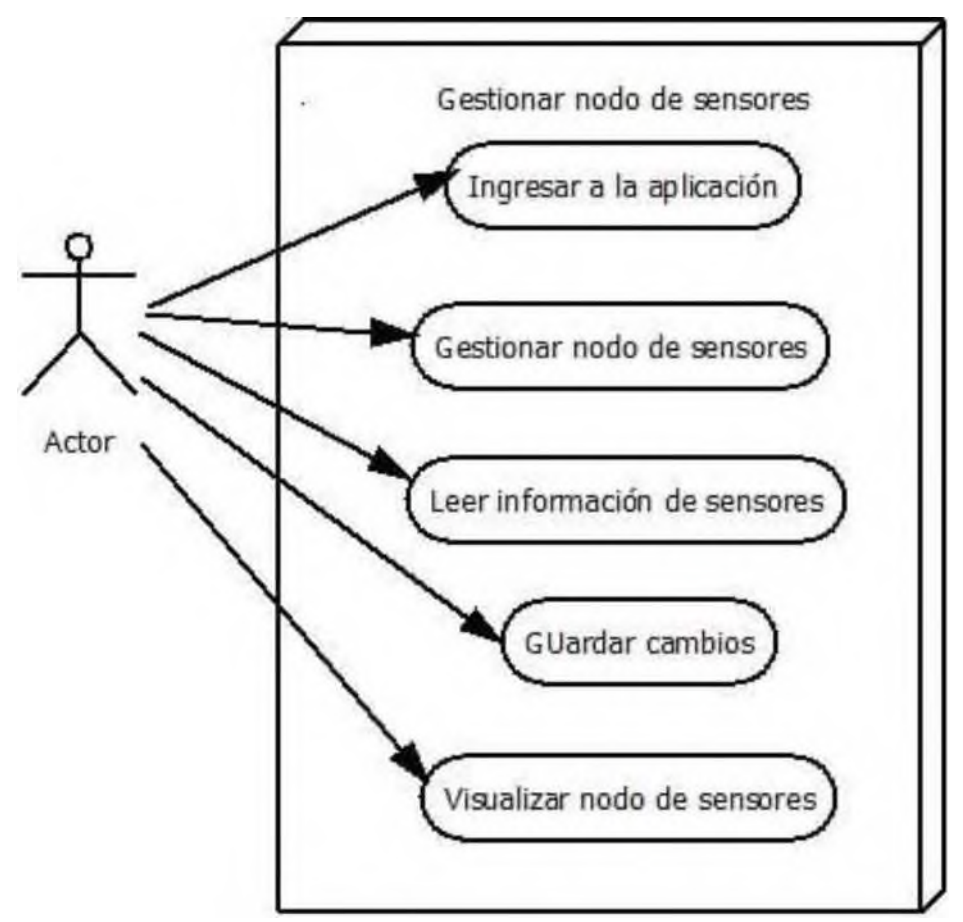

*Ilustración 3 Propuesta de Diagrama de Casos de Uso Fuente: Por parte del autor de este documento*

#### ESTUDIO DE FACTIBILIDAD (ECONÓMICA, TÉCNICA Y HUMANA)

El desarrollo del presente proyecto mostrara el diseño de una red de sensores y la ignición del fuego, con el fin de generar valores de temperatura y humedad en una vivienda en llamas. Esto se puede aplicar a casas-habitación donde haya personas en situación de emergencia ante cualquier tipo de incendio. Se resalta que este proyecto será desarrollado por un Ingeniero Mecatrónica, por lo que se tiene el conocimiento necesario para poder desarrollar proyectos en donde se aplique electrónica, a la vez que esta misma persona está estudiando la maestría en sistemas computacionales, por lo que se tiene amplia aplicación a la parte de programación. Cabe hacer mención que se estarán realizando diseños electrónicos, diseños de software, realización de cotizaciones, construcción y pruebas de redes de sensores.

Tomando en cuenta lo antes mencionado, y algunos otros aspectos, se tiene lo siguiente:

#### FORTALEZAS:

•Conocimiento sobre electronica. •La disponibilidad de equipo de computo con caracteristicas adecuadas al proyecto.

#### OPORTUNIDADES:

•Aplicación de este tipo de proyecto en rubros de seguridad.

#### DEBILIDADES:

•Poco conocimento sobre programación de dispositivos moviles. •No contar con un espacio adecuado para probar la red de sensores.

#### AMENAZAS:

• La dificultad con que se pueden conseguir algunos de los dispositivos electronicos.

*Ilustración 4 Análisis FODA Fuente: Por parte del autor de este documento*

#### ESTADO DEL ARTE

Cuando se produce fuego en el interior de un edificio uno de los rubros más importantes que se debe controlar es la transmisión del mismo. Evitar que el incendio se propague a otros lugares puede marcar la diferencia entre salvaguardar la seguridad de las personas o no.

Las distintas formas en las que un incendio puede propagarse en un edificio son:

- Propagación vertical del fuego: En está el calor sube o baja, esto hace que los pisos que se encuentran justamente encima o debajo del foco del incendio son los más propensos a sufrir la propagación del fuego. Los huecos de escaleras o de los ascensores, los conductos de ventilación y las puertas de madera permiten que el fuego se propague con facilidad provocando un efecto chimenea en estos conductos.
- El fuego también se propaga de forma horizontal, el principal motivo es la falta de puertas cortafuegos o la mala colocación de estas, la instalación de estos elementos de seguridad puede evitar la propagación horizontal del fuego.

Teniendo en cuenta el tamaño y la actividad que se realice dentro del edificio y/o salón, así como la posible presencia de personas ajenas a la misma se deberán analizar las posibles situaciones de emergencia y adoptar las medidas necesarias en primeros auxilios.

Las medidas de protección y las vías de salidas y entradas específicas de evacuación deberán señalarse conforme a la ley mexicana numero 026 donde se especifica los colores para el tipo de señalización al igual que la norma 003 donde se habla sobre colores, formas y símbolos a utilizar para marcar las rutas de evacuación. Según los cuerpos de bomberos y protección Civil, no existe una forma de predecir la propagación del fuego, ya que pueden existir múltiples factores que interfieran en su comportamiento tales como, por ejemplo: el material con el que este hecho el interior, la zona donde se inicie. También puede interferir algún material que se encuentre dentro de la habitación o lugar, así como la entrada y salida de oxígeno.

Existen múltiples dispositivos que se utilizan para poder determinar el cambio de temperatura que existe en un interior, como por ejemplo sensores de calor que accionan una línea de aspersores y ayudan a erradicar a los incendios o que emiten sonidos para hacer el llamado a las personas que se encuentren dentro y puedan salir.

En una red de Sensores Inalámbrica (WSN), se lleva a cabo un fácil de manejar por su despliegue, y por ser auto configurable, además de ofrecer servicios de encaminamiento entre nodos sin visión directa, así como registrar datos referentes a los sensores locales de cada nodo. Esta red se auto-organiza y autocorrige, es decir, los nodos establecen y mantienen de forma automática la conectividad entre ellos. Los nodos estáticos están normalmente alimentados en pared y con una ubicación conocida y fija. Los nodos móviles necesitarán ser a baterías. Los sistemas son diseñados para trabajar en condiciones normales. La medición de la temperatura podría, por ejemplo, prevenir un incendio mediante la supervisión de esos valores.

El despliegue de nodos de sensores en el entorno físico puede tomar varias formas *(Güngor & Gerhard, 2013).* Puede ser aleatorio o en forma deliberada en lugares elegidos en una posición fija. El despliegue también puede ser un proceso continuo, con nuevos nodos desplegados en cualquier momento durante el uso de la red, por ejemplo, para reemplazar los nodos fallidos o para mejorar la cobertura de la red.

Algo que es importante mencionar es que desde hace mucho tiempo se ha hecho uso de redes de sensores. En (Santini, Ostermaier, & Vitaletti, 2008) se presenta un prototipo de una plataforma para la recolección y el registro de las mediciones de contaminación acústica al aire libre. En (Somov, y otros, 2010) se propone utilizar sistemas autónomos de sensores inalámbricos para la detección rápida de incendios y fugas. En dicho trabajo, un módulo de sensor de gas detecta el producto pirólisis con el fin de individualizar un fuego antes de la inflamación y un módulo genérico de captación de energía proporciona la fuente de alimentación para el módulo de sensado de gas.

Algunos de los últimos trabajos en el campo de la supervisión de la condición/estado de equipos industriales para tuberías *(Murphy, Laffey, O'Flynn, Buckley, & Barton, 2007)* y la automatización de fábrica *[ (Krishnamurthy, y otros, Noviembre de 2005), (Tiwari, Lewis, & Ge, December 2004) y (Wright, Dornfeld, & Ota, 2008)]* son importantes y se relacionan mucho con el uso de redes de sensores, ya que la velocidad y la calidad del proceso de producción dependen de la condición y la precisión del equipamiento. Otro trabajo que se centra en redes de sensores inalámbricas para el monitoreo de tuberías es *(Stoianov, Nachman, Madden, & Tokmouline, 2007),* donde los autores describen la red que tiene como objetivo detectar, localizar y cuantificar explosiones, fugas y otras anomalías como ser bloqueos o mal funcionamiento de las válvulas de control en las tuberías de transmisión de agua.

Internet de las cosas (IoT) es una red global de información y comunicación en donde todos los objetos que nos rodean, independientemente de su naturaleza, tamaño y geometría, se encuentran identificados y conectados permanentemente a Internet. Esto permite la captura, almacenamiento y gestión de toda la información emitida por dichos objetos con la finalidad de automatizar actividades y procesos diarios en la vida cotidiana, así como analizar todos los datos generados aportando información útil que ayude a la correcta toma de decisión frente a determinadas situaciones *(Conner, Sensors empower the "Internet of Things, 2010)*. Las tecnologías de software y hardware en las que se apoya están totalmente desarrolladas y listas para implantarse. Por ejemplo, tecnologías como Big Data, Business Intelligence, Analytics, Cloud Computing, dispositivos Wearables, etiquetas RFID, fibra óptica, comunicaciones Wireless, Smart cities, etc. Una ventaja es la capacidad de poder ser aplicada por ejemplo a sensores ubicados en múltiples puntos recogiendo información sobre parámetros ambientales.

Como menciona Cox *(Cox, 2004)*, las redes de sensores con hilos han estado

presentes por décadas en diversos sistemas, principalmente ocupándose del monitoreo de variables como temperatura, humedad, calor, niveles de fluidos en líneas de producción, etc. En muchas ocasiones funcionaban como redes ad-hoc, pero también en ocasiones conectadas a una PC como parte de una red mayor. El panorama típico era el de un panel central de control en el que se encendían luces o sonaban alertas que avisaban de niveles sobrepasados o de situaciones de emergencia. En el mejor de los casos dichos paneles de control se encontraban conectados a actuadores que abrían válvulas, encendían ventiladores, apagaban motores o corregían su velocidad.

A simple vista saltan algunos problemas respecto a este tipo de sistemas, por ejemplo, la recolección de datos es muy limitada pues uno solo es capaz de saber por ejemplo la temperatura de algún proceso en un determinado momento que será cuando este proceso sobrepase algún limite no deseado, pero no es posible saberlo en cada momento ni determinar cómo esto influye en la calidad del proceso que se viene desarrollando. Un segundo problema vendría a ser la movilidad, las redes cableadas no nos permiten sensar elementos móviles como tractores o grúas. En particular en la agricultura las redes con hilos presentan la dificultad del momento de la cosecha pues resulta bastante poco práctico el tener que colocar todo el cableado por la temporada y luego retirarlo para la cosecha. Un tercer problema viene a ser el costo de implementación de la red con sus respectivos cables que a posteriori se ve incrementado por el mantenimiento que se le debe dar tanto a la fibra óptica como al par trenzado de cobre.

Una red de sensores es un sistema formado por nodos que incorporan a su capacidad de comunicación, la capacidad de sensar alguna variable física. Dicha variable física luego convertirla en un dato digital y enviarla, ya sea a otro nodo o a un nodo central para procesarla y convertirla en información útil. Frente a este sistema se plantean algunas interrogantes y problemáticas. Por ejemplo, el suministro de energía de los nodos, los cuales necesitarán una fuente de energía tanto para el funcionamiento de los sensores como para la transmisión de datos. Se

plantea también el diseño de la red pues estos sensores pueden contar con movilidad. Esta movilidad puede afectar el diseño de la topología de la red en cada movimiento y plantear la interrogante de ¿dónde se encuentra el sensor?

En contraparte pueden ser ubicados en un lugar fijo pero inaccesible, con lo cual el abastecimiento de energía y el papel que dicho nodo tomará en el diseño de la topología de la red son cruciales para el correcto funcionamiento. Con el presente panorama, se presentan dos alternativas dentro de las redes de sensores, las redes con hilos y sin hilos.

Sin embargo, se debe tomar en cuenta la limitación en la recolección de datos, por ejemplo, la temperatura de un proceso en un determinado momento se sabrá solo cuando este proceso sobrepase algún limite no deseado, y que no es posible saberlo en cada momento ni determinar cómo esto influye en la calidad del proceso que se viene desarrollando.

Otros problemas más vienen a ser la movilidad, las redes cableadas no permiten sensar elementos móviles, y también el costo de implementación de la red con sus respectivos cables, que con el tiempo se hacen relativamente caros con los mantenimientos que se les debe dar a la fibra óptica o al par trenzado de cobre.

Actualmente, gracias a todas las nuevas tecnologías, es posible hacer uso de transmisión de baja potencia y de circuitos integrados para diseñar, e implementar una red de sensores sin necesidad de hacer uso de hilos. En el caso de la comunicación sin hilos, los sensores serán parte importante para iniciar la comunicación, en lugar de ser el panel de control (como en el caso de las redes con hilos) el que solicite dicha información.

Antes de continuar con este estudio sobre tecnologías a utilizar, es muy importante mencionar algunas de las características y funciones esperadas en la red de sensores:

- 1. Arquitectura y protocolos que sean flexibles y escalables.
- 2. Procesado y fácil localización de la información.
- 3. Protocolos que ahorren recursos para extender el tiempo de vida del sistema.
- 4. Redes de sensores auto-configurables.
- 5. Fiabilidad en los datos obtenidos.
- 6. Nodos capaces de poder calibrar y reconfigurar los sensores durante su periodo de vida.

Protocolo de comunicación ZigBee:

En (Somov, y otros, 2010) se desarrolló una aplicación web móvil que utiliza un lenguaje unificado de modelado (UML) basado en un listad de requerimientos que muestra en tiempo real, sobre un mapa de las calles de la ciudad el nivel de peligrosidad del arroyo en diferentes puntos de su trayectoria. Con este diseño se probó la plataforma Waspmote y los módulos XBee-PRO ZB (S2) como herramienta tecnológica para la WSN.

En el artículo, *(Cama-Pinto, y otros, 2016)*, se propone un sistema de monitoreo de las condiciones ambientales en tiempo real donde pasa el arroyo basado en una WSN que puede monitorizar variables climatológicas como temperatura, presión atmosférica, humedad relativa, intensidad de lluvia, velocidad y dirección del viento en la ciudad de Barranquilla para mitigar las secuelas que ocasionan a su paso. Por lo tanto, se identificaron 6 puntos donde el arroyo recibe afluentes y donde se ubicarán los nodos que vigilarán las condiciones ambientales para establecer un nivel de alerta.

Una arquitectura típica de una WSN está conformada por un cluster o Cluster

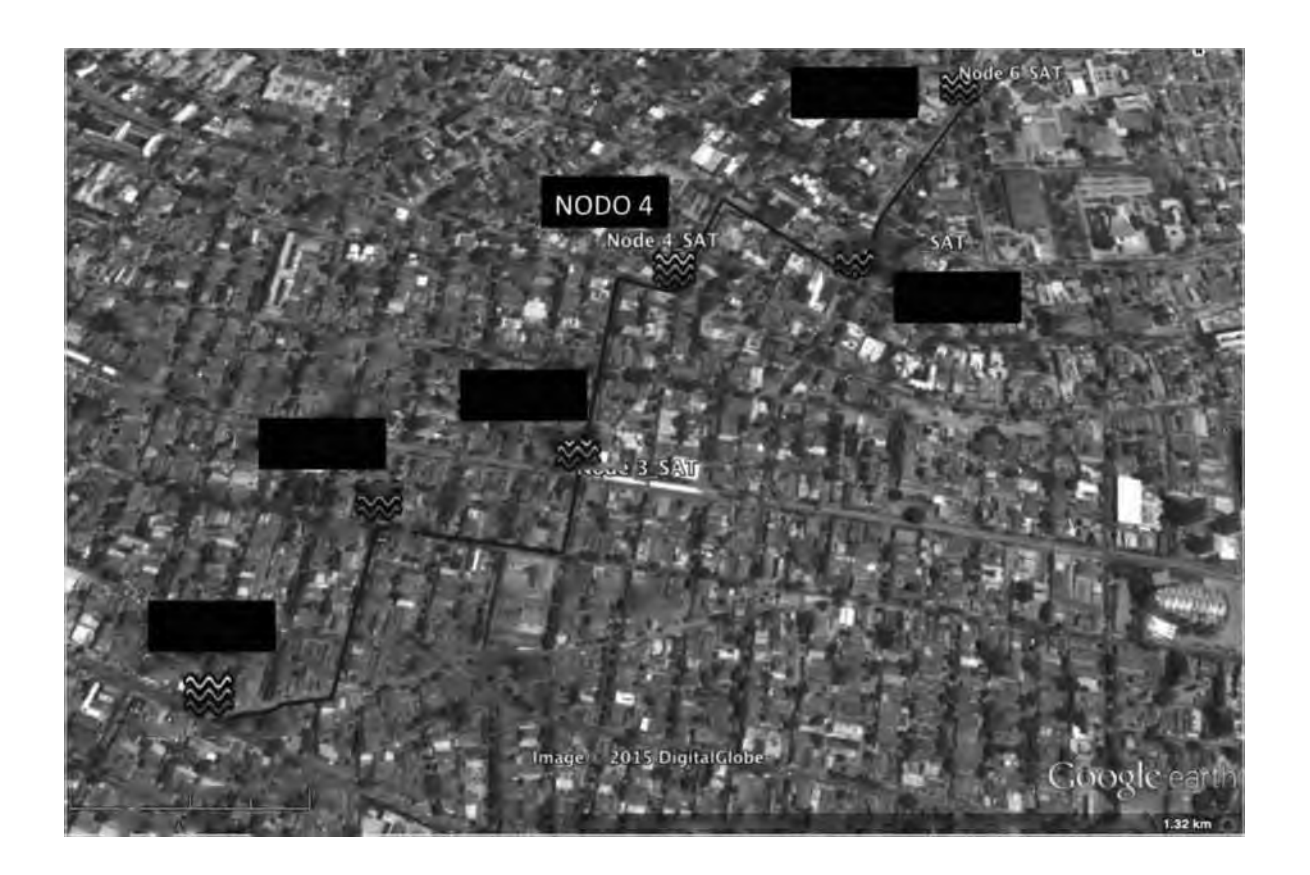

Head Node encargados de recoger la información de los sensores; en esta red cualquiera de los nodos podría funcionar como nodo Gateway.

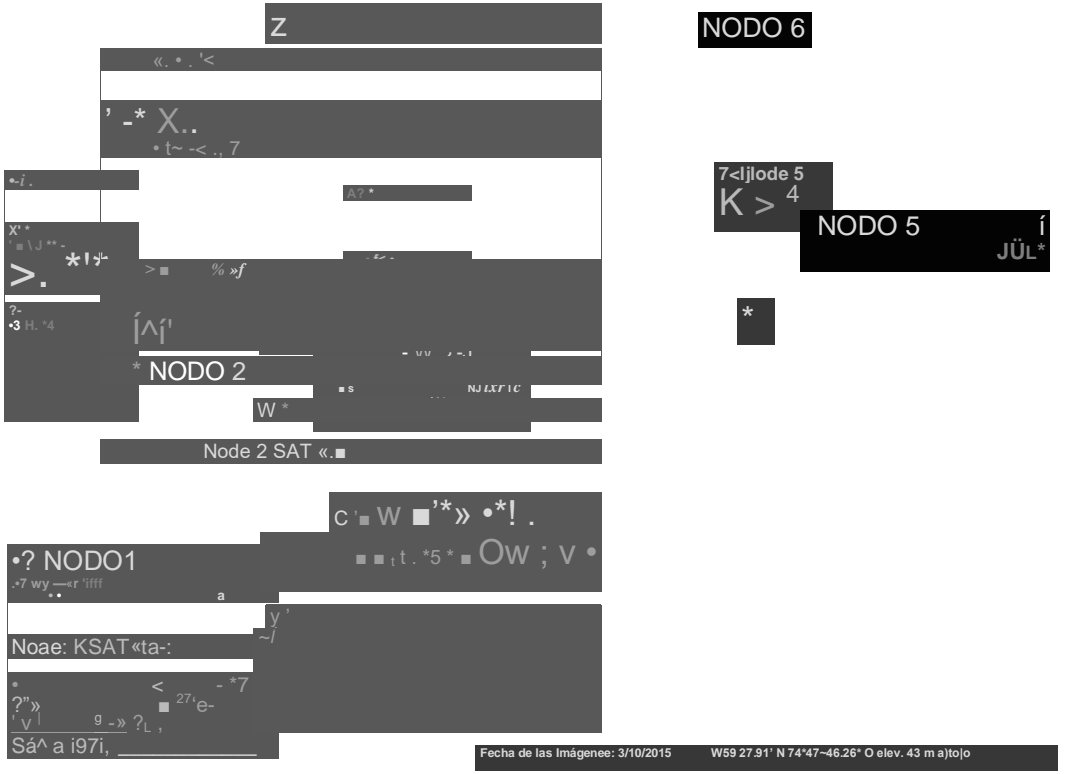

*Ilustración 5 Mapa de recorrido del arroyo "La brigada" con ubicación de nodos. Fuente:* (Cama-Pinto, y otros, 2016)

En *(Cama-Pinto, y otros, 2016)* se muestra como se hace el diseño de la arquitectura, mostrado en figura siguiente, así como la red de sensores inalámbricos para el monitoreo del arroyo, la cual despliega seis nodos que se encargan de vigilar las condiciones ambientales presentes en su recorrido. Se cuenta con cinco nodos que operan como dispositivos finales que se comunican por medio de saltos (Red Ad-Hoc) con el Gateway en el nodo 6. Este último es el más completo de todos debido a que se encarga de controlar la red y regular los eventos y mensajes.

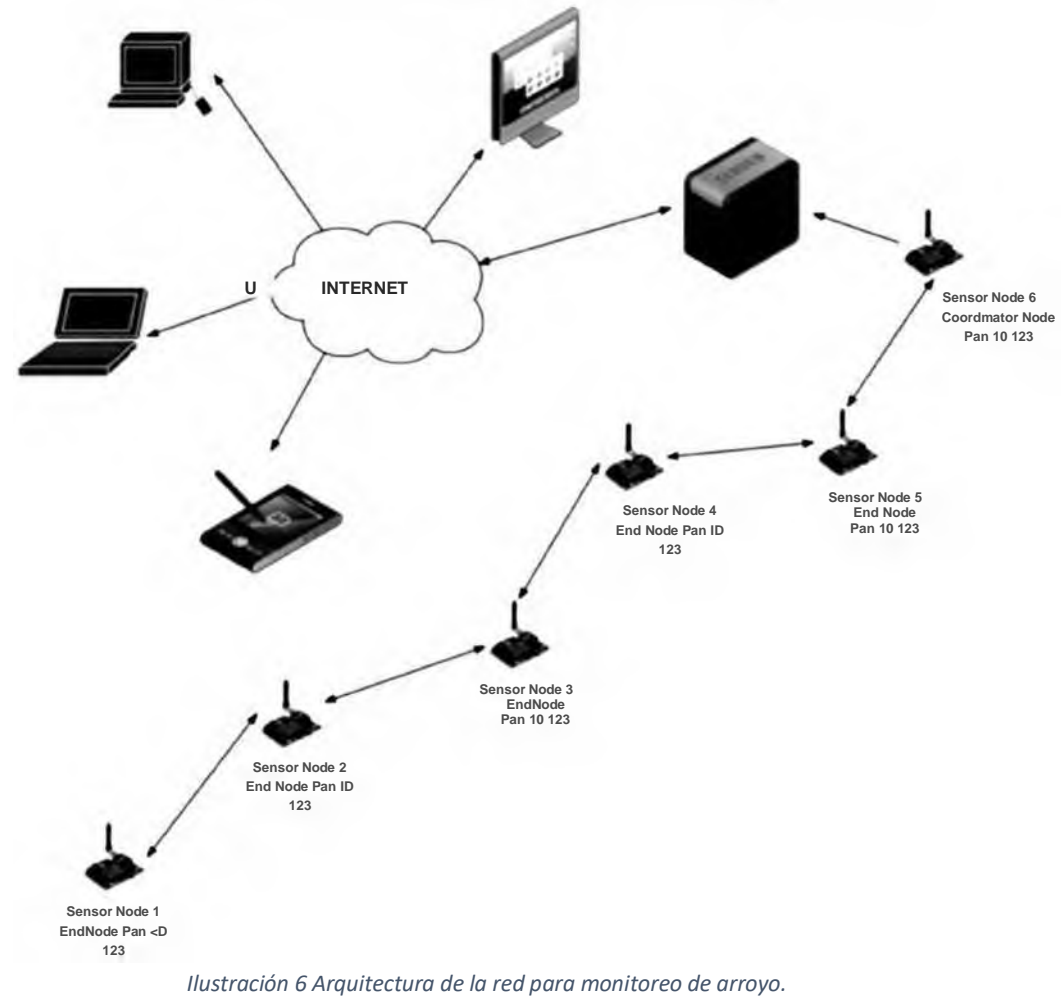

**PROPUESTA DE SISTEMA DE MONITOREO PARA ARROYO DE LA BRIGADA"**

*Fuente:* (Cama-Pinto, y otros, 2016)

En dicho artículo se muestra que para la transmisión de datos por medio de la red de sensores inalámbricos se seleccionó la tecnología Zigbee, mediante el módulo de radio XBee-PRO ZB(S2), pues tiene mayor alcance en su enlace de radio en un solo salto, y además de que es un dispositivo para comunicación inalámbrica que utiliza los protocolos IEEE 802.15.4 y ZigBee para comunicarse con otros nodos sensores y con la estación base e implementan la siguiente lista de características:

En la figura anterior se detalla la configuración de la red con un PAN ID: 123 a modo de prototipo de pruebas de campo.

La información obtenida por los nodos, en *(Somov, y otros, 2010)* se envió a un servidor para que esta fuera presentada en un entorno disponible mediante una conectividad a internet en equipos de cómputo, pantallas de monitoreo, tabletas y smartphones. Para la captura de la información se hace uso de la plataforma Waspmote de Libelium, interactuado con el sensor de temperatura MCP700A, el sensor de humedad relativa 808H5V5, el de presión atmosférica MPX4115A y el instrumento WS-3000, y el cual posee un anemómetro, veleta para dirección del viento y un pluviómetro para medir la intensidad de la lluvia.

## <span id="page-34-0"></span>CAPITULO II: METODOLOGIA Y DESARROLLO FUNDAMENTOS TEÓRICOS

#### RED DE SENSORES

Una red de sensores es un sistema formado por nodos que incorporan a su capacidad de comunicación, la capacidad de sensar alguna variable física. Dicha variable física luego convertirla en un dato digital y enviarla, ya sea a otro nodo o a un nodo central para procesarla y convertirla en información útil.

Protocolo de comunicación ZigBee:

El protocolo de comunicaciones ZigBee está basado en el estándar de comunicaciones para WPAN (Wireless Personal Area Network) IEEE 802.15.4 y fue creado por ZigBee Alliance, una organización altruista. La funcionalidad de este protocolo se basa en la facilidad para comunicar inalámbricamente dispositivos electrónicos de bajo consumo, de un modo seguro y con una tasa de envío de datos baja. El bajo consumo eléctrico de estos dispositivos, la topología en malla y su sencilla integración electrónica viabilizan su uso en la domótica.

Dicho protocolo nació en 1998 respondiendo a la imposibilidad del uso de los protocolos WiFi y Bluetooth en todas las aplicaciones requeridas. Es entonces cuando un grupo de empresas del sector crearon ZigBee Alliance, organización que agrupa ya a más de 400 empresas. ZigBee Alliance impulsó la creación del protocolo diseñándolo para las redes inalámbricas de bajo coste y baja potencia.

La banda de 2.4 GHz es la elegida para realizar las comunicaciones lo que permite que las transmisiones tengan una velocidad de 256 Kb/s y una red pueda llegar a contener 65535 equipo. La antena dipolo tiene un alcance natural de 40 metros en interiores y 100 metros en el exterior, distancia más que suficiente para proyectos inalámbricos de domótica.

Las redes ZigBee nos permite ahorrarnos el esfuerzo de cablear gracias a su comunicación serial inalámbrica. Esto también nos permite reubicar actuadores o sensores fácilmente. Estas redes cuentan con hasta tres tipos de elementos: un coordinador, uno o más routers y uno o más dispositivos finales.

- 1. Coordinador: Es el dispositivo de mayor importancia ya que es el encargado de la creación de la red y la gestión de las direcciones. También se encarga de crear el canal de comunicaciones y fijar el identificador de la PAN (Personal Area Network). Además, el coordinador puede funcionar también como router.
- 2. Routers: Estos dispositivos se ocupan de la comunicación entre todos los dispositivos de la red. Los routers deben elegir cuál es la mejor ruta para comunicar dos puntos lo suficientemente alejados como para imposibilitar su conexión directa y gestionar dicha comunicación. Dichos dispositivos suelen estar alimentados por una toma de corriente ya que su funcionamiento es imprescindible y es necesario que estén siempre funcionando.
- 3. Dispositivo final: Son las terminaciones de la red. Estos dispositivos sólo se encargan de recibir y enviar información referente a su estado o el de sus sensores a través de su nodo padre (un router). Ya que no son parte de la comunicación de la red, dependiendo de su uso, podría no ser necesario que estuviesen activos constantemente, permitiendo así entrar en modo ahorro o sleep.

Las redes ZigBee trabajan con varias topologías de red para interconectar los nodos existentes: estrella, árbol y malla.
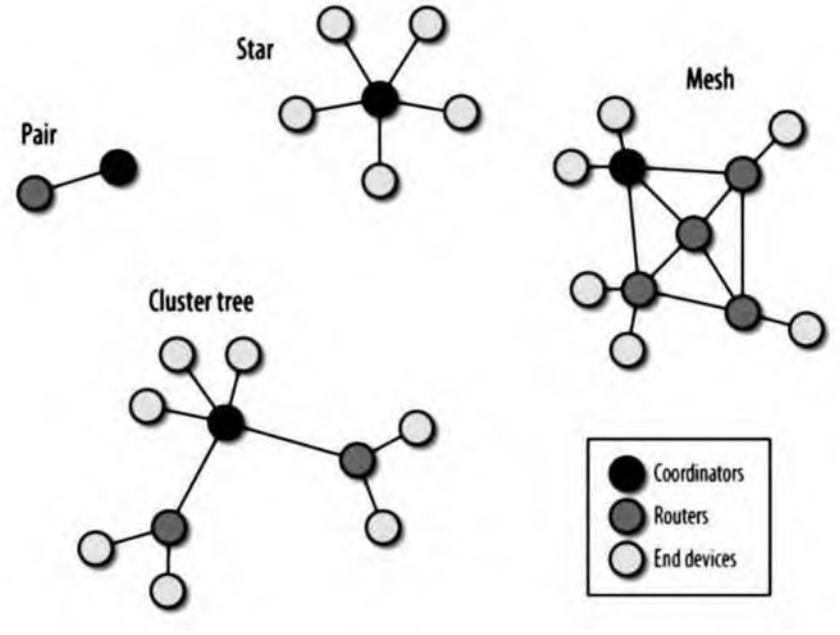

*Ilustración 7Topologías de una red ZigBee Fuente:* (Güngor & Gerhard, 2013)

En el caso de la configuración llamada Estrella cada nodo se encuentra en directa comunicación con su base o gateway. Entre las ventajas de este tipo de topología se encuentra su baja latencia y el bajo consumo de energía de cada nodo por lo cual es idónea para aplicaciones en las que el consumo de energía no es esencial y el alcance necesario de la red es corto. En contraparte tiene la desventaja de que el alcance no llega a ser mayor a 100 metros de distancia desde el gateway *(Pacelle & Repas, 1/6/2005)*.

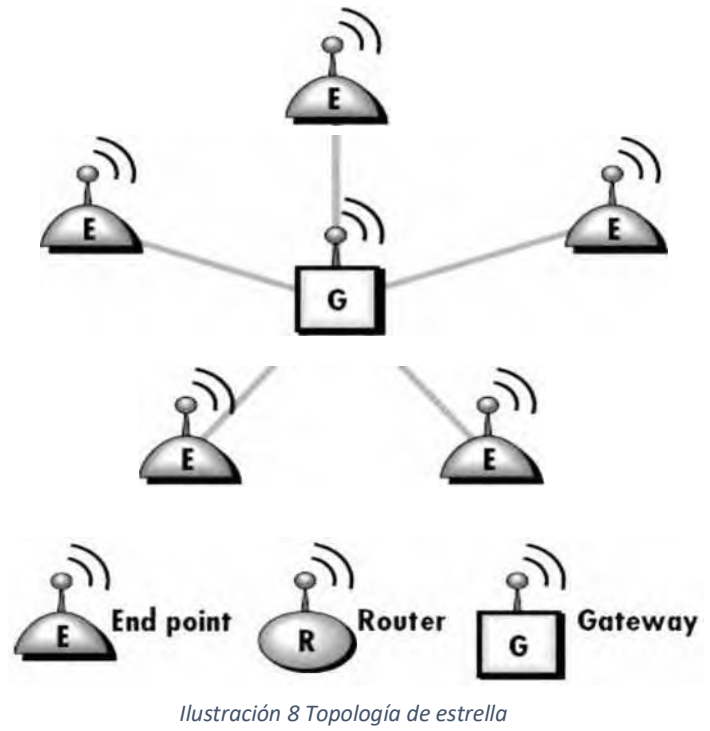

*Fuente:* (Pacelle & Repas, 1/6/2005)

En la configuración por mallas los nodos intermedios también llamados Routers y que pueden ser tan solo motes, hacen saltar la información de un sensor a otro en busca del gateway. Estos nodos intermedios son capaces de autoconfigurarse para encontrar el mejor camino aún en caso de que un nodo se encuentre defectuoso. Dicha cualidad de auto-configurarse dependerá del protocolo sobre el cual estén funcionando.

Entre las ventajas que podemos mencionar se encuentra el hecho de que es altamente inmune a errores pudiendo abarcar mucha mayor distancia, en contraparte tiene una latencia elevada y cada nodo consume más energía debido a que no tienen que ocuparse de transmitir tan solo su propia información sino también las que llega de nodos más lejanos *(Pacelle & Repas, 1/6/2005)*.

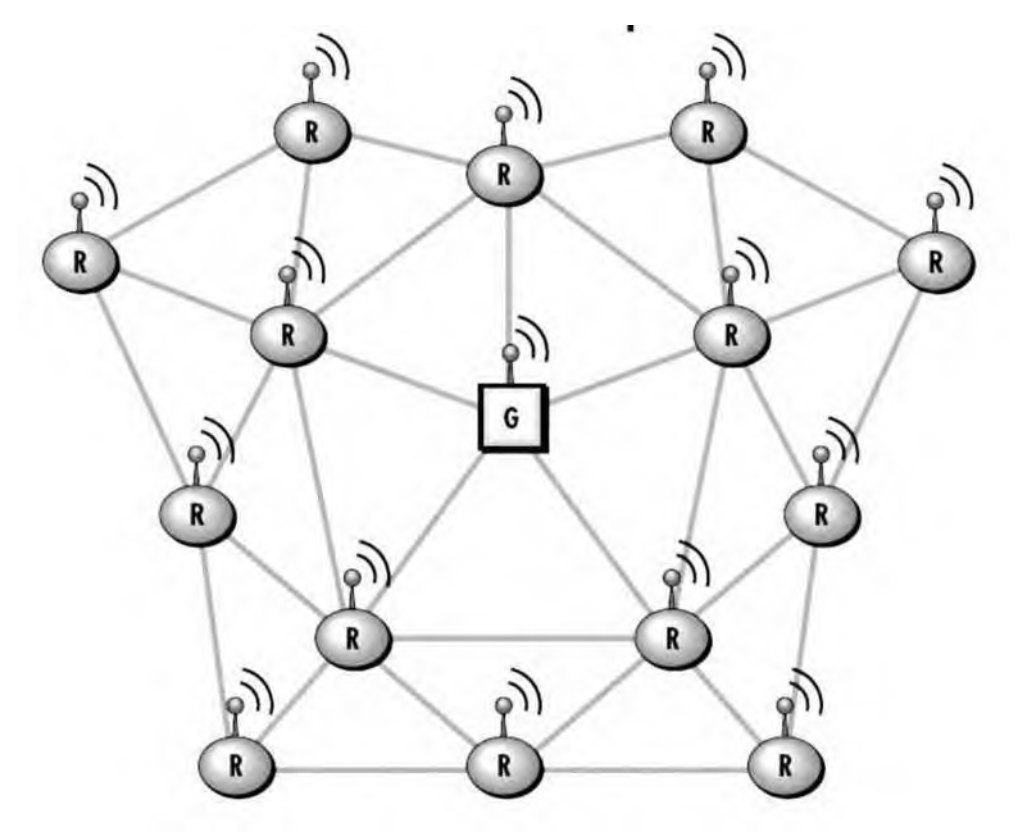

*Ilustración 9 Topología de Malla. Fuente:* (Pacelle & Repas, 1/6/2005)

#### GRAFOS Y ALGORITMOS

Los grafos se utilizan para modelar situaciones en las que se relacionan entre sí pares de objetos de una determinada colección. Gráficamente, el modelo consiste en puntos que representan los objetos y líneas que unen dichos puntos.

Ejemplo 1.- En la ciudad de Konigsberg, existen 7 puentes que unen las riberas y dos islas formadas por el río Pregel, de la forma que indica el dibujo. ¿Hay alguna forma de recorrer los siete puentes y volver al punto de partida, sin cruzar dos veces por el mismo puente?

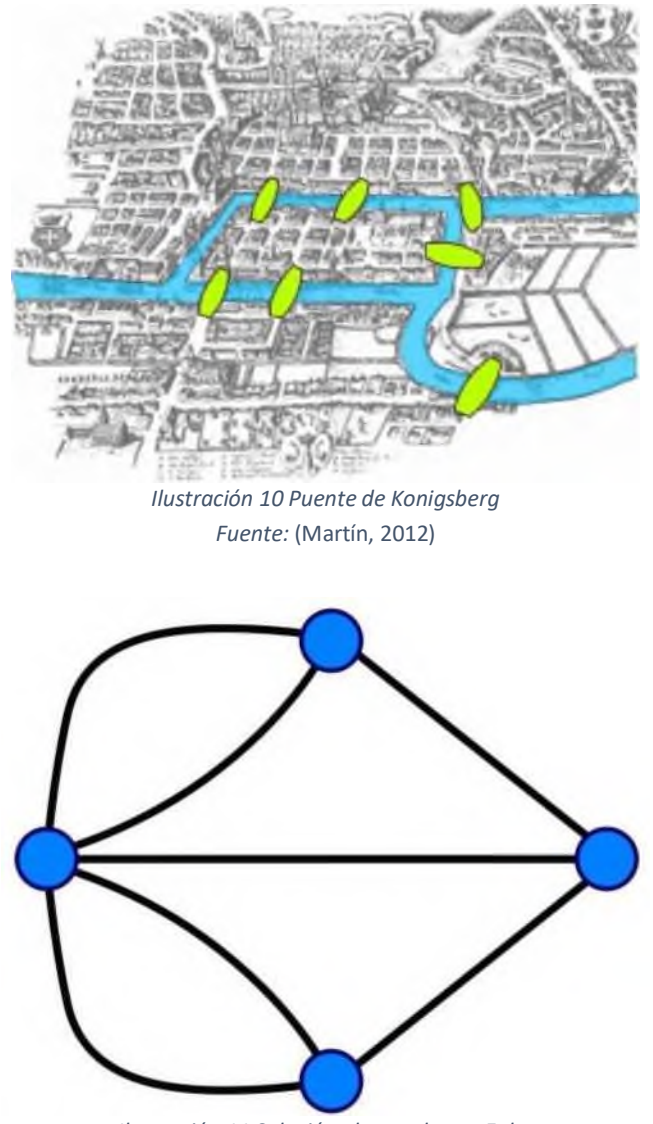

*Ilustración 11 Solución planteada por Euler Fuente:* (Martín, 2012)

El grafo que aparece sobre el dibujo modela esa situación: cuatro puntos, que representan las partes de tierra firme y las líneas que los unen, representando los puentes. El problema se reduce a saber si pueden recorrerse todas las líneas sin repetir ninguna y acabar en el mismo punto.

El ejemplo anterior, y otros muchos que podrían ponerse, admiten un modelo común: un gráfico con puntos y líneas (dirigidas o no) que los unen, donde lo que importa es que puntos están conectados (y en qué sentido cuando las líneas son dirigidas) y cuantas conexiones hay entre ellos.

En otras palabras, un grafo G es un par ordenado  $G = (V; A)$  donde V es un conjunto no vacío que describe los objetos de la colección y A el conjunto que describe cómo se relacionan cada par de elementos de V.

A los elementos de  $V = \{x1, x2, x3...\}$  se les llama vértices. Si el grafo no indica direcciones, a los elementos de A se les llama aristas, que se denotan por pares a = {xi, xj} para indicar que esa arista a conecta los vértices xi y xj entre sí. Cuando el grafo sí indica direcciones, a los elementos de A se les llama arcos, que se denotan por pares ordenados  $a = (xi, xj)$  para indicar que ese arco a conecta el vértice xi con el vértice xj . Cuando una arista o un arco conecta un vértice consigo mismo, le llamaremos lazo o lazo dirigido, según el caso.

Existen diferentes formas de almacenar grafos en una computadora. La estructura de datos usada depende de las características del grafo y el algoritmo usado para manipularlo. Entre las estructuras más sencillas y usadas se encuentran las listas y las matrices, aunque frecuentemente se usa una combinación de ambas. Las listas son preferidas en grafos dispersos porque tienen un eficiente uso de la memoria. Por otro lado, las matrices proveen acceso rápido, pero pueden consumir grandes cantidades de memoria.

#### *ESTRUCTURA DE LISTA:*

Lista de incidencia - Las aristas son representadas con un vector de pares (ordenados, si el grafo es dirigido), donde cada par representa una de las aristas.

Lista de adyacencia - Cada vértice tiene una lista de vértices los cuales son adyacentes a él. Esto causa redundancia en un grafo no dirigido (ya que A existe en la lista de adyacencia de B y viceversa), pero las búsquedas son más rápidas, al costo de almacenamiento extra.

#### ARDUINO E INTERNET DE LAS COSAS

#### *ARDUINO*

En *(electronics, 2019) se* dice que Arduino es una plataforma de desarrollo basada en una placa electrónica de hardware libre que incorpora un microcontrolador

re-programable y una serie de pines hembra, los que permiten establecer conexiones entre el microcontrolador y los diferentes sensores y actuadores de una manera muy sencilla (principalmente con cables dupont).

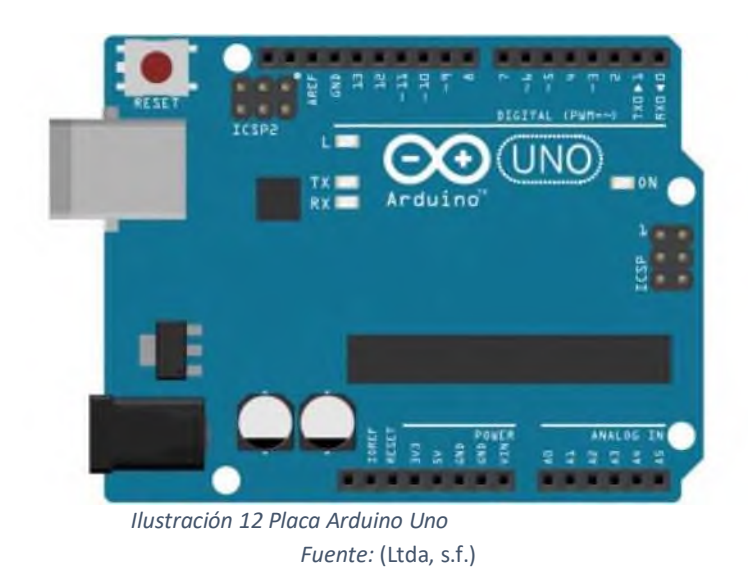

Arduino Nació en el año 2005 el Instituto de Diseño Interativo de Ivrea (Italia). Arduino apareció por la necesidad de contar con un dispositivo para utilizar en aulas que fuera de bajo coste. La idea original fue, fabricar una placa para uso interno de la escuela.

Sin embargo, el instituto se vio obligado a cerrar sus puertas precisamente en 2005. Ante la perspectiva de perder todo el proyecto Arduino en el proceso, se decidió liberarlo y abrirlo al público para que todo el mundo pudiese participar en la evolución del proyecto, proponer mejoras y sugerencias.

Los principales responsables de la idea y diseño de Arduino fueron Massimo Banzi, David Cuartielles, David Mellis, Tom Igoe y Gianluca Martino.

Algunas de las ventajas para usar Arduino son las siguientes:

- 1. Arduino tiene una gran comunidad
- 2. Su entorno de programación es multiplataforma
- 3. Lenguaje de programación de fácil compresión
- 4. Bajo costo

5. Re-usabilidad y versatilidad

## METODOLOGÍA OOHDM

Metodología de diseño de Hipermedia Orientada a Objetos (OOHDM) es desarrollada por Daniel Schwabe y Gustavo Rossi en el año 1996, esta básicamente basada en 4 etapas:

- 1. Diseño conceptual
- 2. Diseño navegacional
- 3. Diseño abstracto de interface
- 4. Implementación

Cada una de las etapas implementa un diseño abstracto especifico, los cuales introducen nuevos elementos y/o clases.

Las características fundamentales que tiene son:

- 1. Apropiada para un comportamiento complejo; Esto porque OOHDM provee las mejores herramientas para controlar el desarrollo de una aplicación que tiene un complejo comportamiento.
- 2. Separación del diseño con respecto al desarrollo; permite que la complejidad del desarrollo de software sea menor ya que ésta ocurre a diferentes niveles: "dominios de aplicación sofisticados (financieros, médicos, geográficos, etc.); la necesidad de proveer acceso de navegación simple a grandes cantidades de datos, y por último la aparición de nuevos dispositivos para los cuales se deben construir interfaces web fáciles de usar" (Silva, 2002).

# *Etapas de OOHDM*

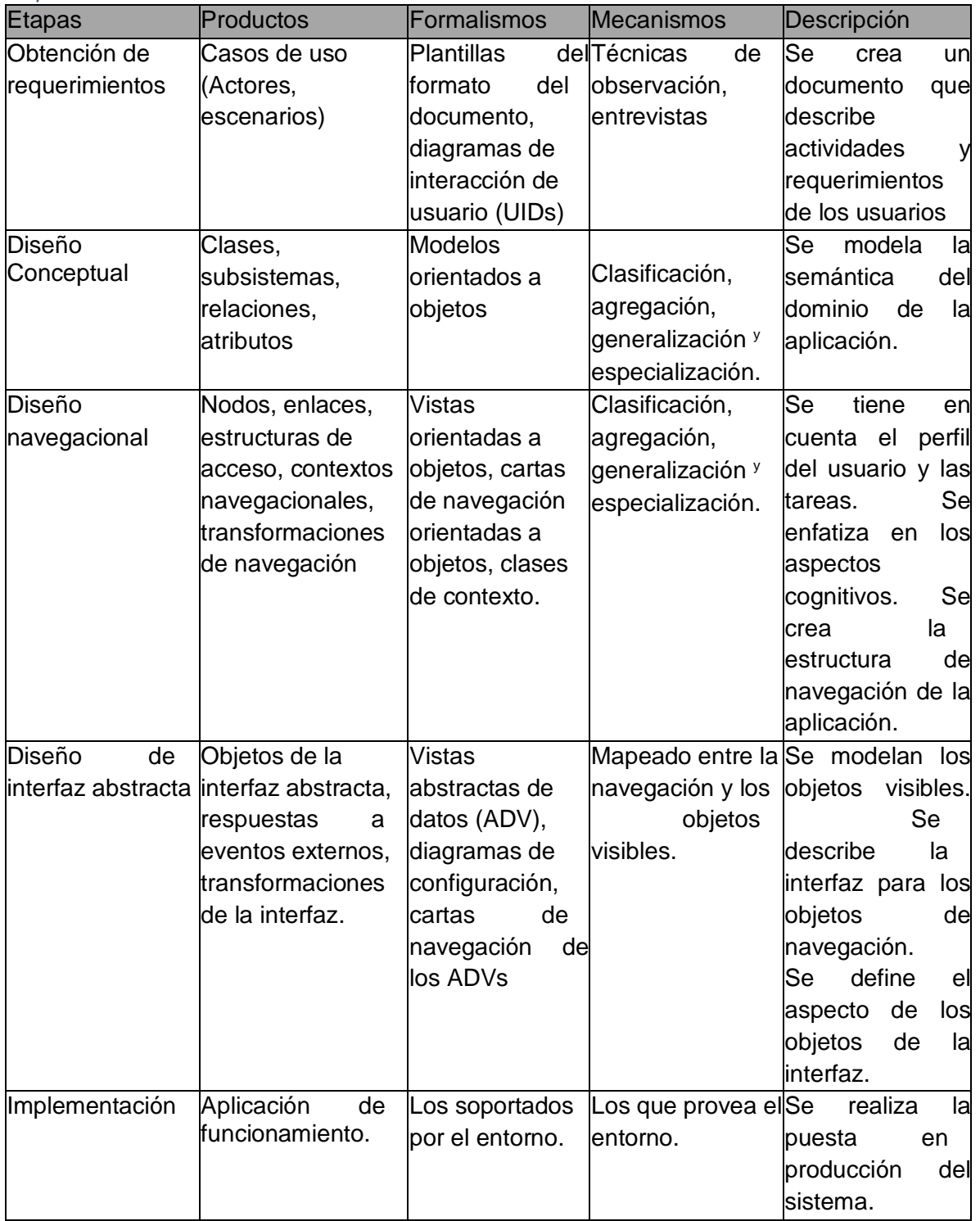

*Tabla 2 Etapa de OOHDM*

*Puente: Por parte del autor de este documento.*

Es importante mencionar que en el diseño conceptual se construye todo lo relacionado a los esquemas conceptuales, los cuales definen los objetos de dominio, las clases u objetos y las relaciones entre los mismos.

Mientras que en el diseño navegacional se define la estructura de navegación que tendrá la aplicación. Todo esto a través de un hiperdocumento, el cual se realiza por medio de modelos navegacionales, que representan diferentes vistas el esquema conceptual definidos en la etapa anterior. Este diseño se expresa con un enfoque orientado a ojetos, lo que viene a decir que se debe representar con modelos o esquemas:

- Esquemas de clases navegacionales. Estas deben mostrar las posibles vistas de un hiperdocumento. Las vistas se representan a su vez con unos tipos predefinidos de clases navegacionales conocidos como nodos o enlaces, además de otras clases que expresen estructuras o formas alternativas de acceso a nodos, como los índices o recorridos guiados.
- Esquema de contexto navegacional. Etas permiten la estructuración de hiperespacio de navegación entre subespacios, en ellos se mostrará la información que se quiere mostrar al usuario, y los enlaces que estarán disponibles cuando se acceda a un objeto o nodo de un contexto determinado.

En la fase del diseño abstracto de interface se dedica a la especificación de una interfaz abstracta. De esta manera se puede especificar la forma en la que aparecen los contextos navegacionales. Así mismo se incluye en esta fase el modo en que los objetos de la interfaz activarán la interfaz, y le resto de las funcionalidades de la aplicación; esto quiere decir, se escribirán los objetos de interfaz y se les asociará con los objetos de navegación. Esta separación entre diseño navegacional y de interfaz abstracta permite construir interfaces para el mismo modelo navegacional.

En la fase de implementación simplemente se "implementa" el hiperdocumento desarrollado en las anteriores etapas de la metodología (Esto significa que se implementan los modelos navegacionales y de interfaz).

A grandes rasgos se mencionó como está estructurada la metodología OOHDM, sin embargo, también es importante mencionar las ventajas y desventajas:

# Ventajas

- Clara identificación de los tres diferentes niveles de diseño en forma independiente de la implementación.
- Su forma de representación gráfica es bastante completa y permite representar en forma precisa elementos propios de las aplicaciones hipermedia, tales como nodos, anclas, vínculos, imágenes, estructuras de acceso y contextos.
- En la etapa de diseño navegacional se pueden crear enlaces entre los nodos cualesquiera que permiten una verdadera interoperabilidad entre los mismos.
- El desarrollador puede entender y lograr en cada etapa lo que el usuario realmente necesita, gracias a que el análisis y diseño, el usuario es parte fundamental en la validación del producto obtenido.
- Al generar una cantidad considerable de documentación a través de sus distintas etapas, permite llevar un control del desarrollo de las mismas y tener la posibilidad de realizar una rápida detección, corrección de errores y mantención.
- La utilización de UIDs permite representar en forma clara, rápida y precisa los casos de uso obtenidos.

### **Desventajas**

- Requiere de cierto conocimiento e investigación para aprender la metodología, debido a os modelos que utiliza.
- El diseño pierde un poco de continuidad del modelo navegacional al diseño de interfaz, dado que se pasa a utilizar otro tipo de modelo.
- En ciertos casos OOHDM podría exagerar la cantidad de reglas y pasos (A veces complicados de seguir) para realizar mapeos entre un diagrama y otro por lo cual se desarrollador podría perderse y olvidar detalles fundamentales a ser especificados.
- El diseño navegacional posee una gran cantidad de diagramas que muchas veces entregan información similar a la entregada por los UIDs y las AVDs.

## METODOLOGÍA DE LA INVESTIGACIÓN

Inicialmente se hará uso de dos instrumentos para la recolección de datos:

# Entrevista estructurada:

Esta se elige porque facilita la comunicación directa, y dado que se puede presentar alguna otra situación no tomada en cuenta al inicio de este proyecto, y es en donde las personas entrevistadas pueden dar una opinión que enriquezca este trabajo. También se elige esta herramienta porque permite tener una información más completa y eso permite que se aclaren dudas hacia el entrevistado. Otro motivo de elegir esta técnica es que como se hará uso de la observación, más adelante, que permitirá complementar información. Ahorita se me ocurre por ejemplo el que se mencionen otros tipos de materiales que no estaba tomados en cuenta y que posiblemente afectarían a la lectura de los datos y a la posterior generación de la ruta de propagación del fuego.

Las preguntas de entrevista responden a las características de este proyecto de tesis, y son las siguientes (Documento en siguiente página):

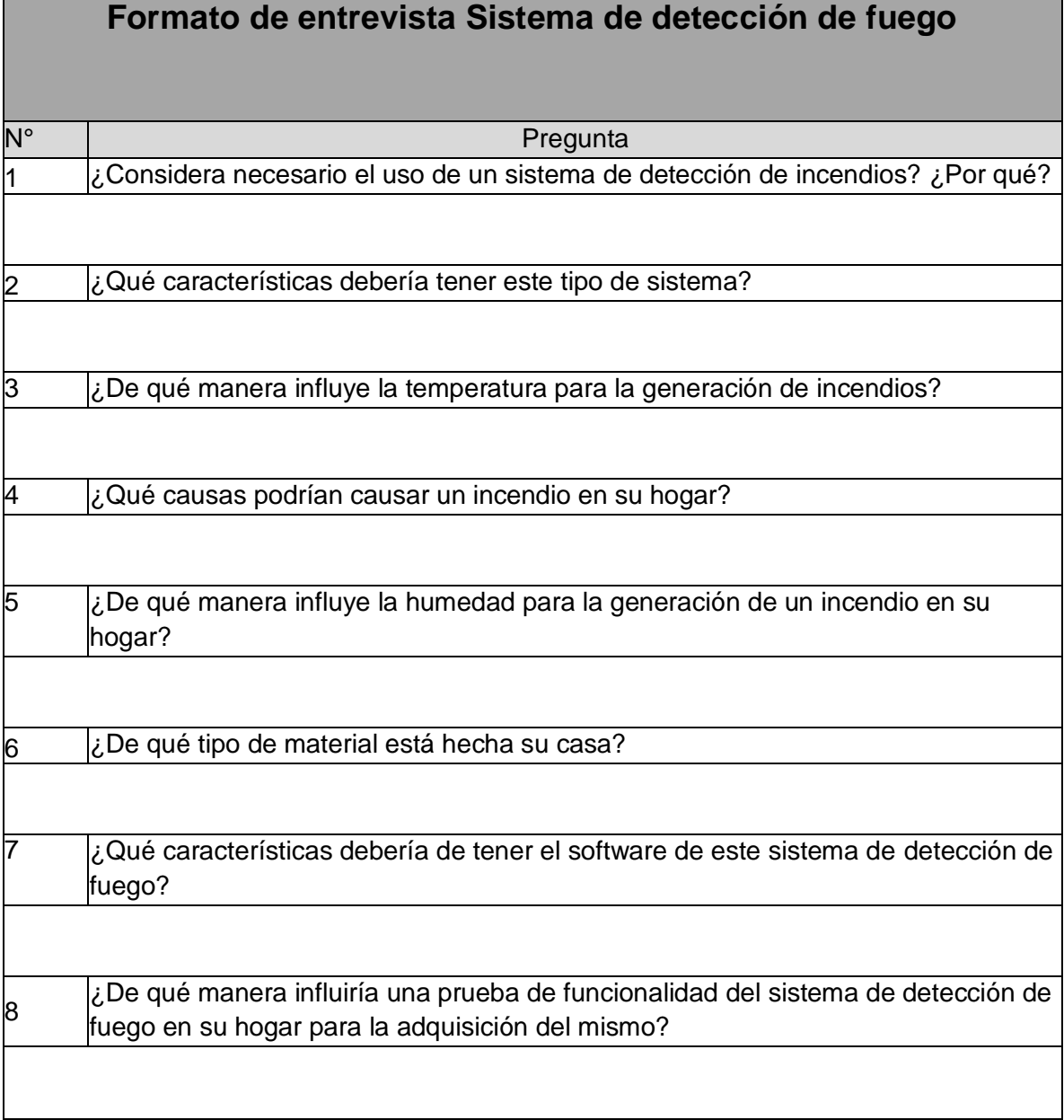

*Tabla 3 Formato de Entrevista Fuente: Por parte del autor de este documento*

Cabe mencionar que esta se hará de manera aleatoria entre la población para tener datos de los hogares de dichas personas, pero también será necesario hacerla a personas que tengan un poco más de conocimiento, por ejemplo, personal de Prevención Social o personal de empresas de seguridad.

Encuesta:

En especial se elige una combinación entre encuesta descriptiva y explicativa,

pues se tratará de llevar a cabo la explicación de los fenómenos estudiados (Variables físicas medidas: Temperatura, humedad y luz) y la implementación de diversas estrategias de generación de rutas, como grafos o campos potenciales. En esta estrategia, encuesta, se pondrán algunos conceptos relacionados a dichos fenómenos, y redactados de una manera sencilla para su fácil compresión por parte de la población entrevistada.

Las preguntas de entrevista responden a las características de este proyecto de tesis, y son las siguientes:

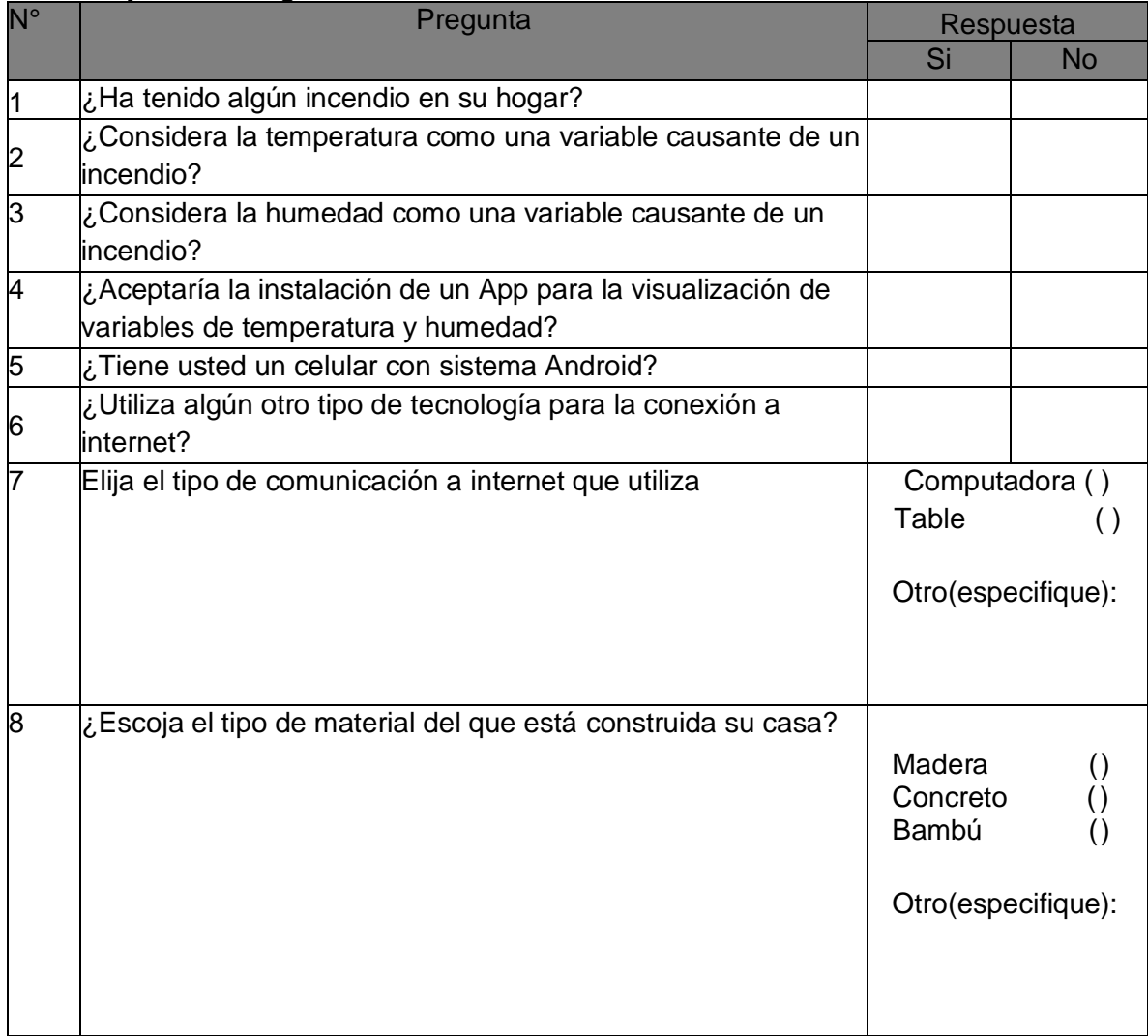

*Tabla 4 Formato de Encuesta*

*Fuente: Por parte del autor de este documento*

Plan experimental:

Se realizará un plan experimental para poder responder a la situación de la

generación de rutas de propagación del fuego dentro de un medio controlado, en un inicio, para posteriormente hacerlo en un medio con condiciones no controladas y en donde la velocidad de respuesta del sistema será fundamental para su correcto funcionamiento.

Realización del experimento:

Este se realizará dentro de una cocina, pues es ahí donde continuamente se está llevando a cabo la variación de las variables medidas.

Determinación de población y muestra de quienes van a ser medidos:

Para la determinación de población, y la muestra, se aplicará una muestra de tipo probabilística, en específico se hará uso de una muestra aleatoria simple, esto porque se ha definido hacer una encuesta donde se planteen preguntas que hagan referencia a los materiales utilizados en sus viviendas, así como el espacio (En metros cuadrados y metros cúbicos) total de la casa habitación con la que cuentan las personas muestra de la población. Otro factor a tomar en cuenta es los tipos de muebles con los que cuentan estas personas, y la cantidad de personas habitantes en cada una de dichas casas.

Sin embargo, la mayoría de este estudio se realizará de manera experimental, dentro del espacio indicado para la toma de muestras de temperatura, humedad y luz bajo la aplicación de variables físicas controladas.

# METODOLOGÍA DE DESARROLLO

En esta parte puedo mencionar que la metodología a utilizar será la siguiente:

- 1. Gestión y organización del proyecto de diseño de red de sensores y generación de ruta de propagación del fuego.
	- a. Búsqueda y selección de las fuentes de información. En esta sección se consultarán en diversas fuentes de información principalmente de fuentes relacionadas en el diseño de redes de sensores, tomando como punto de partida los tipos de redes de sensores, así como la utilización e integración de sistemas electrónicos con sistemas computacionales.
- 2. Especificación y análisis de sistema de red de sensores de temperatura y humedad
	- a. Especificación de requisitos electrónicos. En esta parte de hará la determinación de los dispositivos electrónicos a través de sus características técnicas y su relación con las redes de sensores.
	- b. Especificación de requisitos de software. Se deberá de determinar que software serían los más indicados para la lectura de los datos de la red de sensores, y el envió de los mismos hacia una interfaz de usuario optima y fácil de usar.
	- c. Análisis de requisitos. Una vez que se determinó cada uno de las especificaciones de electrónica y software se hará un análisis de la integración de los mismos en el sistema del diseño de la red de sensores y la ignición de un incendio.
- 3. Diseño y construcción del prototipo
	- a. Instalación, configuración y creación del entorno de desarrollo y pruebas. Se hará un sistema de red de sensores de temperatura y humedad con ayuda de Internet de las cosas (IoT) y un programa que pueda hacer la lectura de los datos de variables medidas (Temperatura y humedad).
	- b. Pruebas de la red de sensores. Se hará una prueba en una habitación

real durante un tiempo considerable para ver funcionamiento de la red de sensores a diferentes variables, algunas propias del ambiente y algunas otras inducidas.

- c. Análisis de datos de sensado. Se hará un análisis de los datos obtenidos de la temperatura y humedad a través de un programa. Este dará oportunidad a determinar cuál es el método más óptimo para generar la detección de la ignición del fuego.
- d. Prototipado de la interfaz de usuario. Se hará uso de métodos UML y algoritmos necesarios para la generación de la interfaz de usuario.
- e. Diseño y construcción de la interfaz de usuario. En esta parte se hará un programa que haga la lectura de los datos obtenidos a través de la red de sensores y los muestre en un programa. Para este fin se hará uso de páginas web o Apps de dispositivos móviles.
- f. Integración de la interfaz de usuario junto con la red de sensores. Una vez se ha realizado la interfaz de usuario se podrá unir con la red de sensores para ver respuesta del sistema completo.
- g. Prueba de integración de red de sensores con interfaz de usuario. Aquí en esta parte se hará la prueba en un ambiente real, pero ya con la integración de la red de sensores y la interfaz de usuario.
- 4. Revisión y análisis de resultados. Se hará una revisión de resultados y posteriormente se hará un análisis de los mismos, para ello se tomará en cuenta las dificultades presentadas, y los logros obtenidos.

Cabe mencionar que de acuerdo a *(Cordoba, 2007)* en su capítulo 12 "La observación en el proceso de investigación se refiere a diversas tareas que abarcan la revisión de documentos, la apreciación de objetos materiales, el análisis de conductas y el estudio de experiencias en laboratorio, entre muchas más". En base a esto se determina que se llevará a cabo la realización del sistema que detectará los parámetros de temperatura, y humedad, a los cuales se les estará realizando observación para posteriormente determinar cuál es el mejor método para determinar la ignición del fuego.

OOHDM es una metodología de diseño de hipermedia, que utiliza el enfoque orientado a objetos, extendiéndole e integrándolo con técnicas de representación gráfica de relaciones entre objetos y de contextos navegacionales que son ricos en representación estructural y semántica. Es por este motivo que la metodología OOHDM ha sido escogida y que reúne las características necesarias para no mezclar aspectos conceptuales (modelo del dominio) con presentación (Construcción de la interfaz de usuario) gracias a que se encuentra basada en objetos para la creación de aplicaciones web, y aplicable a este proyecto también por la comunicación en red, y analiza tanto el diseño como la implementación que inevitablemente influyen en todo el proceso de desarrollo.

## ESPECIFICACIÓN DE REQUERIMIENTOS

Para este proyecto se pretende llevar a cabo a recolección de datos de una red de sensores y posteriormente mostrarlos en una página web. En base a esto se tendrán como actores: el usuario de la casa habitación, el cual interactuara con el sistema de la red de sensores.

#### IDENTIFICACIÓN DE ROLES Y TAREAS

## *ROLES*

Existen dos roles en esta aplicación:

1. Usuario de casa habitación

Es el usuario que tienen acceso a los datos entregados por la red de sensores, y el cual interactúa con la aplicación. Puede acceder al sistema a través de su usuario, puede cambiar el nombre de usuario en el sistema, seleccionar historial de parámetros (Temperatura, Humedad, Luz, y Llama), ver gráficos de dichos datos, y poder seleccionar la activación de aspersores o la activación de la alarma. También puede ver sus registros de acceso y salir de la aplicación.

2. Sistema.

Es el programa integrado entre Arduino, la comunicación wifi y la aplicación web. Este se debe de realizar de manera automática.

## *TAREAS*

- 1. Usuario de casa habitación
	- a. Inicia página web
	- b. Ingresa login
	- c. Accede a parámetros (Temperatura, humedad, luz y llama)
	- d. Pide generar grafica de parámetros actuales
	- e. Pide generar grafica de historial de parámetros
	- f. Selecciona activar aspersores de la casa
	- g. Selecciona activar alarmas de la casa
	- h. Sale de la aplicación web
- 2. Sistema
	- a. Conecta con red de sensores
	- b. Comprueba datos de acceso del usuario de casa habitación
	- c. Carga la pantalla inicial (Valores de parámetro de temperatura, humedad, luz y llama)
	- d. Genera graficas de historial de parámetros
	- e. Activa aspersores de casa habitación
	- f. Activa alarmas de casa habitación
	- g. Guarda la información de datos de parámetros en una base de datos

# ESPECIFICACIÓN DE ESCENARIOS

# *ROL DE USUARIO DE CASA HABITACIÓN*

- a. Inicia página web. El usuario de casa habitación puede iniciar la pagina desde cualquier computadora con sistema operativo.
- b. Ingresa login. El usuario de casa habitación podrá insertar su usuario y contraseña para poder ingresar al sistema SistRed.
- c. Accede a parámetros (Temperatura, humedad, luz y llama) El Usuario podrá acceder a los parámetros proporcionados por la red de sensores.
- d. Pide generar grafica de parámetros El usuario podrá graficar el valor de las variables medidas.
- e. Pide generar grafica de historial de parámetros el usuario podrá generar una gráfica del historial de las variables medidas.
- f. Selecciona activar aspersores de la casa El usuario podrá seleccionar que se activen los aspersores de la casa habitación.
- g. Selecciona activar alarmas de la casa El usuario podrá seleccionar que se activen las alarmas de la casa.
- h. Sale de la aplicación web El usuario podrá salir de la aplicación web en el momento que desee.

## *ROL DE SISTEMA*

- a. Conecta con red de sensores El sistema podrá conectar con la red de sensores para visualizar los parámetros medidos.
- b. Comprueba datos de acceso del usuario de casa habitación El sistema podra comprobar que los datos insertados por el usuario sean correctos.
- c. Carga la pantalla inicial (Valores de parámetro de temperatura, humedad, luz y llama) - El sistema web podrá cargar la pantalla inicial donde se podrán ver los parámetros actuales medidos.
- d. Genera graficas de historial de parámetros El sistema podrá generar las gráficas correspondientes de las variables medidas en el periodo que se le solicite.
- e. Activa aspersores de casa habitación El sistema podrá activar aspersores en base a la previa solicitud del usuario de la casa habitación (Aunque no se muestra este rol se puede aplicar condicionándolo con los valores de temperatura y humedad medidos).
- f. Activa alarmas de casa habitación El sistema podrá activar alarmas de la casa habitación previa solicitud del usuario de la casa habitación (Se podría condicionar de acuerdo a variables medidas).
- g. Guarda la información de datos de parámetros en una base de datos El sistema podrá guardar en una base de datos el valor de las variables medidas.

## ESPECIFICACIÓN DE CASOS DE USO POR ACTOR (ACTOR Y ESPECIFICACIÓN DE CASO DE USO)

De lo anterior se puede deducir que el actor principal del sistema, para la

página web, es el usuario de la casa habitación, aunque influye la red de sensores, ya que las tareas que realiza el rol del sistema se aplican automáticamente al hacer alguna de las tareas que realiza el usuario de la casa habitación.

En la siguiente figura se puede apreciar los casos de uso de del sistema y que tienen que ver con la funcionalidad del sistema:

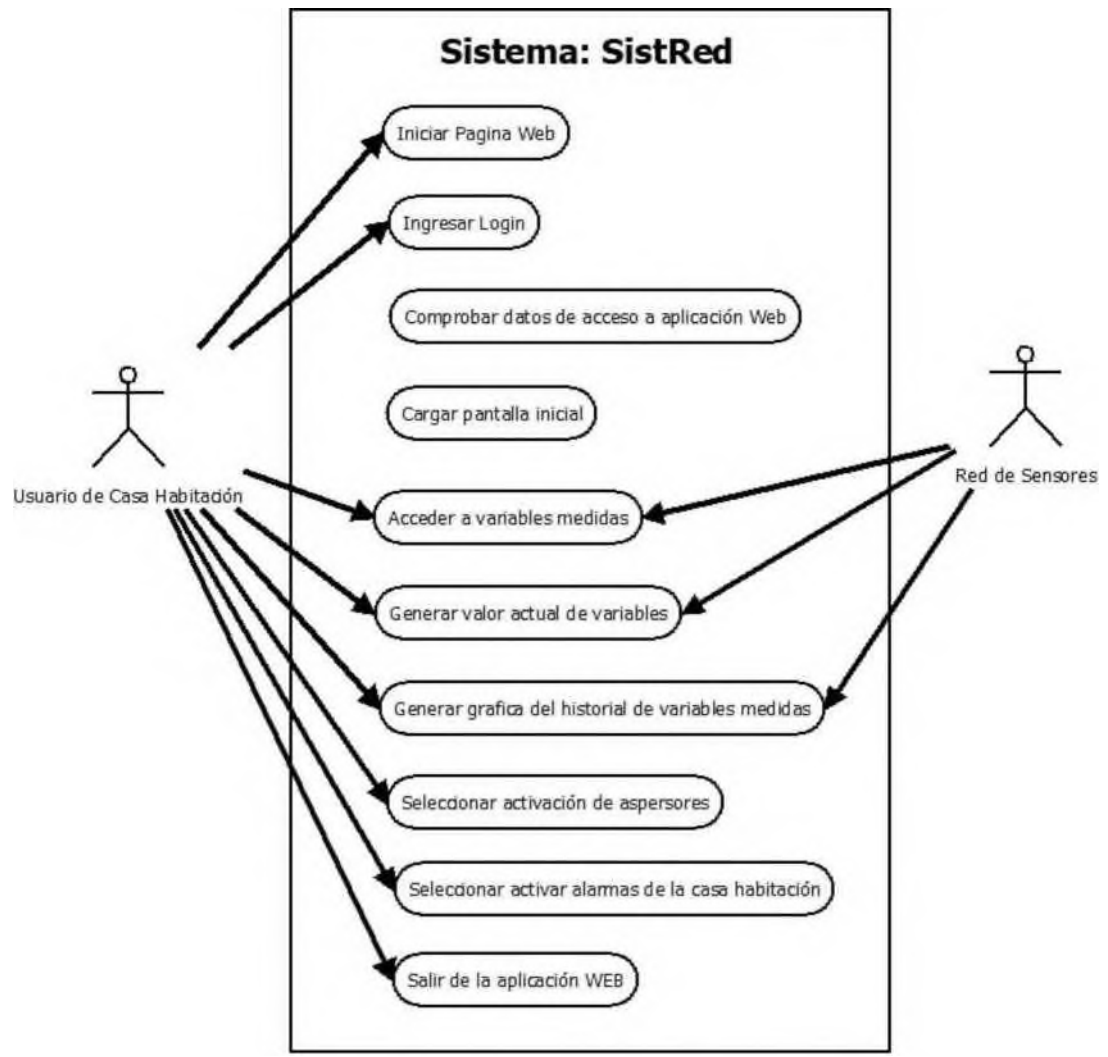

*Ilustración 13 Caso de Uso*

*Fuente: Por parte del autor de este documento*

Actor: Usuario de casa habitación:

RF01: Iniciar página web

RF02: Ingresar login.

RF03: Acceder a variables medidas.

RF04: Generar valor actual de variables

RF05: Generar grafica de historial de variables medidas.

RF06 Seleccionar activar aspersores de la casa RF07: Seleccionar activar alarmas de la casa RF08: Salir de la aplicación web

Actor: Red de sensores:

RF009: Acceder a variables medidas.

RF010: Generar valor actual de variables

RF011: Generar grafica de historial de variables medidas.

# *ESPECIFICACIÓN DE CASOS DE USO*

En las siguientes tablas se ven detalles de cada caso de uso de los actores. REQUERIMIENTOS FUNCIONALES

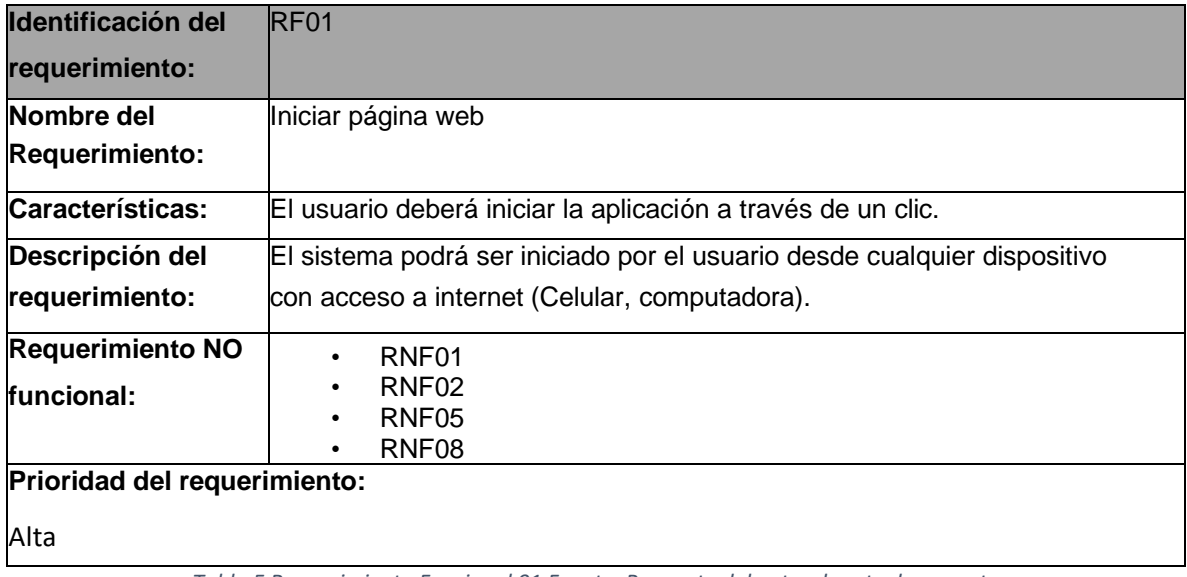

*Tabla 5 Requerimiento Funcional 01 Fuente: Por parte del autor de este documento*

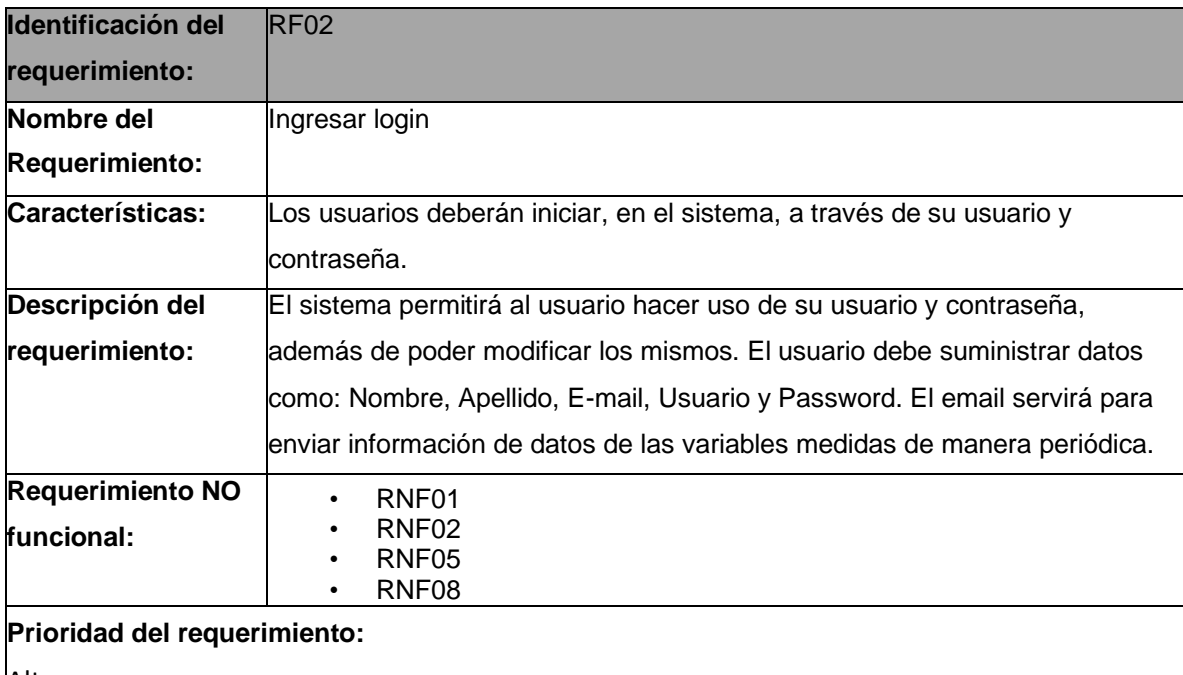

Alta

*Tabla 6 Requerimiento Funcional 02 Fuente: Por parte del autor de este documento*

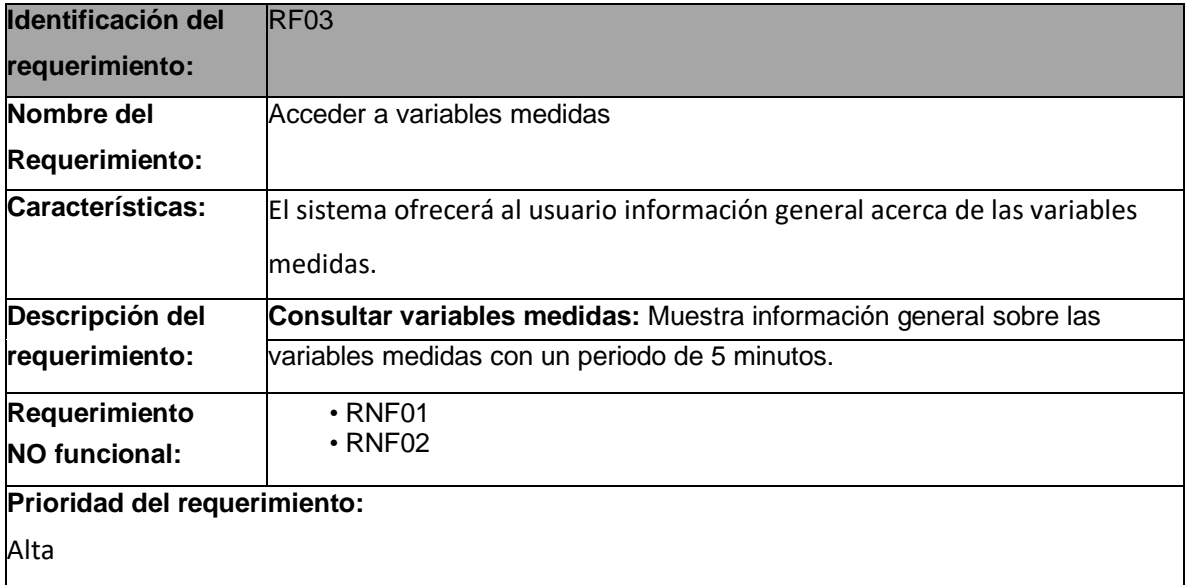

*Tabla 7 Requerimiento Funcional 03 Fuente: Por parte del autor de este documento*

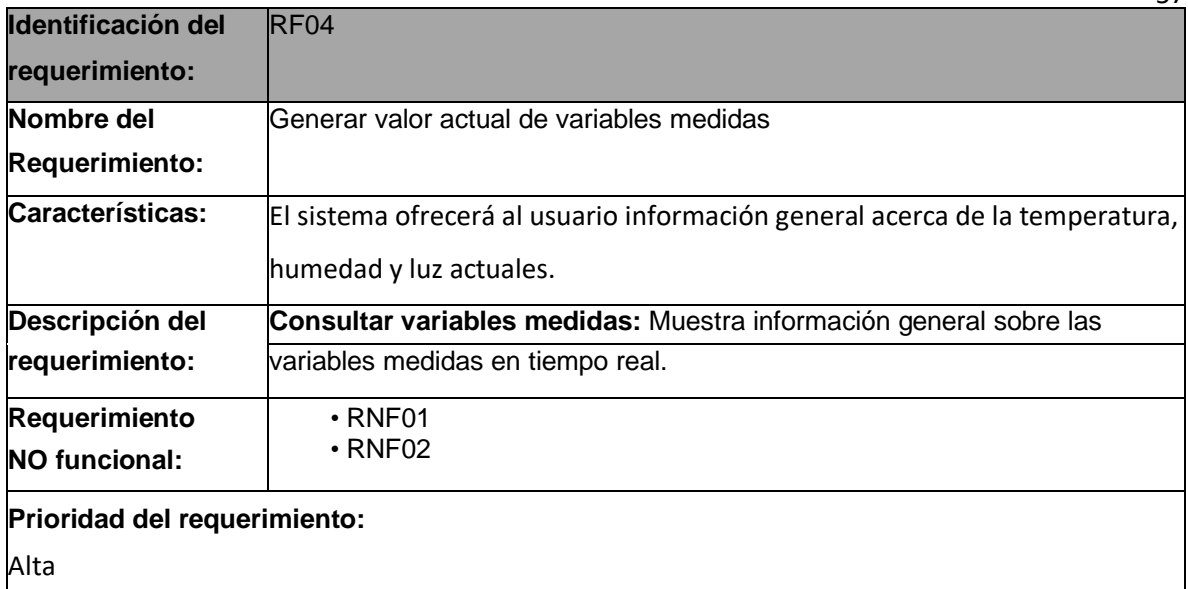

*Tabla 8 Requerimiento Funcional 04 Fuente: Por parte del autor de este documento*

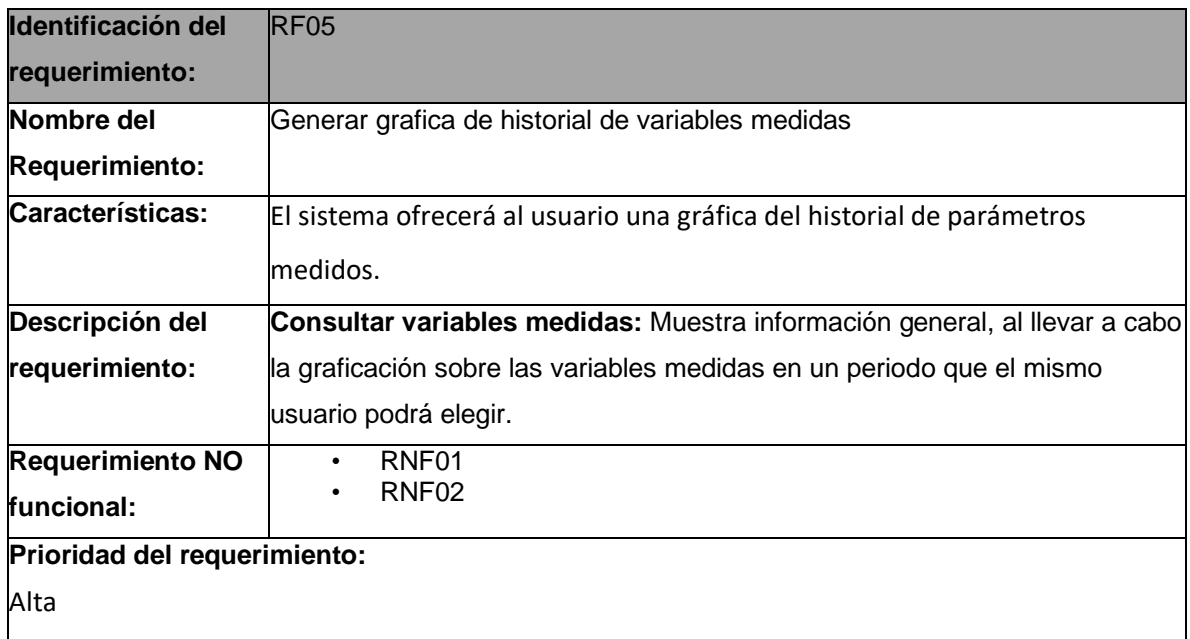

*Tabla 9 Requerimiento Funcional 05 Fuente: Por parte del autor de este documento* 57

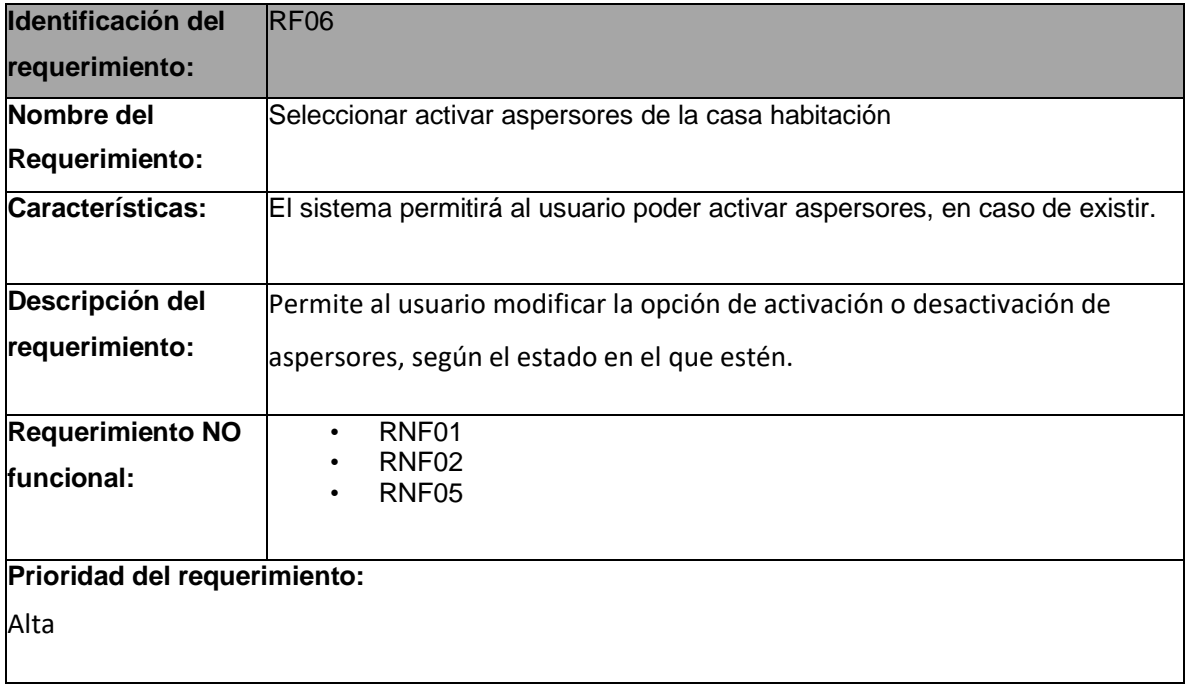

*Tabla 10 Requerimiento Funcional 06 Fuente: Por parte del autor de este documento*

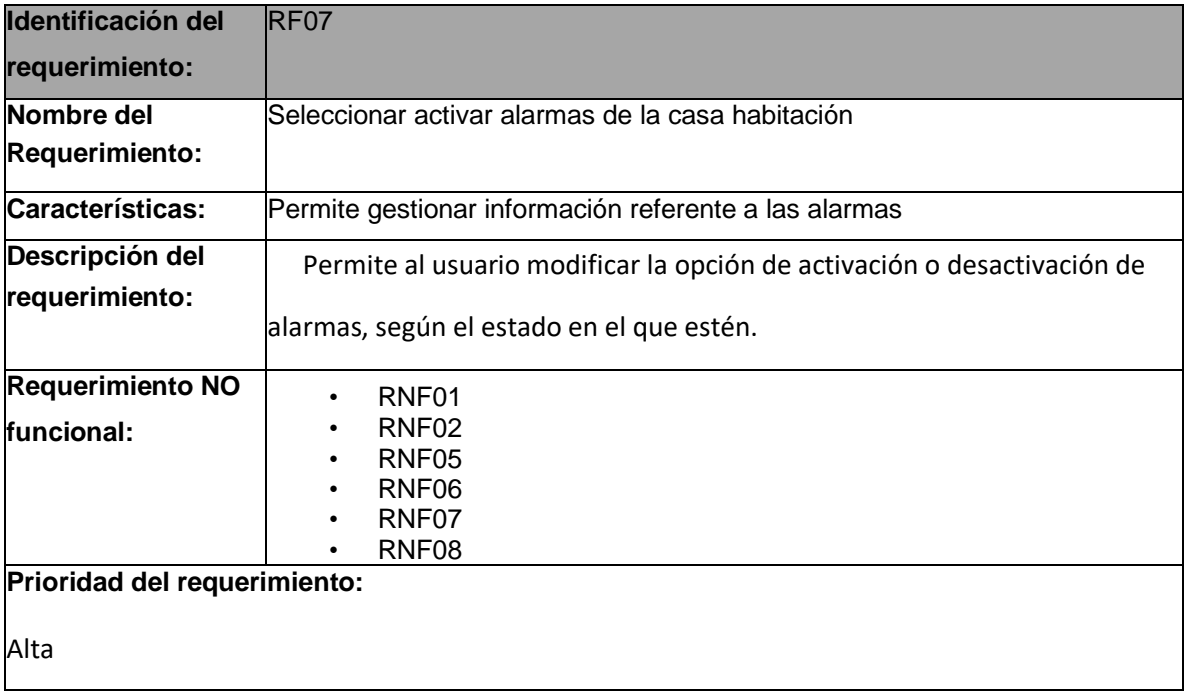

*Tabla 11 Requerimiento Funcional 07 Fuente: Por parte del autor de este documento*

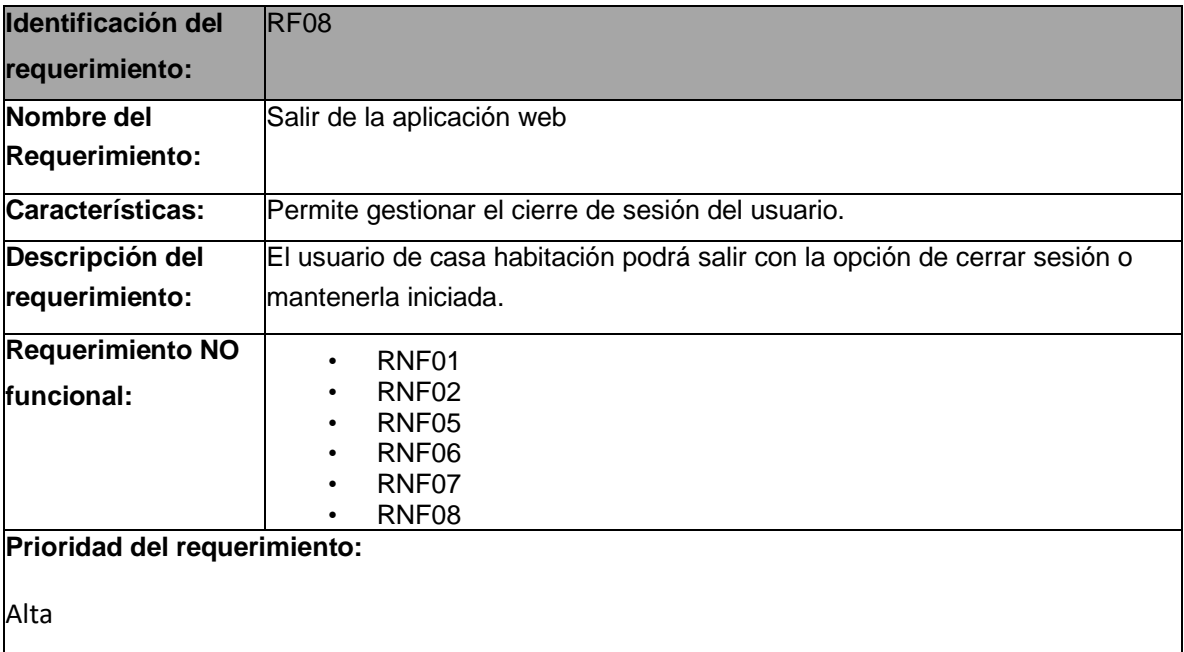

*Tabla 12 Requerimiento Funcional 08 Fuente: Por parte del autor de este documento*

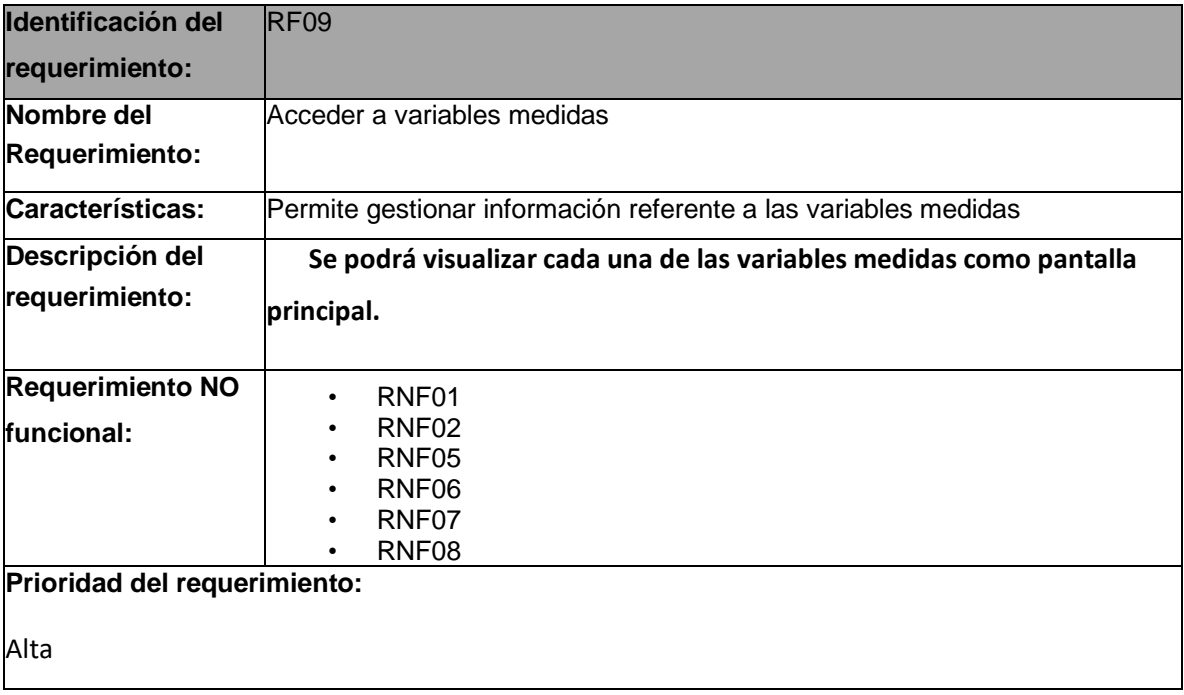

*Tabla 13 Requerimiento Funcional 09 Fuente: Por parte del autor de este documento*

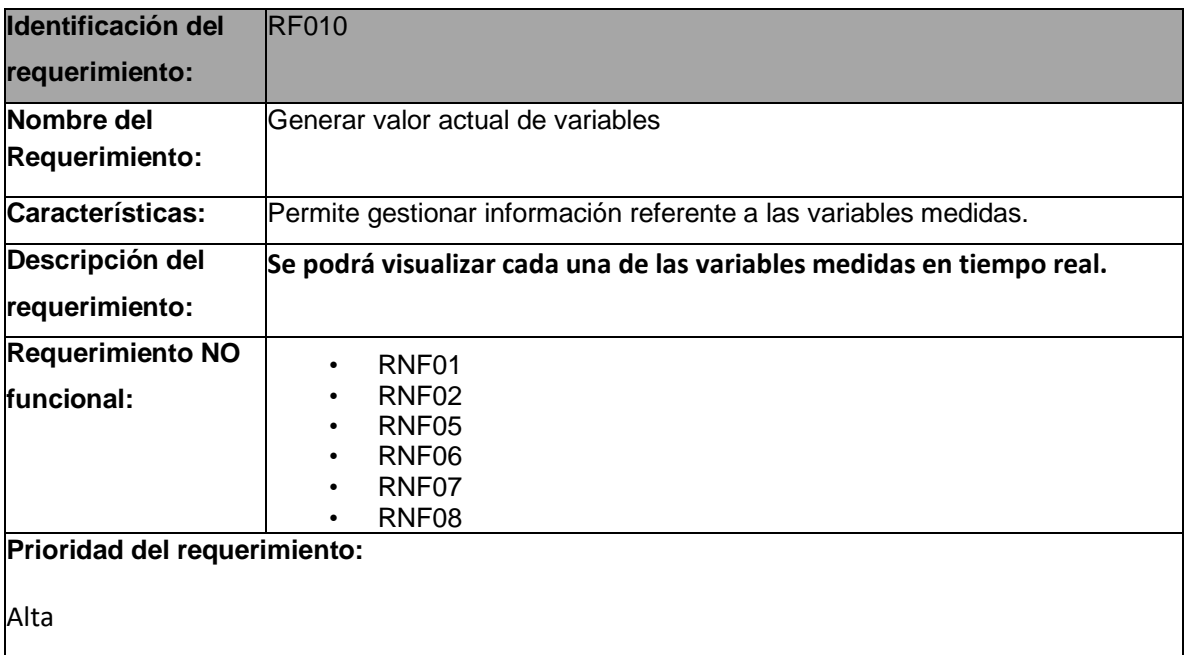

*Tabla 14 Requerimiento Funcional 10 Fuente: Por parte del autor de este documento*

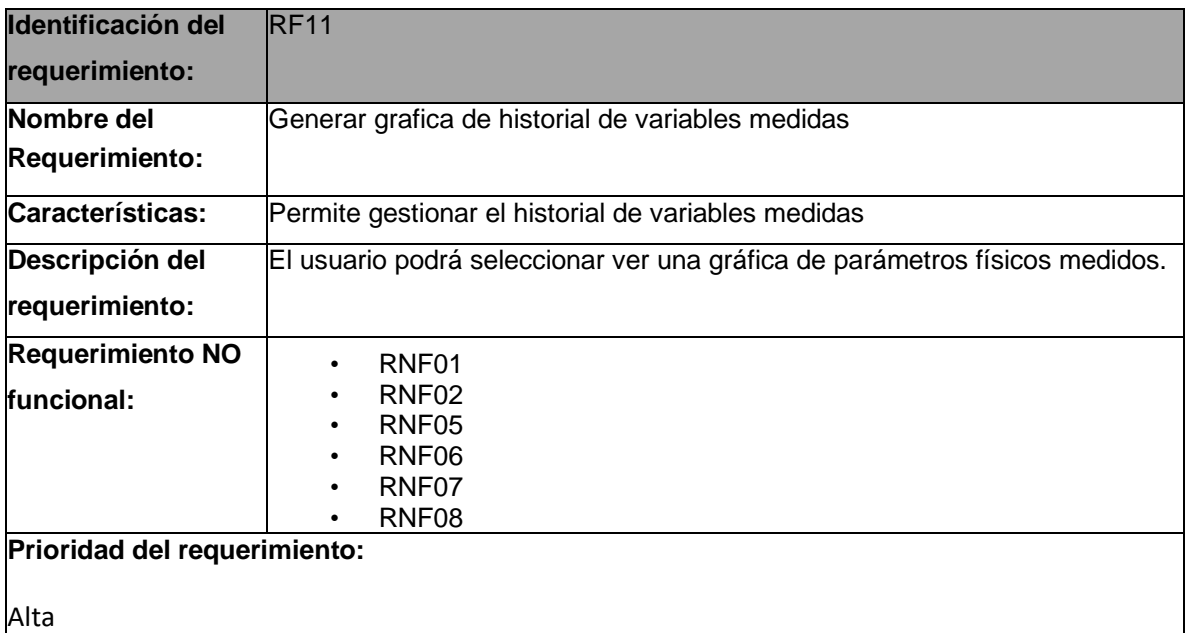

*Tabla 15 Requerimiento Funcional 11 Fuente: Por parte del autor de este documento*

# CAPITULO III: IMPLEMENTACIÓN Y PRUEBAS DE LA APLICACIÓN ANÁLISIS DE DATOS: SELECCIÓN DE PRUEBAS ESTADÍSTICAS ENCUESTA:

Se realizo una encuesta con las siguientes preguntas:

1. Ha tenido alguna experiencia con algún incendio.

- a. Si
- b. Yo no, pero alguien cercano sí.
- c. Nunca
- 2. Desde su perspectiva. ¿Cuál sería la mayor pérdida en un incendio?
	- a. Pérdidas Humanas
	- b. Pérdidas Materiales
	- c. Ambas son importantes
- 3. De estas opciones, elija el tipo de material con que está construida su casa/negocio.
	- a. Concreto
	- b. Madera
	- c. Bambú
	- d. Otro
- 4. ¿Le agradaría contar con un sistema que le permita prevenir la expansión de un incendio?
	- a. Si me agradaría
	- b. Tal vez
	- c. No me agradaría
- 5. ¿Considera usted la variable de la temperatura como un factor determinante en la creación de incendios?
	- a. Si, por supuesto.
	- b. Tal vez pudiera ser un factor determinante.
	- c. No lo considero un factor determinante
- 6. ¿Considera usted que la variable de la humedad puede ser un factor importante en la creación de incendios?
	- a. Si, definitivamente.
- b. Posiblemente sí.
- c. No lo considero un factor importante
- 7. ¿Le agradaría contar con un sistema que le permita visualizar las variables de temperatura y humedad con la finalidad de prevenir un conato de incendio en su hogar o negocio?
	- a. Si me gustaría
	- b. Me parece interesante la idea
	- c. No me agradaría.
- 8. Elija el tipo de comunicación a internet que utiliza
	- a. Celular
	- b. Tablet
	- c. Computadora
	- d. Otro
- 9. ¿Cuenta usted con celular con posibilidad para ver páginas web? sistema Android
	- a. Si lo tengo
	- b. No lo tengo
	- c. Alguien cercano cuenta con celular con acceso a páginas web
- 10.¿En su hogar o negocio estaría dispuesto a utilizar un sistema que le permita prevenir el inicio y la expansión de un incendio mediante la visualización de las variables de temperatura y humedad?
- a. Si, Por supuesto
- b. No, no estoy interesado(a)
- c. Tal vez

Para esto se hizo uso de la plataforma de encuestas llamada surveymonkey.com, en donde se hizo la encuesta a 40 personas obteniendo los siguientes resultados:

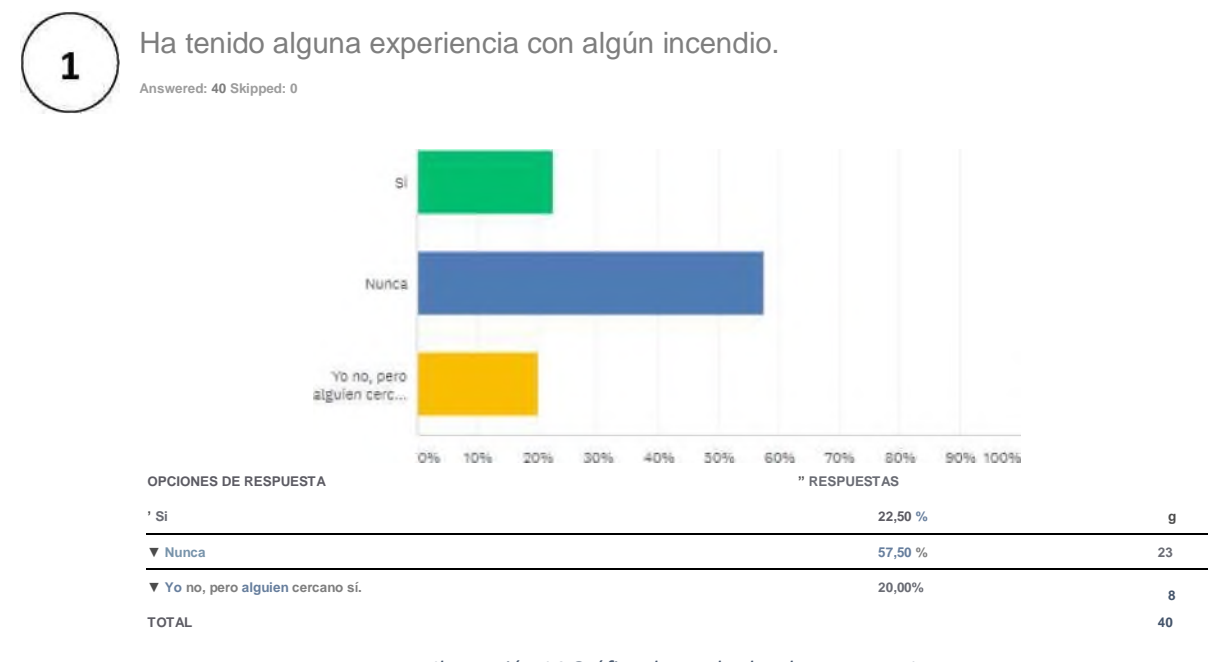

*Ilustración 14 Gráfica de resultados de pregunta 1. Fuente: Por parte del autor de este documento*

De acuerdo a lo que podemos apreciar en la gráfica, en esta primera pregunta solo el 42.5% de las personas encuestadas han tenido una experiencia propia o cercana con algún tipo de incendio.

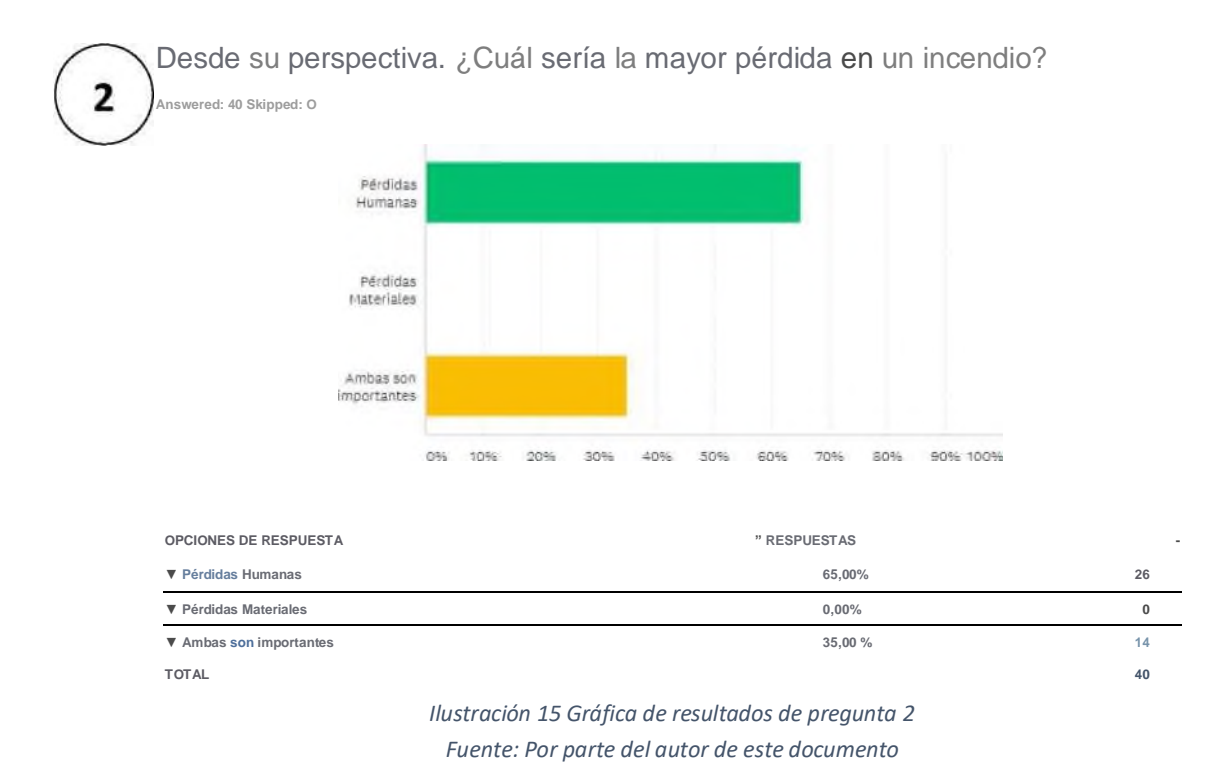

64

De acuerdo a lo observado en esta segunda pregunta, las personas suelen asociar mayormente la palabra incendio con el concepto de pérdidas humanas, pero consideran también importante las pérdidas materiales.

De estás opciones, elija el tipo de material con que está construida su casa/negocio.

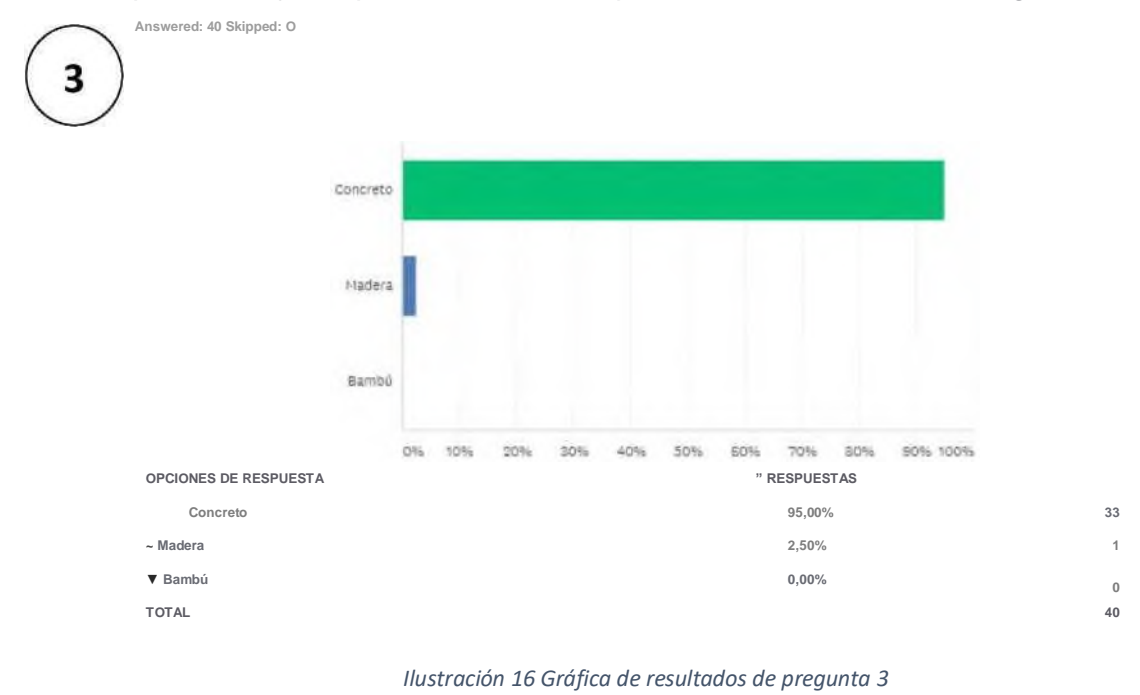

*Fuente: Por parte del autor de este documento*

En esta tercera respuesta podemos observar que el 95 % de la población encuestada vive o labora dentro de un espacio construido de concreto, mientras que el 5% aún vive o labora en un espacio construido a base de madera.

En la cuarta pregunta, Ilustración 17, vemos reflejada la necesidad de contar con un sistema que le permita la expansión de un incendio, mientras el 22.5% esta medianamente interesado. Esto es importante al momento de decidir qué tan viable es el sistema de detección de fuego que se presenta en este trabajo.

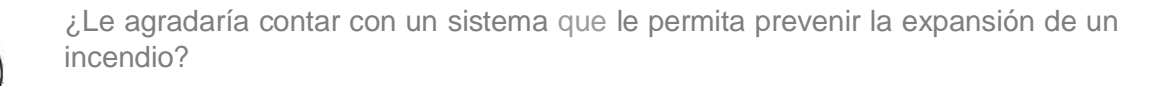

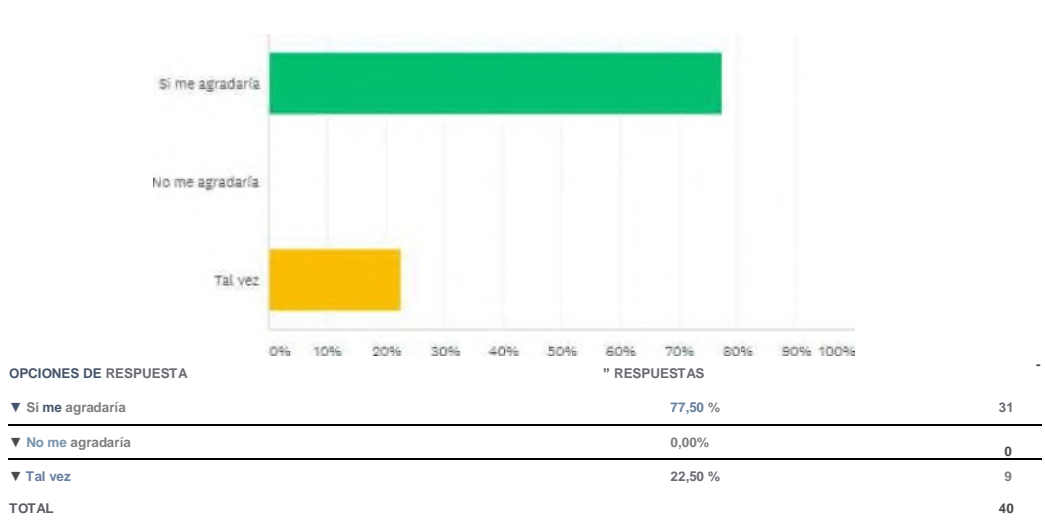

*Ilustración 17 Gráfica de resultados de pregunta 4 Fuente: Por parte del autor de este documento*

¿Considera usted la variable de la temperatura como un factor determinante en la creación de incendios? ©

Answered: 40 Skipped: O

**Answered: 40 Skipped: O**

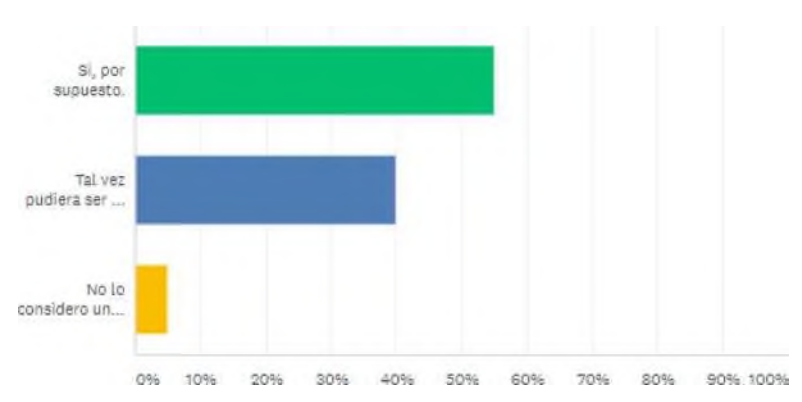

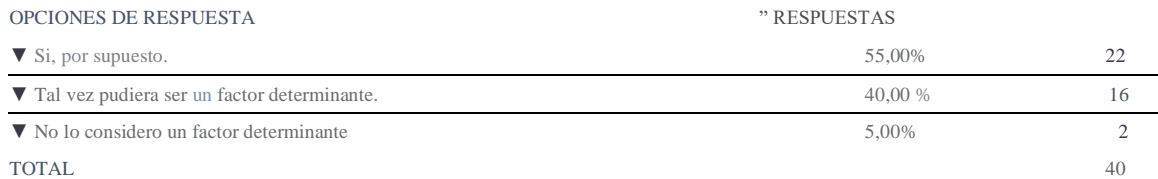

*Ilustración 18 Gráfica de resultados de pregunta 5 Fuente: Por parte del autor de este documento*

En esta quinta respuesta de los encuestados el 55% considera como factor importante a la temperatura en la creación de incendios. Mientras que en la pregunta 6 el 60% de dicha población considera la variable humedad como factor relevante en la creación de incendios. Algo que es importante mencionar es la relación de estas dos preguntas (la 5 y la 6) con la numero 7, en donde podemos observar que un 50% de la población encuestada le agradaría contar con un sistema que le permita visualizar las variables de temperatura y humedad con la finalidad de prevenir un incendio en su hogar o negocio, mientras que al 47% la idea le parece interesante, por lo que podemos concluir que la mayoría de la población encuestada estaría interesada en contar con este sistema.

Answered: 40 Skipped: 0

6

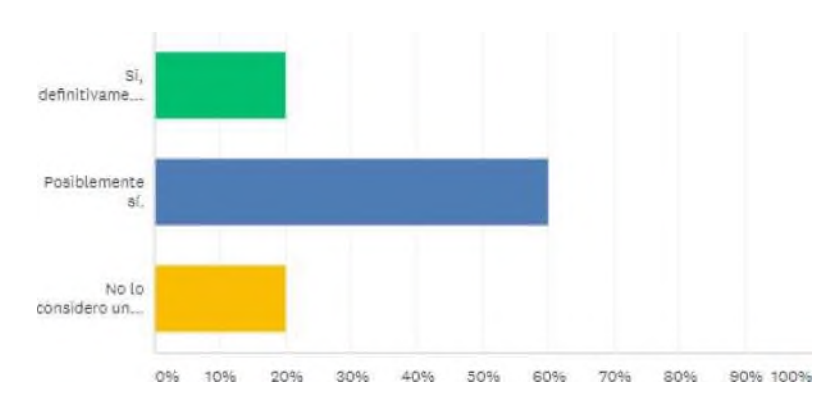

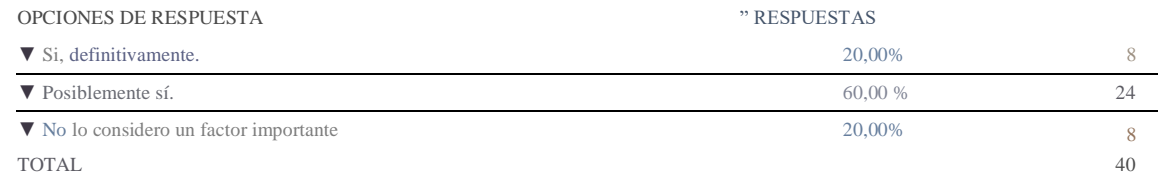

# *Ilustración 19 Gráfica de resultados de pregunta 6 Fuente: Por parte del autor de este documento*

¿Le agradaría contar con un sistema que le permita visualizar las variables de temperatura y humedad con la finalidad de prevenir un conato de incendio en su hogar o negocio? ©

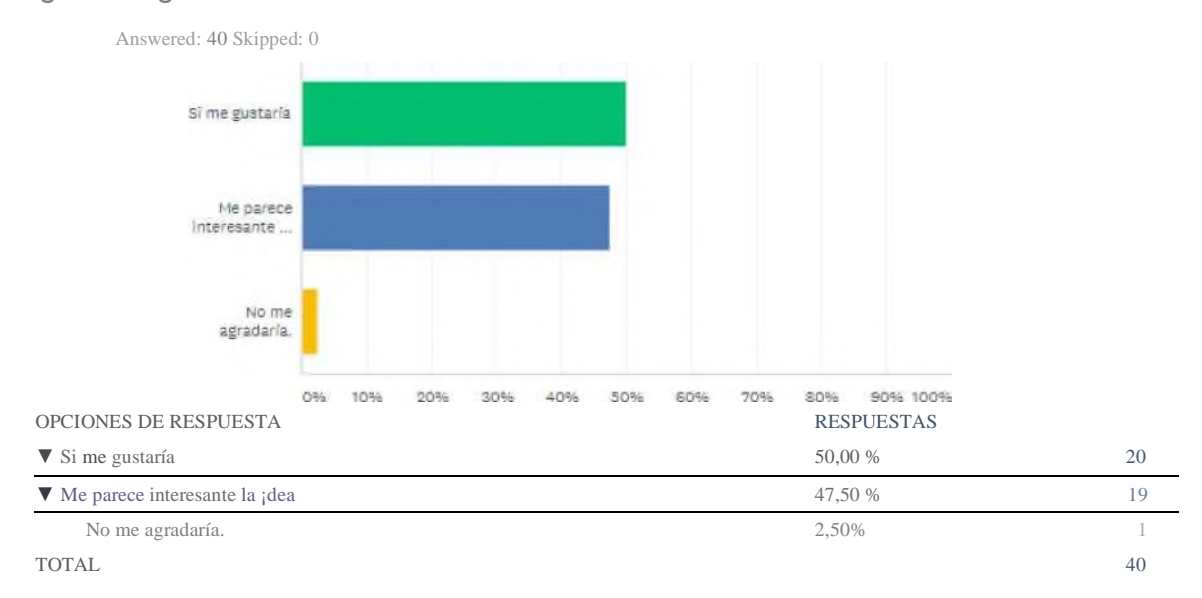

*Ilustración 20 Gráfica de resultados de pregunta 7 Fuente: Por parte del autor de este documento*

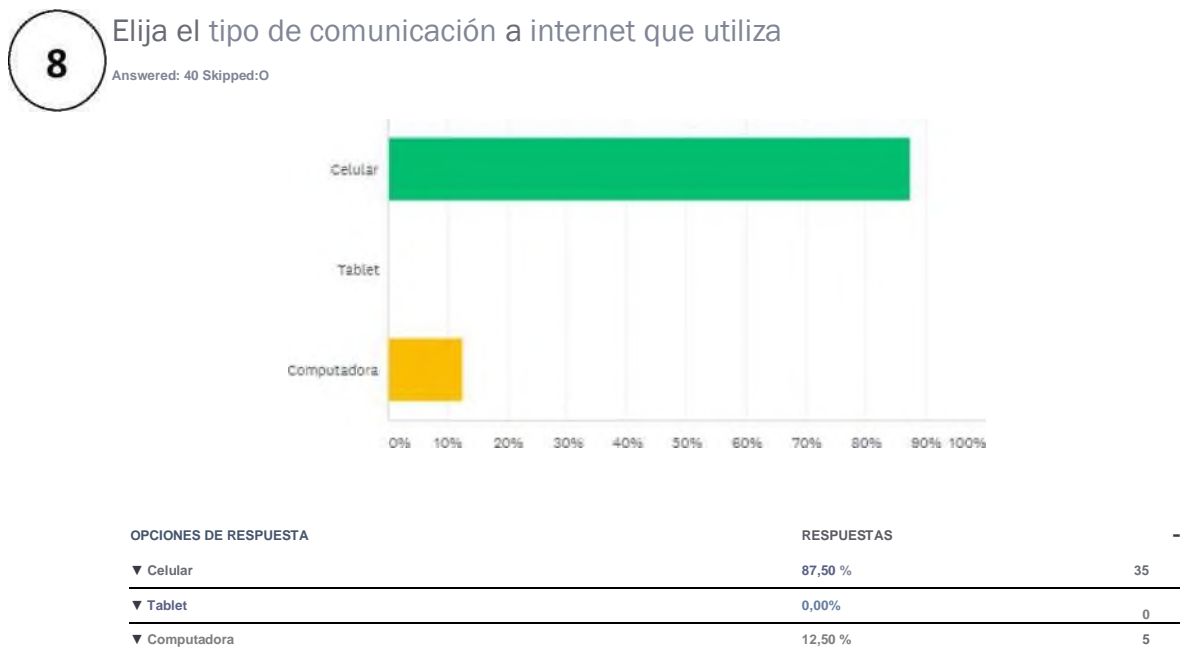

**TOTAL 40**

*Ilustración 21 Gráfica de resultados de pregunta 8 Fuente: Por parte del autor de este documento*

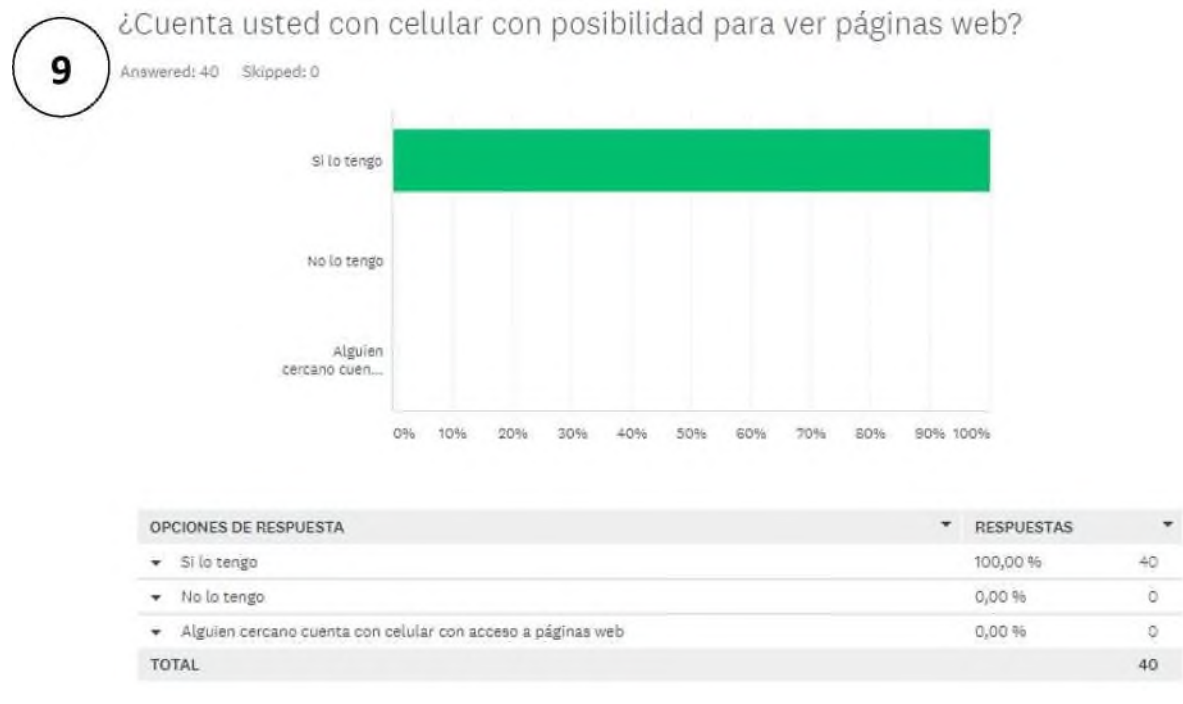

*Ilustración 22 Gráfica de resultados de pregunta 9 Fuente: Por parte del autor de este documento*

 $\overline{\phantom{a}}$ 

En la pregunta 8 podemos inferir que la mayoría de la población encuestada, el 87.5% para ser exactos, utiliza el celular como tipo de comunicación vía internet. Mientras que en la novena pregunta se puede visualizar que la totalidad de la población encuestada cuenta con celular con acceso a páginas web. Esto da apertura a que el sistema pueda ser visualizado utilizando tecnología web.

En la última pregunta, la numero 10, el 72.5% de la población encuestada estaría dispuesta a utilizar un sistema que le permita prevenir el inicio y la expansión de un incendio mediante la visualización de las variables de temperatura y humedad; mientras que el 25% tal vez estaría dispuesta a utilizar este tipo de sistema lo cual se infiere que la mayoría de la población pudiera ser candidata a contar con un sistema como este.

¿En su hogar o negocio estaría dispuesto a utilizar un sistema que Le permita prevenir el inicio y la expansión de un incendio mediante la visualización de las variables de temperatura y humedad?

Answered: 40 Skipped: O

10

NO, no estoy interesado(a) **Tal vez 0% 10% 20% 30% 40% 50% 60% 70% 80% 90% 100%** OPCIONES DE RESPUESTA RESPUESTAS *<sup>T</sup>*  $\blacktriangledown$  Si, Por supuesto 29  $\blacktriangledown$  No, no estoy interesado(a) 2,50% 1  $\blacktriangledown$  Tal vez 25,00 % 10 TOTAL  $^{40}$ Si, Por supuesto

> *Ilustración 23 Gráfica de resultados de pregunta 10 Fuente: Por parte del autor de este documento*

Por lo rescatado en las respuestas a esta encuesta realizada se puede concluir que a pesar de que a menos de la mitad de la población encuestada ha tenido una experiencia cercana con algún siniestro de incendio, el propio concepto como tal de la palabra incendio provoca ideas de pérdidas humanas y materiales, provocando que la mayoría coincidan con la necesidad de contar con un sistema que les permita, mediante la visualización de las variables de temperatura y humedad, prevenir el inicio y la expansión de un incendio ya sea en su hogar o negocio. Y que la contar con un celular con acceso a páginas web, este pudiera ser una herramienta de mucha utilidad para poder llevar a cabo este sistema.

## DISEÑO DE PROTOTIPO

Se procede a hacer el diseño de una red de sensores de temperatura y humedad, esta será de 3x3 y se hará uso de sensores DHT22, comunicación bluetooth y de la tarjeta de programación llamada Arduino Uno y de Arduino Mega. A continuación, se muestra un nodo de sensado:

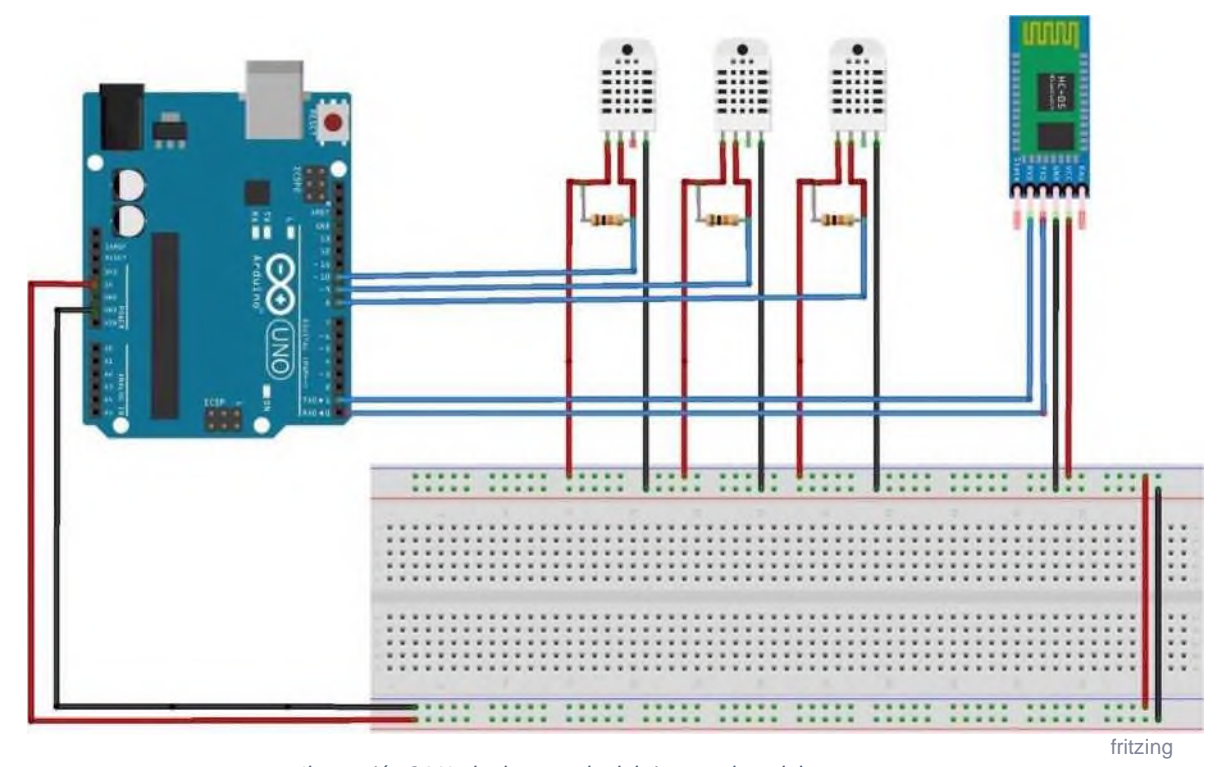

*Ilustración 24 Nodo de sensado del sistema de red de sensores. Fuente: Por parte del autor de este documento* Podrá notarse que un modo de sensor contempla 3 sensores de temperatura
y humedad, por lo que para esta red de sensores de 3x3 se deberá de usar 3 nodos de sensores mas el nodo principal. A continuación, se puede observar el sistema de hardware completo, en donde se ven los tres nodos de sensado y un nodo principal que es el que llevara a cabo la recepción de los valores medidos para posteriormente conectarse a un servidor. Es decir, el nodo principal funciona como cliente.

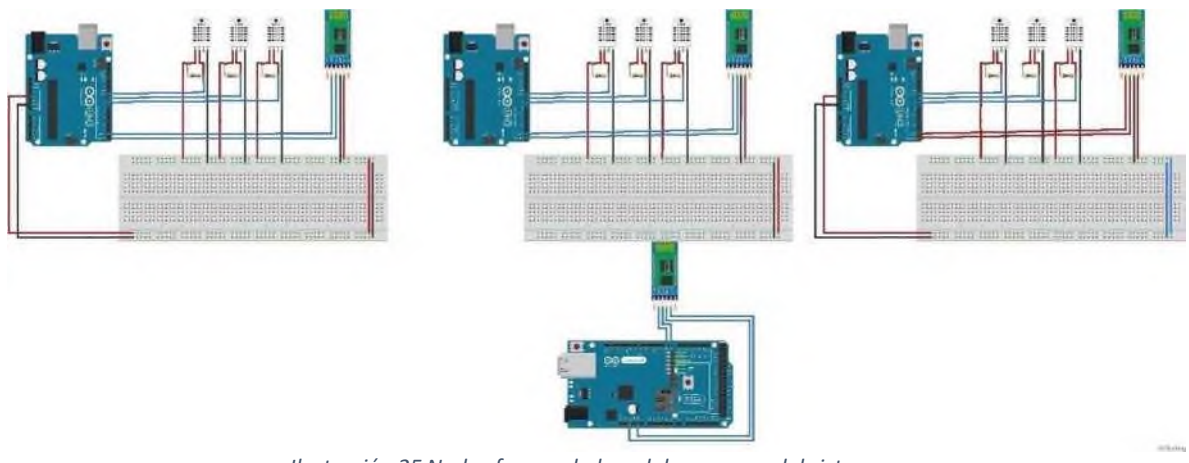

*Ilustración 25 Nodos formando la red de sensores del sistema Fuente: Por parte del autor de este documento*

En las siguientes imágenes se observa la maquetación de la página web. Se puede notar que se tiene una ventana de login y otra venta de registro. En estas el usuario se podrá loguear en el caso de que ya tenga su registro dentro del sistema. Es importante mencionar que cualquier usuario con la dirección podrá ver los datos mostrados por la red de sensores, sin embargo, en un trabajo futuro el usuario podrá tener la posibilidad de contar con un usuario y contraseña para el manejo de algunos parámetros de configuración que estén relacionados con los valores obtenidos dentro de la red de sensores.

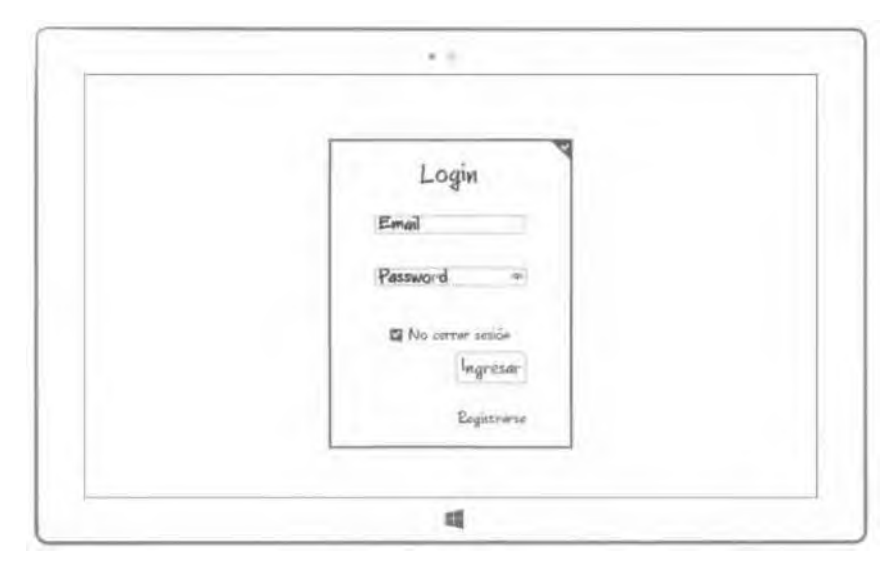

*Ilustración 26 Ventana de Logín Fuente: Por parte del autor de este documento*

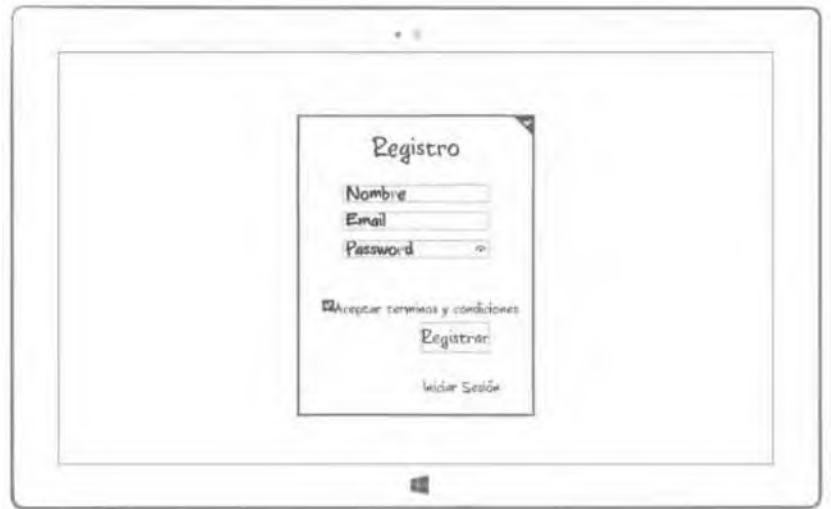

*Ilustración 27 Ventana de registro Fuente: Por parte del autor de este documento*

Una vez que el usuario a ingresado a la página web podrá ver los valores de temperatura y humedad y así determinar sobre que parte de la red de sensores se está llevando a cabo la ignición del incendio.

![](_page_74_Figure_1.jpeg)

*Ilustración 28 Gráficas de sensado de temperatura y humedad Fuente: Por parte del autor de este documento*

En la ilustración siguiente se observa el diagrama de base de datos, en el cual se contemplan los valores obtenidos por el nodo principal. Es necesario mencionar, para una mejor comprensión del sistema, que para que esto suceda, el nodo principal es un Arduino Mega con una tarjeta ethernet shield que es la que está funcionando de cliente. Y que la computadora utilizada para las pruebas está funcionando como servidor haciendo uso de Xampp.

![](_page_75_Picture_280.jpeg)

Estas pruebas se realizaron de manera local en la página web (en red LAN), sim embargo podría realizarse también en una red WAN mediante la configuración de algunos parámetros extras como lo es los puertos en entrada-salida de y hacia la red WAN y su publicación en la red WAN.

A continuación, se muestra el código SQL de la base de datos:

![](_page_75_Picture_281.jpeg)

/\*!40101 SET @OLD\_CHARACTER\_SET\_CLIENT=@@CHARACTER\_SET\_CLIENT \*/; /\*!40101 SET @OLD\_CHARACTER\_SET\_RESULTS=@@CHARACTER\_SET\_RESULTS \*/; /\*!40101 SET @OLD\_COLLATION\_CONNECTION=@@COLLATION\_CONNECTION \*/; /\*!40101 SET NAMES utf8mb4 \*/;

CREATE TABLE 'deteccion\_fuego' ( 'Fecha' datetime NOT NULL, 'Primer\_Valor' varchar(20) NOT NULL, 'Segundo Valor' varchar(20) NOT NULL,

'Tercer\_Valor' varchar(20) NOT NULL ) ENGINE=InnoDB DEFAULT CHARSET=latin1;

CREATE TABLE 'detecta\_temp\_hum' ( 'Fecha' datetime NOT NULL, 'Deteccion\_Sensor1' tinyint(1) NOT NULL, 'Deteccion\_Sensor2' tinyint(1) NOT NULL, 'Deteccion\_Sensor3' tinyint(1) NOT NULL, 'Deteccion\_Sensor4' tinyint(1) NOT NULL, 'Deteccion\_Sensor5' tinyint(1) NOT NULL,

'Deteccion\_Sensor6' tinyint(1) NOT NULL, 'Deteccion\_Sensor7' tinyint(1) NOT NULL, 'Deteccion\_Sensor8' tinyint(1) NOT NULL, 'Deteccion\_Sensor9' tinyint(1) NOT NULL ) ENGINE=InnoDB DEFAULT CHARSET=latin1;

CREATE TABLE 'registro' ( 'Email\_Registro' varchar(20) NOT NULL, 'Nombre\_Registro' varchar(20) NOT NULL, 'Password\_Registro' varchar(20) NOT NULL ) ENGINE=InnoDB DEFAULT CHARSET=latin1;

CREATE TABLE 'tabla\_sensor' ( 'id' int(11) NOT NULL, 'presion' float NOT NULL, 'humedad' int(2) NOT NULL, 'temperatura' int(2) NOT NULL, 'distancia' varchar(10) NOT NULL, 'fecha\_hora' datetime NOT NULL

) ENGINE=InnoDB DEFAULT CHARSET=utf8;

CREATE TABLE 'temp' (

'Fecha' datetime NOT NULL, 'Temp\_Sensor1' double NOT NULL, 'Temp\_Sensor2' double NOT NULL, 'Temp\_Sensor3' double NOT NULL, 'Temp\_Sensor4' double NOT NULL, 'Temp\_Sensor5' double NOT NULL, 'Temp\_Sensor6' double NOT NULL, 'Temp\_Sensor7' double NOT NULL, 'Temp\_Sensor8' double NOT NULL, 'Temp\_Sensor9' double NOT NULL, 'Humedad\_Sensor1' double NOT NULL, 'Humedad\_Sensor2' double NOT NULL, 'Humedad\_Sensor3' double NOT NULL, 'Humedad\_Sensor4' double NOT NULL, 'Humedad\_Sensor5' double NOT NULL, 'Humedad\_Sensor6' double NOT NULL, 'Humedad\_Sensor7' double NOT NULL, 'Humedad\_Sensor8' double NOT NULL, 'Humedad\_Sensor9' double NOT NULL ) ENGINE=InnoDB DEFAULT CHARSET=latin1;

ALTER TABLE 'deteccion\_fuego' ADD PRIMARY KEY ('Fecha');

ALTER TABLE 'detecta\_temp\_hum' ADD PRIMARY KEY ('Fecha');

ALTER TABLE 'registro' ADD PRIMARY KEY ('Email\_Registro');

ALTER TABLE 'tabla\_sensor' ADD PRIMARY KEY ('id');

ALTER TABLE 'temp' ADD PRIMARY KEY ('Fecha');

ALTER TABLE 'tabla\_sensor' MODIFY 'id' int(11) NOT NULL AUTO\_INCREMENT, AUTO\_INCREMENT=2071;

ALTER TABLE 'deteccion\_fuego'

ADD CONSTRAINT 'temp\_deteccion\_fuego\_fk' FOREIGN KEY ('Fecha') REFERENCES 'temp' ('Fecha') ON DELETE NO ACTION ON UPDATE NO ACTION;

ALTER TABLE 'detecta\_temp\_hum'

ADD CONSTRAINT 'temp\_temp\_hum\_fk' FOREIGN KEY ('Fecha') REFERENCES 'temp' ('Fecha') ON DELETE NO ACTION ON UPDATE NO ACTION; COMMIT;

/\*!40101 SET CHARACTER\_SET\_CLIENT=@OLD\_CHARACTER\_SET\_CLIENT \*/; /\*!40101 SET CHARACTER\_SET\_RESULTS=@OLD\_CHARACTER\_SET\_RESULTS \*/; /\*!40101 SET COLLATION\_CONNECTION=@OLD\_COLLATION\_CONNECTION \*/;

### *Tabla 16 Código de generación de base de datos. Fuente: Por parte del autor de este documento*

En la siguiente tabla se puede ver el código Arduino para un nodo de sensores. Recordemos que son tres nodos de sensores, y que cada nodo de sensores tiene 3 sensores de temperatura y humedad; por lo que este mismo programa es para cada nodo se sensores.

### **Programa nodo de sensores**

#include "DHT.h" //Se agrega libreria DHT.h #define DHTTYPE DHT22 //Se define el tipo de DHT //Se habilita la cantidad de sensores DHT22 DHT dht1(2, DHTTYPE); DHT dht2(3, DHTTYPE); DHT dht3(4, DHTTYPE); //Se declaran variables para temperatura y humedad en  ${}^{\circ}$ C y  ${}^{\circ}$ F float hum1, hum2, hum3; //Valores de humedad float temp1,temp2,temp3; //Valores de temperatura en centigrados float tempF1,tempF2,tempF3; //Valores de temperatura en centígrados float hiC1,hiC2,hiC3; float hiF1,hiF2,hiF3; //Se declaran variables para el sensor de llama y fuego int EntradaDig1 = 8; int EntradaDig2 =  $9$ ; int EntradaDig $3 = 10$ ; int EntradaAnalog1=A0; int EntradaAnalog2=A1; int EntradaAnalog3=A2; float sLlama1,sLlama2,sLlama3; int sValDigital1,sValDigital2, sValDigital3; void setup() { // Se inicializa la comunicacion serial para el Bluetooth Serial.begin(9600); //Se espera a que haya comunicacion serial while (!Serial) { ; // Espera el puerto serial para conectar. } //Se inicializa cada uno de los sensores de temperatura y humedad dht1.begin(); dht2.begin(); dht3.begin(); //Se configura el modo de los pines digitales del arduino pinMode(EntradaDig1,INPUT); pinMode(EntradaDig2,INPUT); pinMode(EntradaDig3,INPUT); pinMode(EntradaAnalog1,INPUT); pinMode(EntradaAnalog2,INPUT); pinMode(EntradaAnalog3,INPUT); } void loop() { // put your main code here, to run repeatedly: //Esperar un tiempo entre mediciones delay(1000); DetectaLlama();

DetectaTempHumedad(); //Se imprimen valores de fuego // Serial.print("VAF,"); Serial.print(sLlama1); Serial.print(","); Serial.print(sLlama2); Serial.print(","); Serial.print(sLlama3); Serial.print(","); // Serial.print("VDF,"); Serial.print(sValDigital1); Serial.print(","); Serial.print(sValDigital2); Serial.print(","); Serial.print(sValDigital3); Serial.print(","); //Se imprimen valores de temperatura y Humedad sensor 1 // Serial.print("VHTs,"); // Serial.print(" H1,"); //Valores de humedad Serial.print(hum1); Serial.print(","); Serial.print(hum2); Serial.print(","); Serial.print(hum3); Serial.print(","); //Valores de temperatura Serial.print(temp1); Serial.print(","); Serial.print(temp2); Serial.print(","); Serial.print(temp3); Serial.print(","); //Valores de Indice de calor en grados Centigrados Serial.print(hiC1); Serial.print(","); Serial.print(hiC2); Serial.print(","); Serial.print(hiC3); Serial.print(","); //Valores de Indice de calor en grados Farenheit Serial.print(hiF1); Serial.print(","); Serial.print(hiF2); Serial.print(","); Serial.print(hiF3); Serial.println("."); delay(1000); } void DetectaLlama(){ sLlama1=analogRead(EntradaAnalog1); sLlama2=analogRead(EntradaAnalog2); sLlama3=analogRead(EntradaAnalog3); sValDigital1=digitalRead(EntradaDig1); sValDigital2=digitalRead(EntradaDig2); sValDigital3=digitalRead(EntradaDig3);

/\* Serial.print("Valores Analogicos: ");

Serial.print(sLlama1); Serial.print(",");

Serial.print(sLlama2);

Serial.print(","); Serial.println(sLlama3); Serial.print("Valores Digitales: "); Serial.print(sValDigital1); Serial.print(","); Serial.print(sValDigital2); Serial.print(","); Serial.println(sValDigital3); \*/ } void DetectaTempHumedad(){ // Reading temperature or humidity takes about 250 milliseconds! //Leemos la humedad relativa //Leemos la temperatura en grados centogrados //Leemos la temperatura en grados farenheit  $|$ hum1 = dht1.readHumidity(); temp1 = dht1.readTemperature(); tempF1 = dht1.readTemperature(true); hum2 = dht2.readHumidity(); temp2 = dht2.readTemperature(); tempF2 = dht2.readTemperature(true); hum3 = dht3.readHumidity(); temp3 = dht3.readTemperature(); tempF3 = dht3.readTemperature(true); if (isnan(hum1) || isnan(temp1)|| isnan(tempF1)) { Serial.println("Falla para leer DHT22 1"); return; } if (isnan(hum2) || isnan(temp2)|| isnan(tempF2)) { Serial.println("Falla para leer DHT22 2"); return; } if (isnan(hum3) || isnan(temp3)|| isnan(tempF3)) { Serial.println("Falla para leer DHT22 3"); return; } // Calcular el índice de calor en Fahreheit hiF1 = dht1.computeHeatIndex(tempF1, hum1); // Calcular el índice de calor en grados centígrados hiC1 = dht1.computeHeatIndex(temp1, hum1, false); // Calcular el índice de calor en Fahreheit hiF2 = dht2.computeHeatIndex(tempF2, hum2); // Calcular el índice de calor en grados centígrados hiC2 = dht2.computeHeatIndex(temp2, hum2, false);

// Calcular el índice de calor en Fahreheit hiF3 = dht3.computeHeatIndex(tempF3, hum3); // Calcular el índice de calor en grados centígrados hiC3 = dht3.computeHeatIndex(temp3, hum3, false);

/\* //Sensor1 Serial.print("Humedad 1: "); Serial.print(hum1); Serial.print(" %\t"); Serial.print("Temperatura 1: "); Serial.print(temp1); Serial.print(" \*C\t");

Serial.print("Indice de Calor 1: "); Serial.print(hiC1); Serial.print(" \*C\t"); Serial.print(hiF1); Serial.println(" \*F "); //Sensor2 Serial.print("Humedad 2: "); Serial.print(hum2);'

Serial.print(" %\t"); Serial.print("Temperatura 2: "); Serial.print(temp2); Serial.print(" \*C\t"); Serial.print("Indice de Calor 2: "); Serial.print(hiC2); Serial.print(" \*C\t"); Serial.print(hiF2); Serial.println(" \*F "); //Sensor3 Serial.print("Humedad 3: "); Serial.print(hum3); Serial.print(" %\t"); Serial.print("Temperatura 3: "); Serial.print(temp3); Serial.print(" \*C\t"); Serial.print("Indice de Calor 3: "); Serial.print(hiC3); Serial.print(" \*C\t"); Serial.print(hiF3); Serial.println(" \*F "); Serial.println(" "); \*/

\_} \_\_\_\_\_\_\_\_\_\_\_\_\_\_\_\_\_\_\_\_\_\_\_\_\_\_\_\_\_\_\_\_\_\_\_\_\_\_\_\_\_\_\_\_\_\_\_\_\_\_\_\_\_\_\_\_\_\_\_\_\_\_\_\_\_\_\_\_\_\_\_\_\_\_\_\_\_ *Tabla 17 Programa de nodo de sensores con uso de arduino uno. Fuente: Por parte del autor de este documento*

El siguiente código Arduino es la manera en la que se lleva a cabo la comunicación bluetooth entres los 3 nodos de sensores y el nodo principal. Aquí se debe hacer mención que en realidad la comunicación entre los dispositivos bluetooth en las tarjetas Arduino se realiza a través de comunicación serial, por lo que el poder manejar los parámetros de esta son necesarios.

## **Programa de comunicación entre bluetooths (Receptor).**

//Recibe datos de lo puertos seriales y los muestra en serial principal. //Envia datos de serial principal hacia los pueros series secundarios //Ultimo comprobado al 29/07/2020 para la comunicacion serial con 3 arduinos uno. void setup() {

// initialize both serial ports: Serial.begin(9600);

```
// while (!Serial) {
// ; // Espera por conexión de puerto Serial (UART0)
// }
  Serial1.begin(9600);
// while (!Serial1) {
```

```
// ; // Espera por conexión de puerto Serial (UART0)
// }
   Serial2.begin(9600);
// while (!Serial2) {
\frac{1}{2} ; \frac{1}{2} Espera por conexión de puerto Serial (UART0) \frac{1}{2}Serial3.begin(9600);
    // while (!Serial3) {
    // ; // Espera por conexión de puerto Serial (UART0)
    / \}Serial.println("¡Hola desde el puerto USB!");
    Serial1.println("¡Hola desde el puerto Serial1!");
    Serial2.println("¡Hola desde el puerto Serial2!");
    Serial3.println("¡Hola desde el puerto Serial3!");
   }
  void loop() {
    //Serial.write("Paso");
    // read from port 1, send to port 0:
    if (Serial1.available()) { int inByte = Serial1.read(); Serial.write(inByte); //Serial1.end();
    }
    if (Serial2.available()) { int inByte = Serial2.read();
     Serial.write(inByte); //Serial1.end();
    }
    if (Serial3.available()) { int inByte = Serial3.read();
     Serial.write(inByte); //Serial1.end();
    }
    // // read from port 0, send to port 1:
    // if (Serial.available()) {
    \frac{1}{1} int inByte = Serial.read();
    // Serial1.write(inByte);
    \mathcal{U}L} __________________________________________________________
```
*Tabla 18 Programa de comunicación bluetooth Fuente: Por parte del autor de este documento*

A continuación, se encuentra el programa Arduino del nodo principal. Aquí hay que hacer algunas anotaciones pertinentes:

- Este Nodo funciona como cliente de ethernet, por lo que se debe de tomar en cuenta en su programación.
- Este Nodo es el que recibe los datos a través del bluetooth de los 3 nodos de sensores.
- Para enviar información, este nodo hace uso de un servidor local, en este caso haciendo uso de Xampp.
- Este programa hace uso de archivos de programación PHP para poder conectarse al servidor y poder guardar las variables obtenidas.

![](_page_82_Picture_163.jpeg)

```
cliente.print("&temp_php=");
   cliente.print(temp);
   cliente.print("&dist_php=");
   cliente.print(estado);
   cliente.println(" HTTP/1.0");
   cliente.println("User-Agent: Arduino 1.0");
   cliente.println();
   Serial.println("Envio con exito (al archivo controller/index y models/herramienta)"); delay(1000);
  } else {
   Serial.println("Fallo en la conexion");
   delay(2000);
  }
  if (!cliente.connected()) {
   Serial.println("Desconectando");
   delay(1000);
  }
  cliente.stop();
  cliente.flush();
  //delay(5000); // Espero un minuto antes de tomar otra muestra
_} _____________________________________________________________________________
```
*Tabla 19 Programa de arduino mega funcionando como cliente Fuente: Por parte del autor de este documento*

El siguiente código muestra el código de la página donde se ven las gráficas.

Cabe hacer mención que en esta se puede generar un Excel con todos los datos

obtenidos por el sensado y que se encuentran en la base de datos.

![](_page_83_Picture_177.jpeg)

![](_page_84_Picture_171.jpeg)

*Tabla 20 Programa principal de página web Fuente: Por parte del autor de este documento*

Este código genera el grafico de la temperatura obtenida por un sensor

![](_page_84_Picture_172.jpeg)

**\_\_\_\_\_\_\_\_\_\_\_\_\_\_\_\_\_\_ Programa del gráfico de temperatura \_\_\_\_\_\_\_\_\_\_\_\_\_\_\_\_\_\_** <?php require\_once("conexion.php"); ?> <!DOCTYPE HTML>

<html> <head> <meta http-equiv="Content-Type" content="text/html; charset=utf-8"> <script type="text/javascript"> setTimeout('document.location.reload()',5000)//especificamos los milisegundos en que la página se recarga </script> <title>Highcharts Example</title> <script type="text/javascript" src="../resources/jquery.js"></script> <style type="text/css"> \${demo.css} </style> <script type="text/javascript"> \$(function () { \$('#container').highcharts({ title: { text: 'Reporte Temperatura con Arduino', x: -20 //center }, subtitle: { text: 'ITTol Microcontroladores', x: -20 }, xAxis: { categories: [ <?php  $$sol = " select fetcha-hora from table asensor order by id desc limit 10";$ \$result = mysqli\_query(\$connection, \$sql); while(\$registros = mysqli fetch array(\$result)){ ?> '<?php echo \$registros["fecha\_hora"]?>', <?php } ?> ] }, yAxis: { title: { text: 'Valores del Arduino' }, plotLines: [{ value: 0, width: 1, color: '#808080' }] }, tooltip: { valueSuffix: ' Arduino' }, legend: { layout: 'vertical', align: 'right', verticalAlign: 'middle', borderWidth: 0 }, series: [ { name: 'Temperatura',

![](_page_86_Figure_0.jpeg)

*Tabla 21Programa php que genera el gráfico de temperatura Fuente: Por parte del autor de este documento*

Este código genera el grafico de la humedad obtenida por un sensor DHT22, aunque este se puede aplicar para todos los demás sensores.

![](_page_86_Picture_163.jpeg)

```
<script type="text/javascript"> $(function () {
$('#container').highcharts({
  title: {
     text: 'Reporte de Humedad con Arduino',
     x: -20 //center
  },
  subtitle: { text: 'ITTol Microcontroladores', x: -20
  },
```

```
xAxis: { categories: [ <?php
              $sql = "select fetcha-hora from table sensor order by id desc limit 10"; $result =mysqli_query($connection, $sql);
              while($registros = mysqli_fetch_array($result)){ ?>
                   '<?php echo $registros["fecha_hora"]?>', 
                <?php
             }
           ?>
           ]
         },
        yAxis: { title: { text: 'Valores del Arduino'
           }, plotLines: [{
              value: 0, width: 1, color: '#808080'
           }]
        },
        tooltip: { valueSuffix: ' Arduino'
        },
        legend: { layout: 'vertical', align: 'right', verticalAlign: 'middle', borderWidth: 0
        },
        series: [
         { name: 'Humedad', data: [ <?php
              $query = " select humedad from tabla_sensor order by id desc limit 10 " $resultados = 
              mysqli_query($connection, $query);
              while($rows = mysqli_fetch_array($resultados))\{ ?><?php echo $rows["humedad"]?>, 
                <?php
              }
           ?>]
   }
        ]
     });
      </script>
   </head>
   <body>
<script src="../resources/highcharts.js"></script>
<script src="../resources/exporting.js"></script>
<div id="container" style="min-width: 310px; height: 400px; margin: 0 auto"></div>
   </body> </html>
```
*Tabla 22 Programa php que genera el gráfico de humedad Fuente: Por parte del autor de este documento*

A continuación, se muestra el archivo de conexión con Arduino. Este se declara para su uso en el programa del nodo principal para poder hacer el envío de las variables obtenidas a la base de datos. Posteriormente este programa hace uso del programa llamado introducir\_datos.php y con el llamado conexión\_privada.php

<?php

});

# **\_\_\_\_\_\_\_\_\_\_\_\_\_\_\_\_\_\_\_Programa de conexión con Arduino\_\_\_\_\_\_\_\_\_\_\_\_\_\_\_\_\_\_\_**

require\_once("herramienta\_introducir\_datos.php");

\$herramienta = new Herramienta(); \$ingresar\_dato = \$herramienta- >ingresar\_datos(\$\_GET["pre\_php"],\$\_GET["hum\_php"],\$\_GET["temp\_php"],\$\_GET["dist\_php"] //} ?>\_\_\_\_\_\_\_\_\_\_\_\_\_\_\_\_\_\_\_\_\_\_\_\_\_\_\_\_\_\_\_\_\_\_\_\_\_\_\_\_\_\_\_\_\_\_\_\_\_\_\_\_\_\_\_\_\_\_\_\_\_\_\_\_\_\_\_\_\_\_\_\_\_\_\_\_

*Tabla 23 Programa de interfaz entre arduino y pagina web Fuente: Por parte del autor de este documento*

![](_page_88_Figure_2.jpeg)

*Fuente: Por parte del autor de este documento*

![](_page_88_Picture_146.jpeg)

![](_page_89_Picture_40.jpeg)

*Tabla 25 Programa de conexión a base de datos Fuente: Por parte del autor de este documento*

# REALIZACIÓN DE ANÁLISIS (INTERPRETACIÓN)

Se hicieron algunas pruebas por separado para ver la funcionalidad de algunos de los dispositivos a utilizar:

## ... TEMPHUMD.TXT: Bloc de notas

![](_page_90_Picture_827.jpeg)

# En la ilustración 30 se podrá notar que, al momento de obtener los valores de

*Ilustración 30 Archivo .txt con datos de temperatura y humedad Fuente: Por parte del autor de este documento*

temperatura y humedad, los sensores marcaban valores incorrectos, pues a veces estos no sensaban y en otras ocasiones no daban la temperatura adecuada.

Tomando en cuenta este problema, se decidió tratar de encontrar cual era el problema presentado y que provocaba este error en los datos. Se encontró que un sensor estaba fallando, mientras que algunos otros no tenían un buen agarre por protoboard dañada. En fin, la solución fue cambiar los sensores dañados y la protoboard descompuesta.

Ah, algo que no se ha dicho es que en un inicio se pensaba realizar las pruebas en un cuarto de una casa habitación o en una cocina que es donde hay una variación de temperatura y humedad, sin embargo, por la situación de pandemia presentada durante este periodo se tuvo que recurrir a la realización de una maqueta.

![](_page_91_Picture_3.jpeg)

*Ilustración 31 Construcción Inicial de maqueta de casa hogar Fuente: Por parte del autor de este documento*

En las 2 imágenes anteriores se puede notar que se hizo uso de hojas de unicel para darle forma a esta maqueta de casa. Pero como se iban a hacer pruebas con fuego incluido pues el material de esta maqueta no era el adecuado, por lo que se decidio utilizar cemento blanco para soportar temperaturas altas. En las imágenes siguientes se puede ver como quedo la parte interna después de aplicarle cemento blanco.

![](_page_92_Picture_0.jpeg)

*Ilustración 32 Puesta de cemento blanco a maqueta de casa hogar Fuente: Por parte del autor de este documento*

En estas imágenes se puede ver que le falta la parte del techo, y esto es porque a este se le dio especial atención pues ahí es donde se agregaron los sensores, tal y como se muestra en la ilustración siguiente:

![](_page_92_Picture_3.jpeg)

*Ilustración 33 Red de sensores de temperatura Fuente: Por parte del autor de este documento*

Una vez que se hicieron las conexiones de los 3 nodos de sensado la maqueta de casa quedo de la siguiente manera. En la parte superior de ven las tarjetas de Arduino uno que son las encargadas de realizar la lectura de los sensores para posteriormente enviarla al nodo principal. Los sensores se encuentran en la parte inferior del techo a través de agujeros ubicados de forma que la red de sensores sea de 3x3.

![](_page_93_Picture_0.jpeg)

*Ilustración 34 Nodo de sensores y sistema de adquisición de datos Fuente: Por parte del autor de este documento*

El nodo de sensado se conecta a tres puntos de sensado diferentes y que se encuentran de manera lineal entre sí. A continuación, la ilustración de los nodos vistos de más cerca.

![](_page_93_Picture_3.jpeg)

*Ilustración 35 Sistema de adquisición de datos de Nodos de sensores Fuente: Por parte del autor de este documento*

![](_page_94_Picture_37.jpeg)

Ferminal v1.93b - 201410308 - by Br@y++

*Ilustración 36 Adquisición de parámetros de temperatura y humedad Fuente: Por parte del autor de este documento*

Se empezó a hacer la lectura de los parámetros de temperatura y humedad, tal y como se muestran en la ilustración anterior. Para la lectura de estas variables se hace uso de un programa para la lectura de datos desde puerto serial, pues hay que recordar que los datos son recibidos y enviados por bluetooth a través del puerto serial de los dispositivos Arduino y de la computadora.

Ahora bien, hasta este momento no se ve ninguna variación considerable de temperatura, pues aún no se ha aplicado fuego. Pero cuando se aplicó fuego se obtuvieron los siguientes resultados:

![](_page_95_Figure_0.jpeg)

![](_page_95_Figure_1.jpeg)

Y se podrá notar que hay una correcta adquisición de los datos de temperatura y humedad al momento de aplicar fuego. Sin embargo, para garantizar que estos datos se manejaran acorde se hizo uso de otro programa que viene incluido el IDE de Arduino; Dicho programa hace la lectura de los datos de entradasalida del puerto serie. Pero para esto se modificó el código de manera que solo se pudieran obtener los valores de las variables medidas y esto es lo que se obtuvo:

#### C COM5

930.00,897.00,878.00,0,0,0,84.70,81.10,81.70,22.40,21.90,22.60,22.91,22.26,23.05,73.23,72.07,73.49. 935.00, 900.00, 882.00, 0, 0, 0, 84.70, 81.10, 81.70, 22.40, 21.90, 22.60, 22.51, 22.26, 23.05, 73.23, 72.07, 73.49. 932.00, 900.00, 880.00, 0, 0, 0, 84.70, 81.10, 81.70, 22.40, 21.90, 22.60, 22.91, 22.26, 23.05, 73.23, 72.07, 73.49. 932.00, 900.00, 881.00, 0, 0, 0, 84.70, 81.10, 81.70, 22.40, 21.90, 22.60, 22.91, 22.26, 23.05, 73.23, 72.07, 73.49. 935.00,900.00,879.00,0,0,0,04.60,81.10,81.70,22.30,21.90,22.60,22.79,22.26,23.05,73.03,72.07,73.49. 921.00, 882.00, 864.00, 0, 0, 0, 04.70, 81.10, 81.70, 22.40, 21.90, 22.60, 22.91, 22.26, 23.05, 73.23, 72.07, 73.49. 910.00, 861.00, 849.00, 0, 0, 0, 84.70, 81.10, 81.70, 22.40, 21.90, 22.60, 23.91, 22.26, 23.05, 73.23, 72.07, 73.49. 905.00, 857.00, 844.00, 0, 0, 0, 84.70, 81.10, 81.70, 22.40, 21.90, 22.60, 22.91, 22.26, 23.05, 73.23, 72.07, 73.49. 518.00, 90.00, 85.00, 0, 1, 1, 84.70, 81.10, 81.60, 22.40, 21.90, 22.60, 22.91, 22.26, 23.05, 73.23, 72.07, 73.48. 204.00,78.00,76.00,1,1,1,84.70,81.10,81.60,22.40,21.90,22.60,22.91,22.26,23.05,73.23,72.07,73.48. 92.00,75.00,74.00,1,1,1,84.70,81.30,82.30,22.40,21.90,22.60,22.91,22.27,23.06,73.23,72.08,73.52. 737.00,597.00,485.00,0,0,1,85.00,82.20,84.00,22.40,21.90,22.60,22.91,22.29,23.11,73.25,72.13,73.60. 87.00,72.00,76.00,1,1,1,85.40,82.80,84.70,22.40,21.90,22.60,22.93,22.31,23.13,73.27,72.15,73.63. 194.00, 82.00, 242.00, 1, 1, 1, 85.70, 83.00, 84.70, 22.50, 22.00, 22.70, 23.04, 22.42, 23.24, 73.48, 72.36, 73.83. 80.00, 69.00, 79.00, 1, 1, 1, 85.80, 83.10, 85.60, 22.50, 22.00, 22.80, 23.05, 22.43, 23.37, 73.48, 72.37, 74.07. 851.00, 803.00, 804.00, 0, 0, 0, 06.30, 84.40, 85.70, 22.50, 22.00, 22.80, 23.06, 22.46, 23.37, 73.51, 72.43, 74.07. 935.00, 902.00, 884.00, 0, 0, 0, 87.40, 85.40, 85.90, 22.50, 22.10, 22.90, 23.09, 22.60, 23.49, 73.56, 72.67, 74.28. 934.00, 904.00, 881.00, 0, 0, 0, 87.80, 85.60, 86.00, 22.50, 22.20, 22.90, 23.10, 22.71, 23.49, 73.58, 72.88, 74.28. 933.00, 899.00, 880.00, 0, 0, 0, 07.60, 85.30, 86.00, 22.50, 22.30, 23.00, 23.09, 22.81, 23.60, 73.57, 73.06, 74.48. 928.00,893.00,874.00,0,0,0,87.40,84.80,85.70,22.50,22.30,22.90,23.09,22.80,23.48,73.56,73.04,74.27. 932.00,894.00,876.00,0,0,0,87.20,84.50,85.50,22.60,22.40,23.00,23.19,22.90,23.59,73.75,73.22,74.46. 929.00,894.00,876.00,0,0,0,86.90,84.20,85.30,22.60,22.40,23.00,23.18,22.89,23.58,73.73,73.21,74.45. 929.00, 894.00, 875.00, 0, 0, 0, 06.60, 83.90, 85.10, 22.60, 22.40, 23.00, 23.18, 22.89, 23.58, 73.72, 73.20, 74.44. 933.00, 902.00, 884.00, 0, 0, 0, 86.50, 83.70, 85.10, 22.60, 22.50, 23.00, 23.17, 22.59, 23.58, 73.71, 73.38, 74.44. 935.00, 902.00, 004.00, 0, 0, 0, 06.30, 03.50, 05.10, 22.60, 22.50, 23.00, 23.17, 22.99, 23.50, 73.70, 73.37, 74.44. 934.00,899.00,880.00,0,0,0,86.20,83.40,85.00,22.60,22.50,23.10,23.17,22.98,23.68,73.70,73.37,74.63. 929.00, 894.00, 875.00, 0, 0, 0, 86.20, 83.30, 84.80, 22.60, 22.50, 23.10, 23.17, 22.98, 23.68, 73.70, 73.37, 74.62. 927.00,892.00,873.00,0,0,0,86.00,83.10,84.60,22.60,22.50,23.10,23.16,22.98,23.67,73.69,73.36,74.61. 932.00,896.00,876.00,0,0,0,85.90,83.00,84.50,22.70,22.50,23.10,23.27,22.97,23.67,73.88,73.35,74.61. 935.00,902.00,883.00,0,0,0,85.70,82.90,84.30,22.70,22.50,23.10,23.26,22.97,23.67,73.87,73.35,74.60. 933.00, 900.00, 881.00, 0, 0, 0, 05.60, 82.70, 84.20, 22.60, 22.50, 23.10, 23.15, 22.96, 23.66, 73.67, 73.34, 74.60. 932.00, 893.00, 874.00, 0, 0, 0, 05.40, 82.70, 84.10, 22.60, 22.50, 23.10, 23.15, 22.96, 23.66, 73.66, 73.34, 74.59. 933.00, 897.00, 878.00, 0, 0, 0, 85.50, 82.70, 83.90, 22.70, 22.50, 23.10, 23.26, 22.96, 23.66, 73.86, 73.34, 74.58. 534.00, 500.00, 882.00, 0, 0, 0, 85.30, 82.60, 83.70, 22.60, 23.50, 23.10, 23.14, 22.56, 23.65, 73.66, 73.33, 74.57. 937.00, 902.00, 884.00, 0, 0, 0, 05.30, 82.50, 83.60, 22.60, 22.50, 23.10, 23.14, 22.96, 23.65, 73.66, 73.33, 74.57. 933.00,899.00,881.00,0,0,0,85.30,82.40,83.50,22.60,22.50,23.10,23.14,22.96,23.65,73.66,73.32,74.56. 931.00,896.00,876.00,0,0,0,85.40,82.40,83.40,22.70,22.50,23.10,23.26,22.96,23.64,73.86,73.32,74.56. 930.00, 893.00, 877.00, 0, 0, 0, 85.40, 82.30, 83.30, 22.70, 22.50, 23.10, 23.26, 22.95, 23.64, 73.86, 73.32, 74.55. 931.00, 895.00, 877.00, 0, 0, 0, 05.30, 82.10, 83.20, 22.70, 22.40, 23.10, 23.25, 22.84, 23.64, 73.86, 73.11, 74.55. 938.00, 904.00, 885.00, 0, 0, 0, 05.30, 82.10, 83.10, 22.70, 22.40, 23.10, 23.25, 22.84, 23.64, 73.86, 73.11, 74.54.

Autoscroll Mostrar marca temporal

*Ilustración 38 Variación de temperatura y humedad al aplicar fuego Fuente: Por parte del autor de este documento*

Nótese que hay una variación que modifica la longitud de datos obtenidos. Se puede concluir que hay una relación inversa entre temperatura y humedad: Cuando la temperatura aumenta la humedad disminuye.

## COMPROBACIÓN DE LA HIPÓTESIS

Se hacen los análisis respectivos en cuanto a la velocidad de respuesta, y como se puede ver en la ilustración siguiente, la temperatura y humedad a temperatura normal.

![](_page_97_Figure_2.jpeg)

*Ilustración 39 Detección de temperatura y humedad y muestreo en pág. Web Fuente: Por parte del autor de este documento*

En la parte izquierda se encuentra la página web de detección de temperatura y humedad, y para este caso con ambos parámetros. Del lado izquierdo se encuentra la fecha y hora actual y con una recarga de página se actualiza, y del lado derecho fecha y hora pasadas.

En la misma ventana del lado derecho se puede ver el programa de lectura de puerto serial, y hasta aquí no se nota ningún problema.

![](_page_98_Figure_0.jpeg)

*Fuente: Por parte del autor de este documento*

Sin embargo, se puede notar en la ilustración anterior que el sistema tiene un retraso, y se observa ya que en la lectura de puerto serial desde monitor serial ya tiene la humedad relativa de 99% y una temperatura de 28 °C, mientras que en la página web aún se tiene una temperatura de 25°C y una humedad relativa de 99%.

Este retraso en página web aunado al retraso de detección del sensor nos hace notar que, para un sistema de detección de fuego, en donde el parámetro de velocidad de respuesta y detección debe ser alta, nos provocaría problemas que pueden ser perjudiciales para el usuario final.

![](_page_99_Figure_0.jpeg)

*Ilustración 41 Lectura de parámetros de sensores de temperatura y humedad y muestra en gráfica de pág. Web*

*Fuente: Por parte del autor de este documento*

# CAPITULO IV: RESULTADOS Y CONCLUSIONES.

Al hacer las pruebas, primero por cada uno de los dispositivos utilizados, y luego todo en conjunto muestra que hace falta realizar pruebas con otro tipo de dispositivos y otro tipo de comunicación y comparar para saber cuál es el más indicado.

En la ilustración 43 se muestra un diagrama de causa y efecto para poder explicar algunas situaciones relacionadas a este proyecto y que tienen que ver con los resultados y las conclusiones.

Se explica cada uno de los puntos del diagrama de causa y efecto:

1. Método:

Algo que es importante tomar en cuenta es el método a utilizar para la adquisición de variables sensadas, pues al momento de leerlas y procesarlas el método más rápido para hacerlo serial el más eficaz.

2. Dispositivos:

Tal vez se piense que a mayor cantidad de dispositivos es mucho mejor, pero esto no es así, o por lo menos no es fácil sino se toma en cuenta la velocidad de respuesta de los sensores, por ejemplo, o si no se le da un mantenimiento o por lo menos se revisan si funcionan; sería importante realizar un programa que envié el mensaje de fallo de algún dispositivo.

3. Tipo de comunicación:

Aquí específicamente no se habla de un tipo de comunicación sino de más de un tipo en coordinación, hablemos de comunicación Bluetooth, comunicación Wifi, comunicación ethernet, o de algún otro tipo. Si esta velocidad es lenta o si no se sincroniza de manera adecuada no sería capaz de detectar las variables medidas y eso tendría efectos perjudiciales.

![](_page_101_Figure_0.jpeg)

*Ilustración 42 Diagrama causa-efecto que influyeron en la realización de este proyecto Fuente: Por parte del autor de este documento*

4. Espacio de pruebas:

Una de las dificultades presentadas en la realización de este trabajo es el espacio reducido de pruebas. Se recordará que las pruebas se realizaron en una maqueta que simula una casa básica, y esto provoca que el sistema sea demasiado sensible a las variables medidas, y esto hace difícil que se pueda aplicar algún método diferente, como lo es el algoritmo de Dijkstra, o el algoritmo de Bellman Ford. Lo anterior porque la distancia es demasiado pequeña para hacer uso de pesos que influyan al sistema, y aunque se podría tomar otro parámetro para tomarlo como peso, aun así, el reducido tamaño del espacio de prueba afecta para la toma de muestras.

5. Materiales de construcción:

Algo que no se menciona en este trabajo, pero que es importante tomar en cuenta, es llevar a cabo el análisis de riesgos por el tipo de materiales de construcción de la casa-habitación donde se implemente este sistema. El motivo de no mencionar este tipo de análisis es que es un tema extenso, y además de que no es el objetivo de este trabajo de tesis, sin embargo, se sugiere tomarlo en cuenta.

# CAPITULO V: LOGROS ALCANZADOS Y TRABAJOS A FUTURO

## Logros alcanzados

Durante el estudio de esta maestría tuve varios logros, e hice uso de algunos de ellos en la realización de este proyecto de tesis, por mencionar algunos están los siguientes:

- 1. Correcta aplicación de los procedimientos algorítmicos básicos para realizar el diseño e implementación de un sistema más complejo, esto para solucionar problemas en los que tanto como software, así como la elección del hardware adecuado pueden provocar la correcta aplicación de un sistema computacional.
- 2. Desarrollo de la capacidad para desarrollar, y mantener sistemas, servicios y aplicaciones dentro del área de sistemas computacionales empleando la ingeniería del software como una parte importante para lograr esto.
- 3. Desarrollo de la capacidad para concebir y desarrollar sistemas de carácter computacional en donde se integre software, hardware y redes.
- 4. Desarrollo de la capacidad para analizar, diseñar, construir y mantener aplicaciones de forma robusta y eficiente.
- 5. Implementación del conocimiento adquirido, así como la aplicación de características, funcionalidades y estructura de los sistemas distribuidos, redes de computadora e internet y diseñar aplicaciones basadas en ellas.
- 6. Implementación del conocimiento adquirido durante la maestría sobre bases de datos, que permitieron el uso adecuado, así como el diseño y análisis de implementación de aplicaciones basadas en ellos.
- 7. Diseño y aplicación de conocimientos y habilidades en almacenamiento, procesamiento y acceso a los sistemas de información, en los cuales los basados en web fueron punto clave.

## Trabajos a futuro

Este trabajo tiene varios aspectos que pueden ser tomados en cuenta para trabajo a futuro, por mencionar algunos:

- 1. Este trabajo aplico métodos ya conocidos, sin embargo, en estos días está en estudio la implementación de inteligencia artificial como lo es algoritmos genéticos, o la implementación de redes neuronales. Este trabajo puede continuar, pero ahora con la aplicación de dichos métodos y las aplicaciones podrían ser inmensas:
	- a. Entrenamiento de un robot que apague incendios.
	- b. Entrenamiento de un robot que se pueda desplazar dentro de un espacio afectado con temperaturas altas.
	- c. Entre otros.
- 2. En estos momentos el trabajo más cercano y que debe hacerse notar de acuerdo a la región en la que estamos y las necesidades de alimento que se tienen actualmente por la pandemia es la aplicación de este estudio en el diseño y construcción de una incubadora con un alto índice de eficacia.

El motivo de pensar en un proyecto de este tipo es la aplicación de los parámetros de temperatura, y humedad en los procesos de ventilación de la incubadora y volteo de los huevos para ofrecer una eclosión mas alta a los promedios que se manejan actualmente. Esto puede traer beneficios a quienes se dedican a la crianza de pollos y su venta, o quienes se dedican a la comercialización de carne de aves. También se puede aplicar a la incubación de gallos de pelea de una manera más barata y más segura.

En las siguientes imágenes se muestran algunas imágenes de un diseño propuesto:

![](_page_105_Picture_0.jpeg)

*Ilustración 43 Diseño de incubadora de pollos Fuente: Por parte del autor de este documento*

En la ilustración anterior se muestra el diseño completo de dicho proyecto, haciendo énfasis que el material para hacerlo puede ser cualquiera que ofrezca estabilidad física, pues lo que realizaría el control serían los elementos de medición de temperatura y humedad aplicados al control de la ventilación para una correcta aireación y aplicados al volteo de los huevos antes, y durante la incubación. Para todo esto se haría uso de los métodos vistos en esta maestría y que tienen que ver con sistemas computacionales.

¢.  $\mathbf{I}$  $\blacksquare$ u. ÷  $7.1222$ ┙ Emsamble Motor \*\*  $\rightarrow$ ¥ ı ٠

En las siguientes imágenes se puede visualizar el sistema de incubación propuesto, pero ya con su despiece respectivo:

*Ilustración 44 Motor para sistema de volteo de incubadora Fuente: Por parte del autor de este documento*

![](_page_107_Figure_0.jpeg)

*Ilustración 45 Ejes con actuadores giratorios para sistema de volteo de incubadora Fuente: Por parte del autor de este documento*
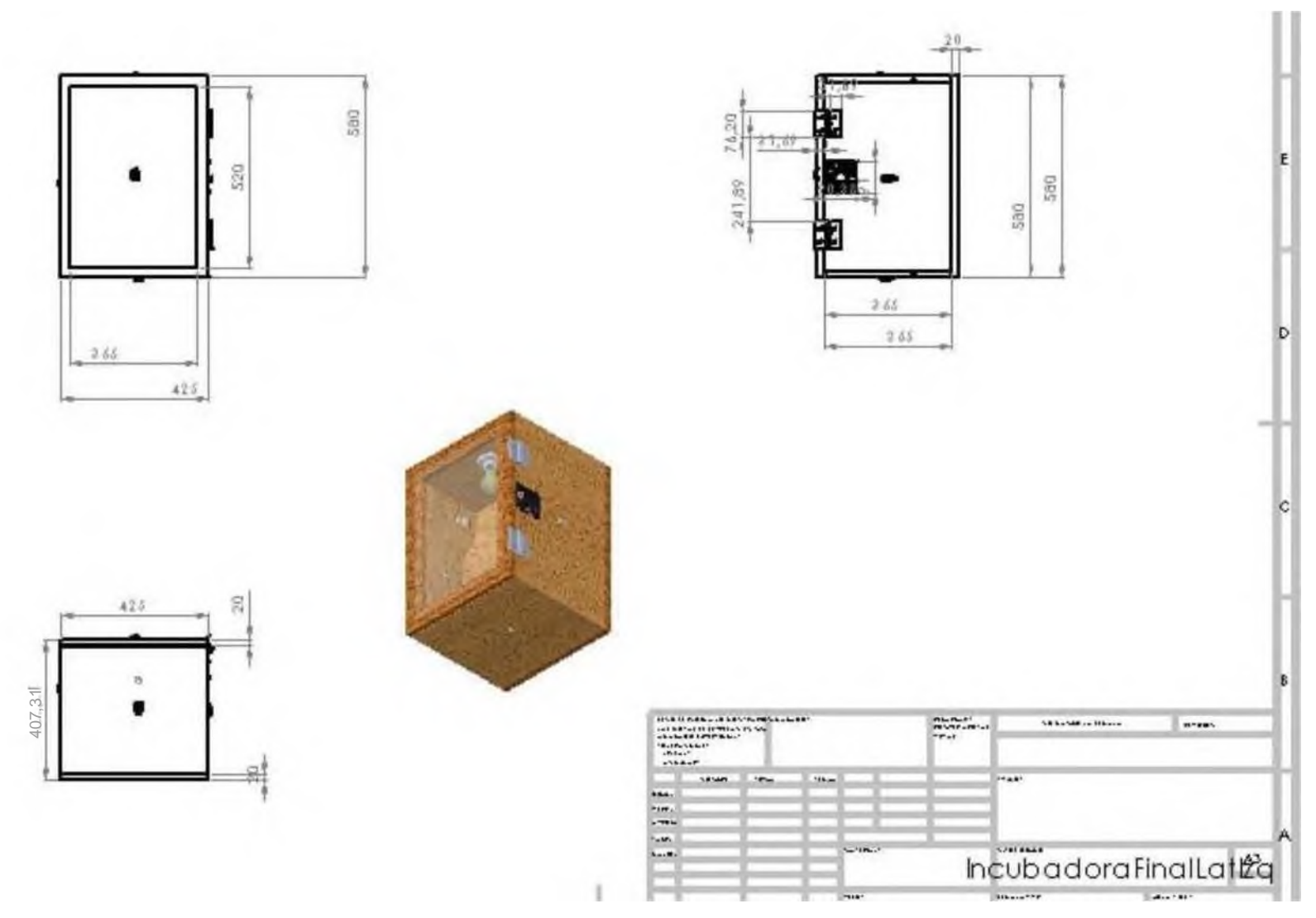

*Ilustración 46 Caja de incubadora con isométrico Fuente: Por parte del autor de este documento*

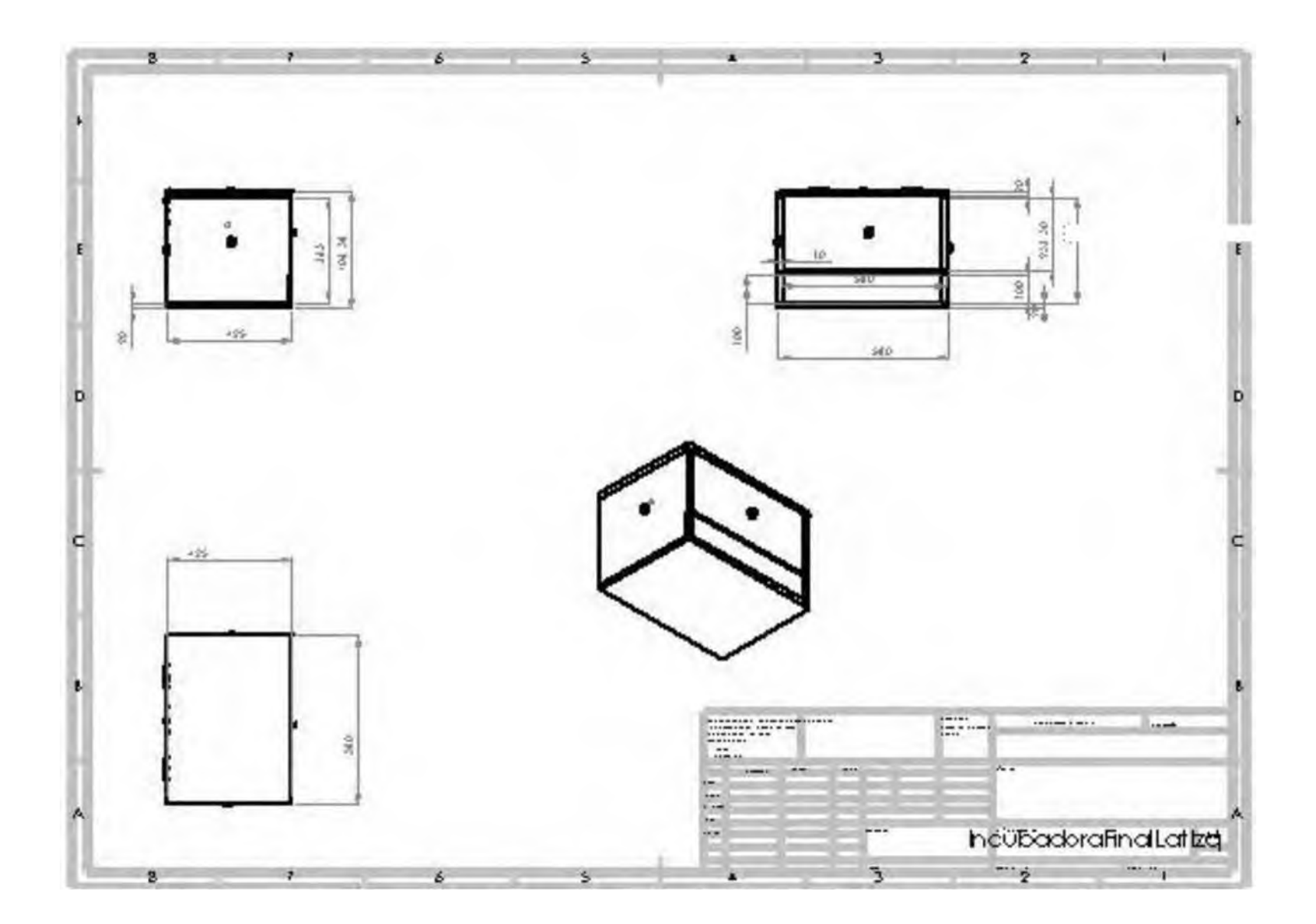

**«rrr**

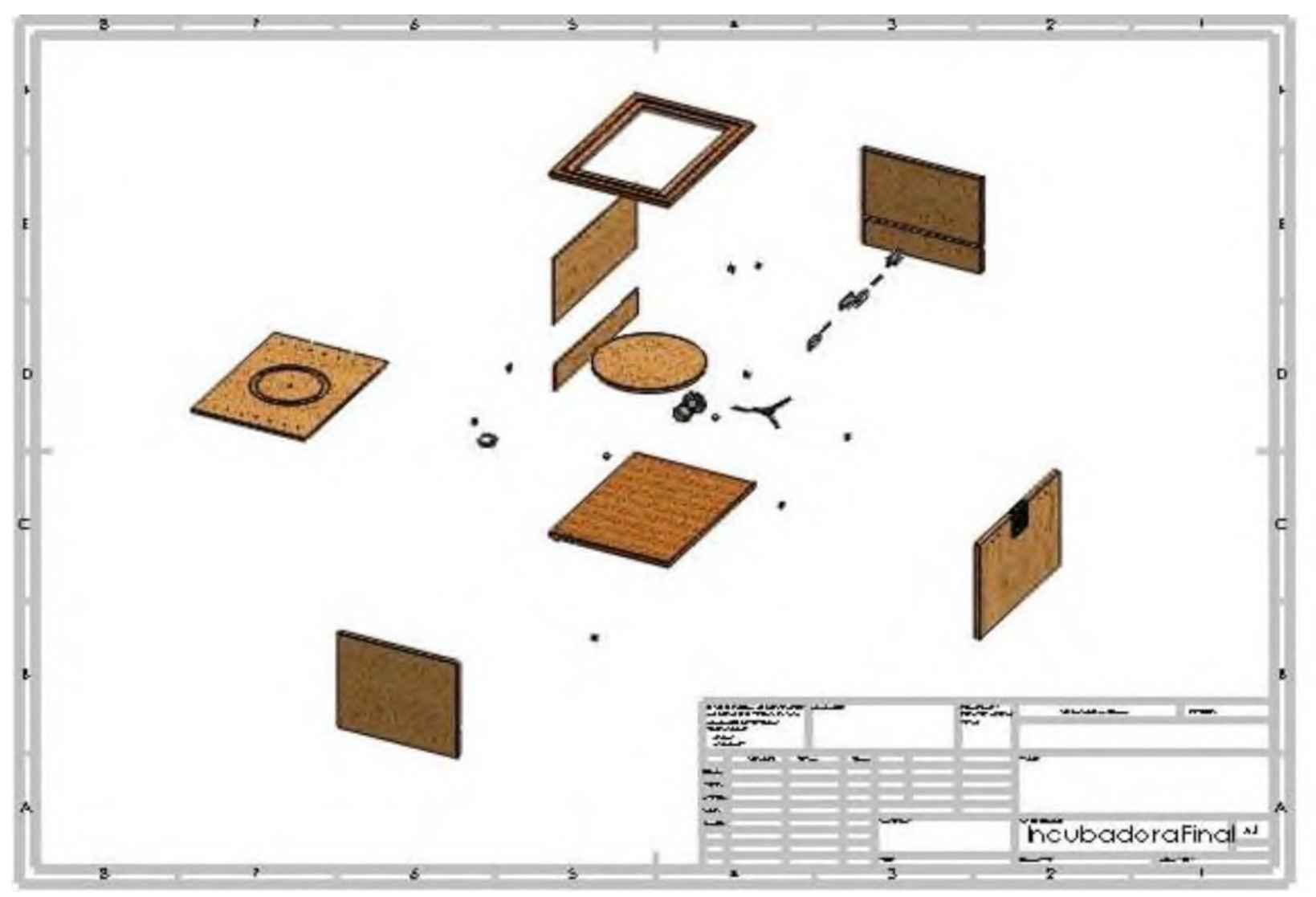

*Ilustración 48 Despiece de incubadora completo Fuente: Por parte del autor de este documento*

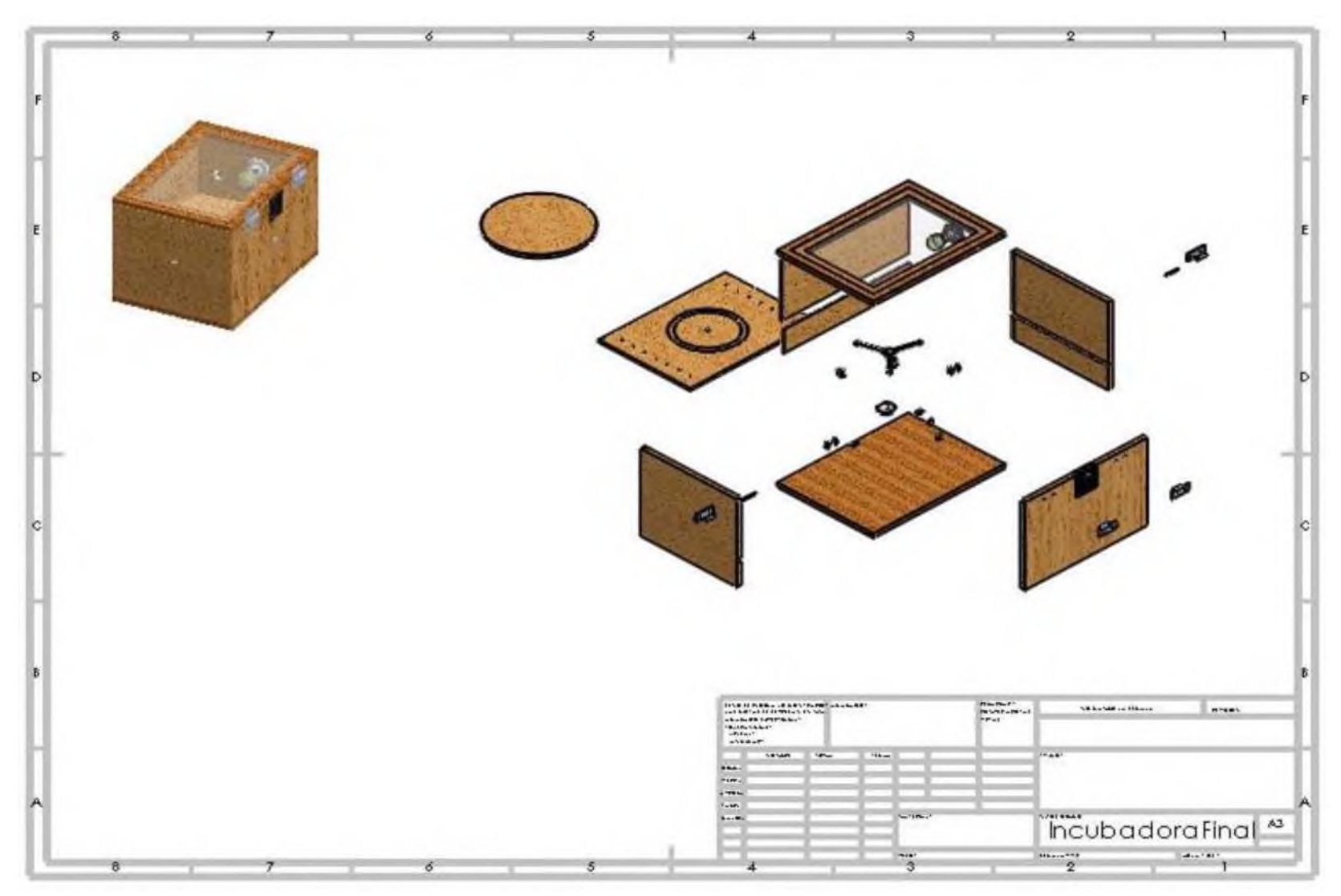

*Ilustración 49 Despiece de incubadora con isométrico Fuente: Por parte del autor de este documento*

## **BIBLIOGRAFIA**

- AHMAD, M. (11 de June de 2020). *Building editorial relevance for AI and IoT designs in the cloud era*. Obtenido de EDN Network: [https://www.edn.com/building-editorial-relevance-for-ai](https://www.edn.com/building-editorial-relevance-for-ai-and-iot-designs-in-the-cloud-era/)[and-iot-designs-in-the-cloud-era/](https://www.edn.com/building-editorial-relevance-for-ai-and-iot-designs-in-the-cloud-era/)
- Cama-Pinto, A., Acosta-Coll, M., Caicedo-Ortiz, J., Zamora-Musa, R., Sepúlveda-Ojeda, J., & Piñeres-Espitia, G. (2016). Diseño de una red de sensores inalámbricos para la monitorización de inundaciones repentinas en la ciudad de Barranquilla, Colombia. *Ingeniare. Revista chilena de Ingeniería, 24*(4), 581-599. Recuperado el 5 de octubre de 2019
- Conner, M. (2010). *Sensors empower the "Internet of Things*. Obtenido de EDN Network: [www.edn.com/design/sensors/4363366/Sensors-empower-the-quot-Internet-of-Things](http://www.edn.com/design/sensors/4363366/Sensors-empower-the-quot-Internet-of-Things-quot-)[quot-](http://www.edn.com/design/sensors/4363366/Sensors-empower-the-quot-Internet-of-Things-quot-)
- Conner, M. (27 de May de 2010). *Sensors empower the "Internet of Things".* Obtenido de EDN Network:<https://www.edn.com/sensors-empower-the-internet-of-things/>
- Cordoba, F. G. (2007). *La investigación tecnológica.* México, D.F.: Limusa.
- Cox, J. (2004). Next frontier for wireless: Sensor networks. *Network World Vol. 21*, 10-11.
- Dipert, B. (16 de April de 2020). *Learning and working in the era of COVID-19*. Obtenido de EDN Network:<https://www.edn.com/learning-and-working-in-the-era-of-covid-19/>
- Dipert, B. (5 de June de 2020). *Teardown: The router that took down my wireless network*. Obtenido de EDN Network: [https://www.edn.com/teardown-the-router-that-took-down](https://www.edn.com/teardown-the-router-that-took-down-my-wireless-network/)[my-wireless-network/](https://www.edn.com/teardown-the-router-that-took-down-my-wireless-network/)
- electronics, M. (2019). *¿Que es Arduino?* Obtenido de Arduino.cl: [https://arduino.cl/que-es](https://arduino.cl/que-es-arduino/)[arduino/](https://arduino.cl/que-es-arduino/)
- Gracia, L. (29 de 05 de 2014). *PROTOCOLOS IOT (MQTT, REST, COAP, XMPP) Y SOFIA2*. Obtenido de Sofia 2 BLOG DE SOFIA2 IOT PLATFORM: [https://sofia2about.wordpress.com/2014/05/29/protocolos-iot-mqtt-rest-coap-xmpp-y](https://sofia2about.wordpress.com/2014/05/29/protocolos-iot-mqtt-rest-coap-xmpp-y-sofia2/)[sofia2/](https://sofia2about.wordpress.com/2014/05/29/protocolos-iot-mqtt-rest-coap-xmpp-y-sofia2/)
- Güngor, V. *Q., &* Gerhard, P. (2013). *Industrial Wireless Sensor Networks: Applications, Protocols, and Standars.* Bosa Roca, Estados Unidos: CRC Press.
- Henley, A. (21 de November de 2017). *Bluetooth 5: More speeds, more range, new RF tests*. Obtenido de EDN Network: [https://www.edn.com/bluetooth-5-more-speeds-more-range](https://www.edn.com/bluetooth-5-more-speeds-more-range-new-rf-tests/)[new-rf-tests/](https://www.edn.com/bluetooth-5-more-speeds-more-range-new-rf-tests/)
- Howard, P. (8 de June de 2015). *How big is the Internet of Things and how big will it get?* Obtenido de TECHTANK: [https://www.brookings.edu/blog/techtank/2015/06/08/how-big-is-the](https://www.brookings.edu/blog/techtank/2015/06/08/how-big-is-the-internet-of-things-and-how-big-will-it-get/)[internet-of-things-and-how-big-will-it-get/](https://www.brookings.edu/blog/techtank/2015/06/08/how-big-is-the-internet-of-things-and-how-big-will-it-get/)
- Krishnamurthy, L., Adler, R., Buonadonna, P., Chhabra, J., Flanigan, M., Kushalnagar, N., . . . Yarvis, M. (Noviembre de 2005). Design and deployment of industrial sensor networks:

Experiences from a semiconductor plant and the north sea. *Proceedings of InSenSys '05:* 

*3rd International Conference on Embedded Networked Sensor Systems*, 64-75.

- Ltda, I. M. (s.f.). *¿Que es arduino?* Obtenido de Arduino cl:<https://arduino.cl/que-es-arduino/>
- Martín, M. (2012 de Enero de 2012). *Aprendiendo Matemáticas*. Obtenido de Euler y los puentes de Konigsberg[: https://aprendiendomatematicas.com/los-puentes-de-konigsberg/](https://aprendiendomatematicas.com/los-puentes-de-konigsberg/)
- Murphy, F., Laffey, D., O'Flynn, B., Buckley, J., & Barton, J. (2007). Development of a wireless sensor network for collaborative agents to treat scale formation in oil pipes. *Proceedings of the 4th European conference on Wireless sensor networks EWSN'07. LNCS 2007, 4373*, 179- 194.
- Pacelle, M., & Repas, R. (1/6/2005). Industrial sensing the Wireless way Machine Design. *Vol. 77*, 104-107.
- Parada, R. E., & Errecaborde, J. D. (2015). *Higiene y seguridad en el trabajo. Versión 2.1.* Buenos Aires, Argentina: ERREPAR S.A.
- Ritchey, L., Mcmorrow, S., & Knack, K. (4 de October de 2016). *Solving signal integrity problems at very high data rates*. Obtenido de EDN Network[: https://www.edn.com/solving-signal](https://www.edn.com/solving-signal-integrity-problems-at-very-high-data-rates/)[integrity-problems-at-very-high-data-rates/](https://www.edn.com/solving-signal-integrity-problems-at-very-high-data-rates/)
- Rizzatti, L. (24 de October de 2018). *Maximizing hardware emulation's value for networking designs*. Obtenido de EDN Network[: https://www.edn.com/maximizing-hardware](https://www.edn.com/maximizing-hardware-emulations-value-for-networking-designs/)[emulations-value-for-networking-designs/](https://www.edn.com/maximizing-hardware-emulations-value-for-networking-designs/)
- Rizzatti, L., Squiers, R., & Castren, M. (28 de July de 2020). *Design and verify 5G systems, part 1*. Obtenido de EDN Network:<https://www.edn.com/design-and-verify-5g-systems-part-1/>
- Rowe, M. (19 de December de 2018). *5G test gears up*. Obtenido de EDN Network: <https://www.edn.com/5g-test-gears-up/>
- Santini, S., Ostermaier, B., & Vitaletti, A. (2008). First experiences using wireless sensor networks for noise pollution monitoring. *Proceedings of the workshop on Real-world wireless sensor networks, REALWSN 08*, 61-65.
- Silva, D. (2002). *Construyendo aplicaciones web con una metodología de diseño orientado a objetos.* Obtenido de [www.Unab.Edu.Co/Editorialunab/Revistas/Rcc/Pdfs/R22\\_Art5\\_C.pdf](http://www.unab.edu.co/Editorialunab/Revistas/Rcc/Pdfs/R22_Art5_C.pdf)
- Somov, A., Spirjakin, D., Ivanov, M., Khromushin, I., Passerone, R., Baranov, A., & Savkin, A. (2010). Combustible gases and early fire detection: an autonomous system for wireless sensor networks. *Proceedings of the 1st International Conference on Energy-Efficient Computing and Networking, e-Energy 10*, 85-93.
- STAFF, E. (21 de December de 1995). *Top 10 uses of the Internet*. Obtenido de EDN Network: <https://www.edn.com/top-10-uses-of-the-internet/>
- Stoianov, I., Nachman, L., Madden, S., & Tokmouline, T. (2007). Pipeneta wire-less sensor network for pipeline monitoring. *Proceedings of the ACM/IEEE International Conference on Information Processing in Sensor Networks, IPSN 07*, 264-273.

Taranovich, S. (22 de June de 2016). *Wake up and listen: Vesper quiescent-sensing MEMS device* 

*innovation*. Obtenido de EDN Network: [https://www.edn.com/wake-up-and-listen-vesper](https://www.edn.com/wake-up-and-listen-vesper-quiescent-sensing-mems-device-innovation/)[quiescent-sensing-mems-device-innovation/](https://www.edn.com/wake-up-and-listen-vesper-quiescent-sensing-mems-device-innovation/)

- Tiwari, A., Lewis, F., & Ge, S. (December 2004). Wireless sensor network for machine condition based maintenance. *Proceedings of the 8th Control, Automation, Robotics and Vision Conference, ICARCV 2004, Kunming, China Volume 1*, 461-467.
- Wright, P., Dornfeld, D., & Ota, N. (2008). Condition monitoring in end-milling using wireless sensor networks. *Transactions of NAMRI/SME*.